**UNIVERSIDADE FEDERAL DO RIO GRANDE DO SUL ESCOLA DE ENGENHARIA DEPARTAMENTO DE ENGENHARIA CIVIL** 

**Claírton Teixeira** 

# **AVALIAÇÃO DO CONSUMO DE AÇO E CONCRETO DE UMA ESTRUTURA EM CONCRETO ARMADO UTILIZANDO MATERIAIS CONVENCIONAIS VERSUS MATERIAIS LEVES**

Porto Alegre Outubro 2022 **Claírton Teixeira** 

# **AVALIAÇÃO DO CONSUMO DE AÇO E CONCRETO DE UMA ESTRUTURA EM CONCRETO ARMADO UTILIZANDO MATERIAIS CONVENCIONAIS VERSUS MATERIAIS LEVES**

Trabalho de Conclusão de Curso apresentado à Comissão de Graduação do Curso de Engenharia Civil da Escola de Engenharia da Universidade Federal do Rio Grande do Sul, como parte dos requisitos para obtenção do título de Engenheiro Civil

**Orientadora: Paula Manica Lazzari** 

Porto Alegre Outubro 2022

# **Claírton Teixeira**

# **AVALIAÇÃO DO CONSUMO DE AÇO E CONCRETO DE UMA ESTRUTURA EM CONCRETO ARMADO UTILIZANDO MATERIAIS CONVENCIONAIS VERSUS MATERIAIS LEVES**

Este Trabalho de Diplomação foi julgado adequado como pré-requisito para a obtenção do título de ENGENHEIRO CIVIL e aprovado em sua forma final pela Banca Examinadora, pelo/a Professor/a Orientador/a e pela Comissão de Graduação do Curso de Engenharia Civil da Universidade Federal do Rio Grande do Sul.

Porto Alegre, outubro de 2022

#### **BANCA EXAMINADORA**

**Profa. Paula Manica Lazzari (Ufrgs)**  Dra. Pela Universidade Federal do Rio Grande do Sul Orientadora

**Prof. Américo Campos Filho (Ufrgs)**  Dr. Pela Escola Politécnica da Universidade de São Paulo

**Prof. Roberto Domingos Rios (Ufrgs)**  Dra. Pela Universidade Federal do Rio Grande do Sul

Dedico este trabalho a todas as pessoas que fizeram e fazem parte da minha vida nesta caminhada.

## **AGRADECIMENTOS**

Agradeço a Prof. Paula Manica Lazzari, orientadora deste trabalho, pela ajuda, paciência, incentivo, dedicação em corrigir este trabalho, compartilhar seu conhecimento e disponibilidade em auxiliar sempre que necessário foi.

Ao Prof. João Masuero, exemplo de pessoa e de professor, por toda sua atenção e dedicação que dispensa a todos seus alunos.

Ao Prof. Roberto Rios, pelo auxílio e presteza nos esclarecimentos de dúvidas, sempre que solicitado.

Ao Prof. Américo, pela disponibilização de seu material didático, bem como de seus programas que muito auxiliaram no desenvolvimento deste trabalho.

A Ufrgs pela excelência de ensino e a todos os demais mestres e professores que fizeram parte da minha formação, que me proporcionaram crescimento pessoal e profissional.

Agradeço à minha família, pela atenção e auxílio. Em especial ao meu pai Altamiro Teixeira (in memoriam) que sempre acreditou na minha capacidade e foi exemplo de vida, de pai, de dedicação e de profissional, mas infelizmente o destino o levou antes deste momento, mas que lá de cima acompanha e sei que estará muito feliz com esta conquista, e minha mãe Claudete que sempre esteve ao meu lado.

A minha esposa Sheyla e meu filho Inácio, pela paciência nesta longa jornada.

Aos meus irmãos Cláudio e Cleverton, que no momento mais difícil de minha vida estiveram do meu lado e me deram forças para continuar.

À TQS pela disponibilização do *software* para aprendizado e desenvolvimento deste trabalho.

Aos amigos e engenheiros com quem trabalhei pelas valiosas orientações e disponibilidade em compartilhar conhecimento.

E por fim, a Deus, a quem sempre recorri em todos os momentos de minha vida, na busca da realização deste sonho.

Por mais inteligente que alguém possa ser, se não for humilde, o seu melhor se perde na arrogância. A humildade ainda é a parte mais bela da sabedoria.

*Autor Desconhecido*

## **RESUMO**

Este trabalho versa sobre a elaboração de um projeto estrutural de um edifício residencial com térreo mais 10 pavimentos tipo e cobertura. São comparadas duas soluções construtivas, a primeira com uma estrutura de concreto armado, com lajes maciças e alvenarias de vedação internas e externas com bloco de concreto. Na segunda solução, alteraram-se as alvenarias internas para *Drywall*, externas para *Light Steel Frame* e laje nervurada. A elaboração do projeto desde a concepção estrutural, análise estrutural, dimensionamento e detalhamentos foi desenvolvida com uso do *software* TQS. Algumas verificações manuais foram feitas, tentando através de simplificações obter a mesma ordem de grandeza obtida com o auxílio do *software*. As metodologias utilizadas neste projeto seguiram as recomendações da NBR6118:2014 e demais normas acessórias para o desenvolvimento de um projeto estrutural. Como produto final, este trabalho apresenta os consumos de aço e concreto para cada solução adotada e percentuais de redução ao adotar-se o método construtivo com materiais leves em relação ao método convencional de alvenarias de bloco, tanto internas quanto externas. Concluiu-se que com a redução dos carregamentos das alvenarias nas vigas e lajes, como já seria esperado, foram obtidos consideráveis reduções no consumo de concreto e aço, na ordem de 20% e 27%, respectivamente. Contudo, não foram avaliados os custos inerentes ao fechamento das alvenarias com o sistema *Drywall* e *Light Steel Frame* frente ao sistema convencional. Logo, não se pode afirmar que seria uma grande vantagem a opção do sistema com materiais mais leves, por não terem sidos considerados seus custos.

# **LISTA DE FIGURAS**

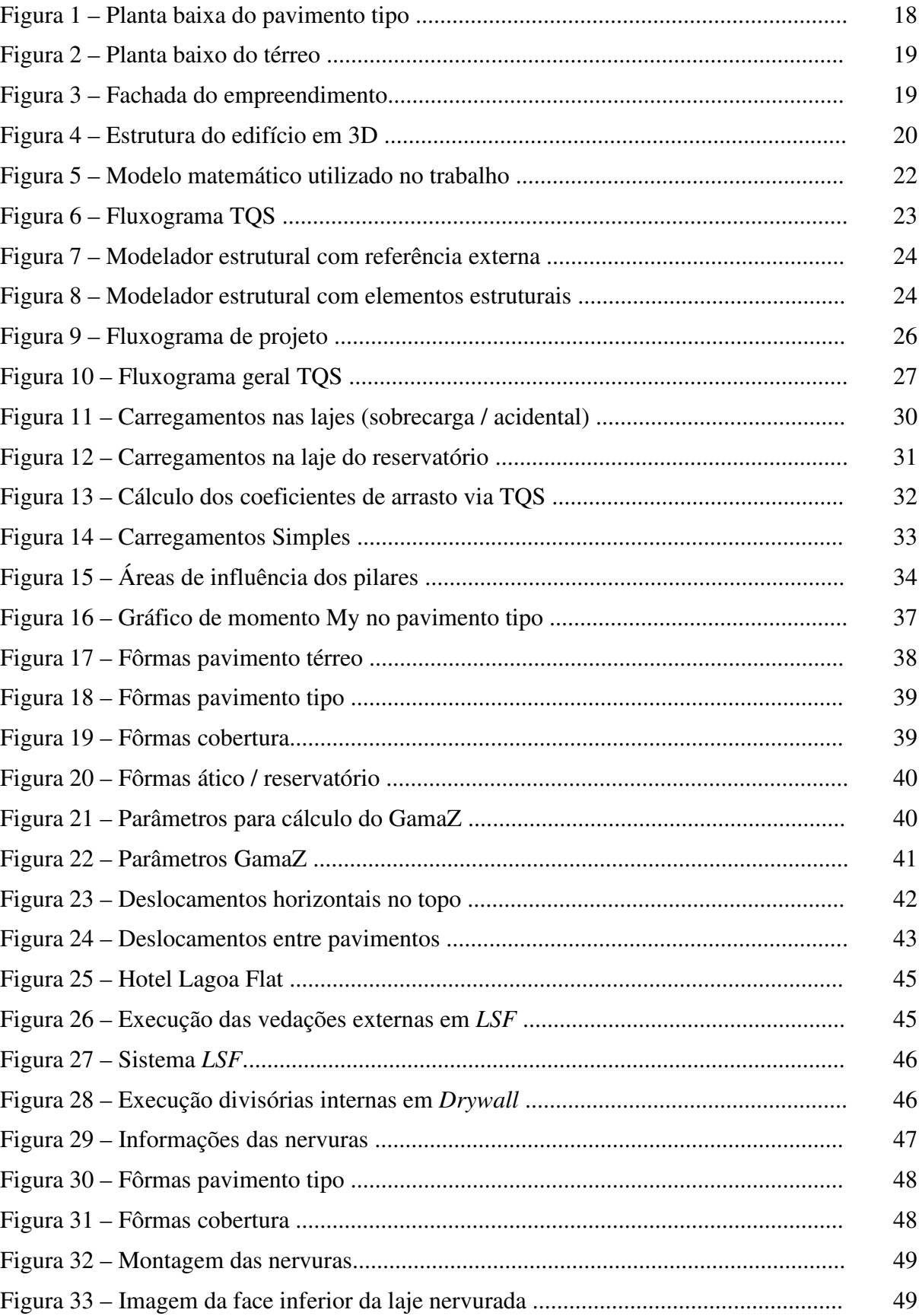

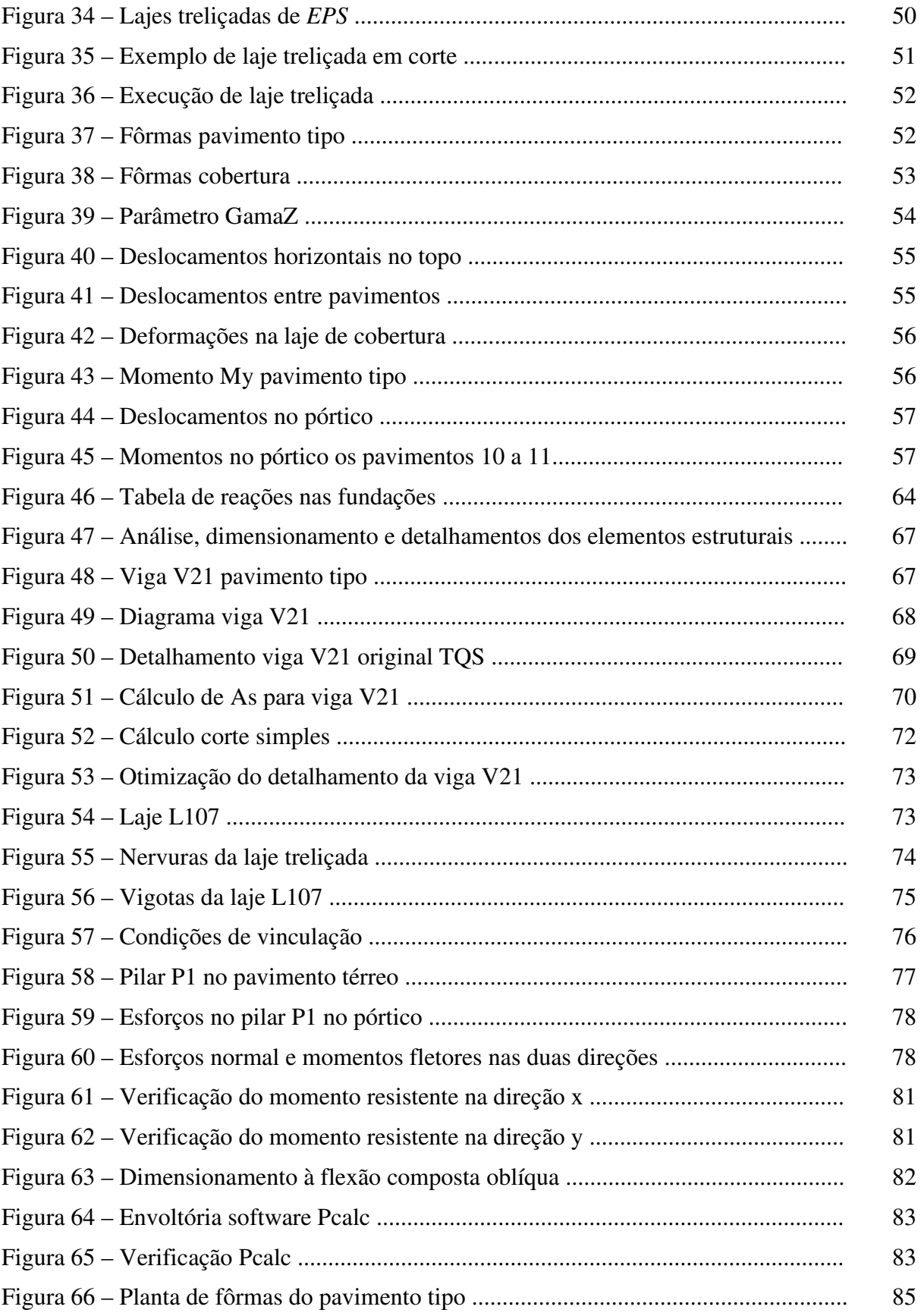

# **LISTA DE QUADROS**

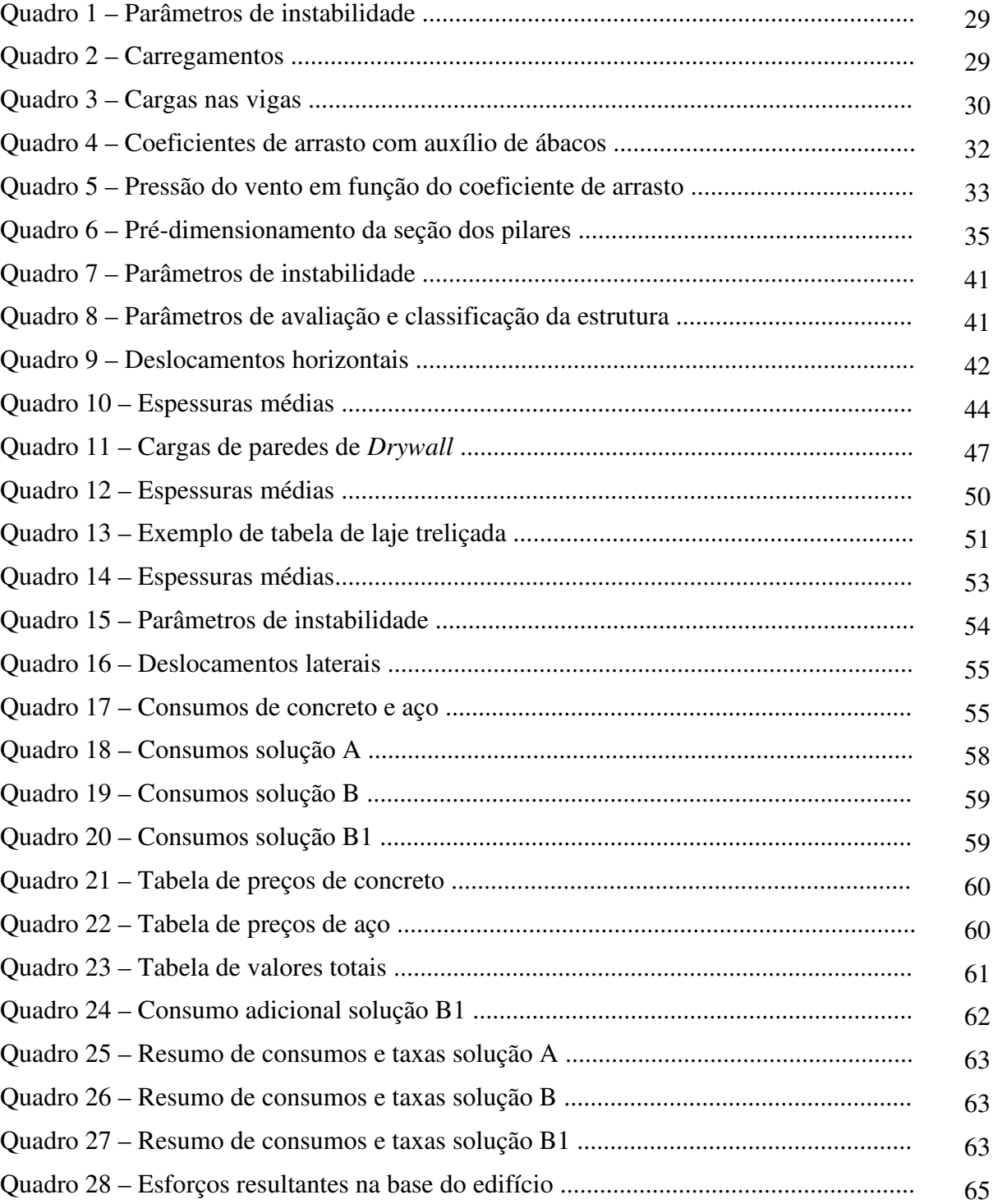

# **LISTA DE SIGLAS**

- ABNT Associação Brasileira de Normas Técnicas
- ELS Estado Limite de Serviço
- ELU Estado Limite Último
- LSF *Light Steel Framing*
- NBR Norma Brasileira
- OSB *Oriented Strand Board*
- SINAPI Sistema Nacional de Pesquisa de Custos e Insumos da Caixa Econômica Federal
- UFRGS Universidade Federal do Rio Grande do Sul

# **LISTA DE SÍMBOLOS**

A – área

- Ac área da seção transversal do concreto;
- As área da seção transversal da armadura longitudinal de tração;
- As' área da seção transversal da armadura longitudinal de compressão;
- $\alpha_{c}$  parâmetro da redução de resistência do concreto na compressão;
- bw largura da seção transversal;
- d distância entre a fibra mais comprimida da seção e o baricentro da armadura tracionada;
- Ec módulo de elasticidade do concreto;
- Es módulo de elasticidade do aço;
- ELS estado limite de serviço;
- ELU estado limite último;
- fck resistência característica do concreto à compressão;
- fcd resistência de cálculo do concreto à compressão;
- $F_{\text{Gi},k}$  valor característico das ações permanentes;
- $F_{Qi,k}$  valor característico das ações variáveis;
- fyk valor característico da resistência do aço ao escoamento;
- fyd valor de cálculo da resistência do aço ao escoamento;
- h altura da seção transversal;
- $\lambda$  índice de esbeltez;
- i raio de giração;

Ic – momento de inércia da seção bruta do concreto;

Mr – momento de fissuração;

ρ – taxa geométrica de armadura longitudinal de tração;

s – espaçamento entre barras de armadura;

ν – taxa de compressão adimensional;

Vc0 – parcela de força cortante resistida por mecanismos complementares ao modelo em treliça, quando o ângulo da biela é igual a 45°;

VRd1 – força cortante resistente de cálculo, relativa a elementos sem armadura para força cortante;

VRd2 – força cortante resistente de cálculo, relativa à ruína das diagonais comprimidas de concreto;

VRd3 – força cortante resistente de cálculo, relativa à ruína por tração diagonal As: área da seção transversal da armadura longitudinal de tração;

Vsw – parcela de força cortante resistida pela armadura transversal;

x – altura da linha neutra da seção transversal;

γf – coeficiente de ponderação das ações;

Ψ – fator de redução referente às combinações de serviço.

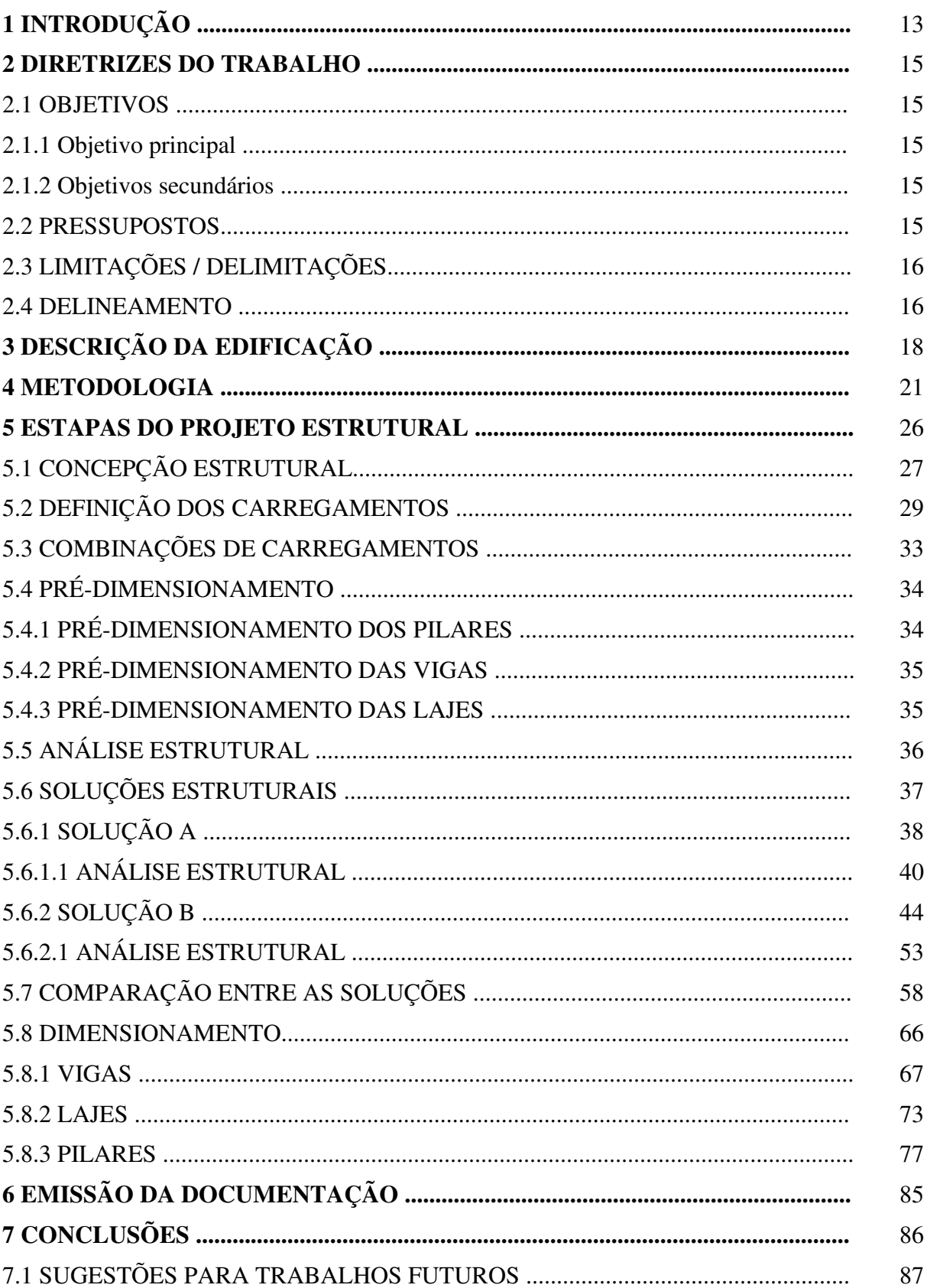

# **SUMÁRIO**

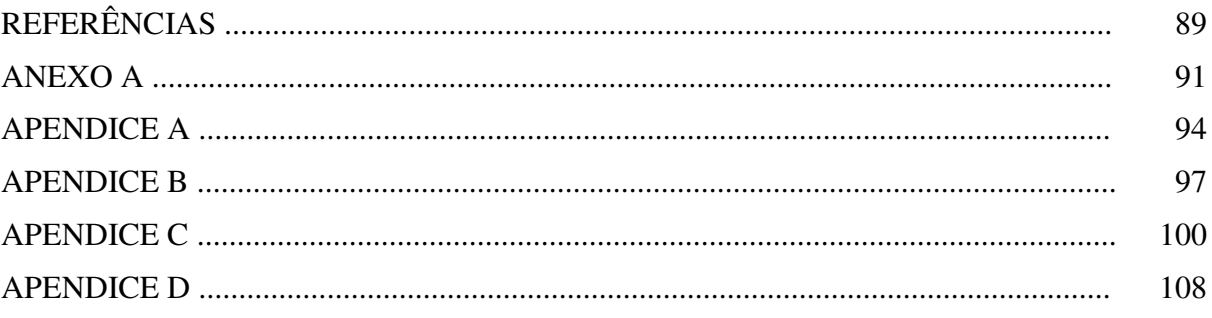

# **1 INTRODUÇÃO**

O mercado da construção civil brasileira ainda utiliza materiais e na maioria das vezes técnicas construtivas utilizadas há décadas. Isto deve-se ao fato de que soluções inovadoras, nem sempre são bem-vindas em construtoras mais conservadoras, onde as técnicas e materiais atuais são amplamente conhecidos e dominados. Conforme Barros (2017), o engessamento do pensamento voltado para as soluções estruturais mais comuns acaba por atribuir apenas uma função prática de absorção de esforços e de natureza clássica para a construção.

*Algumas técnicas construtivas e materiais que já são amplamente utilizadas nos Estados Unidos e Europa em geral, ainda são pouco comuns no Brasil. Como exemplo, se vê muito poucas obras com vedação em tijolos cerâmicos no EUA, sendo estes substituídos pelos blocos de concreto os quais são utilizados há décadas. No Brasil, observa-se o uso mais efetivo há pouco mais de 20 ou 30 anos dos blocos de concreto. Este fato ocorre devido à pouca ou inexistente matéria-prima (para cerâmica), bem como pela inexistência de mão de obra barata, a qual se sobrepõe no Brasil. Edificações em Wood Frame e Ligth Steel Frame (LSF), são as principais soluções construtivas nesses países.*

Segundo Silva (2003), a construção industrializada, proposta por esse sistema de estruturas leves em aço, é uma das alternativas capazes de modificar o cenário econômico da construção civil no Brasil. O grande investimento em políticas públicas habitacionais voltadas estrategicamente para o desenvolvimento do país, trouxe consigo o surgimento de diversas empresas no setor, resultando em aumento de concorrência e necessidade de adaptação ao mercado com produtos cada vez mais exigidos em qualidade e menores custos.

Entendendo que tais sistemas como o caso do *LSF* ainda são, em nosso mercado brasileiro, sistemas inovadores, observa-se poucas ou quase nada de obras utilizando estes tipos de materiais e técnicas. Isto ocorre também porque seus materiais são mais tecnológicos e necessitam de mão de obra mais especializada, tendo custos mais elevados.

Conforme Pereira (2019), o *Steel Frame* ou *Light Steel Frame* é um sistema construtivo industrializado e altamente racionalizado, formado por estruturas de perfis de aço galvanizado. Seu fechamento é feito por placas, podendo ser cimentícias, de madeira, *drywall*, etc. Sua estrutura é composta basicamente por: fechamento externo, isolantes termoacústicos e fechamento interno.

Neste contexto, este trabalho apresenta o desenvolvimento de um projeto estrutural de uma edificação residencial multifamiliar de médio porte composta por pavimento térreo, 10 pavimentos tipo, cobertura e laje do reservatório, na zona urbana de Porto Alegre RS, sendo que cada pavimento tipo é composto por 04 apartamentos de 83,5 m², com duas soluções construtivas. A primeira será uma solução convencional com vedações internas e externas em blocos de concreto e lajes maciças e a outra será uma solução que adota *Drywall* em todas as vedações internas e *Steel Frame* nas vedações externas, com revestimento de placa cimentícia, além de elementos leves como enchimento das lajes. Este estudo tem a finalidade de demonstrar vantagens como a redução de tempo de obra, a eficiência acústica e térmica similar ou melhor que a solução convencional, bem como a redução no consumo de aço e concreto na estrutura em geral, reduzindo, assim, as cargas nas fundações. Ambas as metodologias foram desenvolvidas de acordo com as recomendações das NBR:6118:2014 (Projeto de estruturas de concreto – Procedimento) e NBR16.970:2022 (*Light Steel Framing*), levando-se em conta apenas o estudo da superestrutura. Ao final, foi feita a avaliação dos resultados com as duas soluções adotadas comparando vantagens e desvantagens.

Sendo um dos objetivos deste trabalho, propiciar mais conhecimento destes sistemas inovadores para que possam ser utilizados com maior frequência em nossas obras, oferecendo maior qualidade e possibilidades reais de redução de insumos.

# **2 DIRETRIZES DO TRABALHO**

Este capítulo tem a finalidade orientar o leitor dentro do escopo deste trabalho. Logo, são apresentados os objetivos do trabalho, pressupostos, delimitações, limitações e o delineamento.

# 2.1 OBJETIVOS

Os objetivos foram divididos em principal e secundário.

## 2.1.1 Objetivo principal

O objetivo principal é o desenvolvimento de um projeto estrutural de um edifício residencial de 10 pavimentos, realizando o dimensionamento dos elementos principais da estrutura de concreto armado, com o auxílio do *software* TQS, amplamente utilizado no meio profissional. Visando o aprendizado do mesmo, serão feitas verificações manuais e/ou com uso de planilhas eletrônicas, mesmo que de forma simplificada, para um melhor entendimento dos resultados que o *software* disponibiliza, simulando o mais próximo possível da situação real vivida diariamente por um projetista estrutural.

## 2.1.2 Objetivos secundários

Fornecer subsídios técnicos para uma maior utilização de sistemas de vedação com materiais leves, que tenham uma melhor padronização, melhor controle tecnológico, com a utilização de mão de obra com maior qualificação técnica, com possibilidades reais de redução de tempos de obra e consumos de materiais. Além de possibilidade do uso de materiais ecologicamente corretos, sustentáveis, com obras limpas e com grande redução do consumo de água, na geração de resíduos e CO2.

## 2.2 PRESSUPOSTOS

Neste trabalho, assume-se que o modelo de pórtico espacial e grelhas fornece resultados mais condizentes com a realidade do que os modelos simplificados de pórticos planos e vigas contínuas. Logo, algumas das verificações que foram feitas utilizaram-se programas específicos, bem como uso de planilhas eletrônicas do autor.

## 2.3 LIMITAÇÕES / DELIMITAÇÕES

São limitações deste trabalho:

- a) não foi contemplado o dimensionamento das fundações, pois trata-se de um projeto fictício e necessitaria da determinação de uma localização específica e estudo do solo do local onde seria construído;
- b) não foram feitas avaliações de planejamento de execução nem levantamento de custo e orçamentação de todos os itens (material e mão de obra), apenas dos itens aço e concreto;
- c) não foi projetado um reservatório superior, apenas uma laje que recebe carga de reservatórios pré-fabricados;
- d) não foram considerados os efeitos dinâmicos decorrentes da carga de vento;
- e) não se considerou a existência de sub-solo ou pilotis para fins de garagem por simplificação, admitindo-se que a garagem seria construída em um prédio a parte;
- f) detalhar-se-á apenas os elementos estruturais (pilares e lajes) da solução estrutural escolhida como mais econômica, sendo que as vigas apenas do pavimento tipo.

#### 2.4 DELINEAMENTO

As etapas de desenvolvimento deste trabalho estão descritas a seguir de forma resumida.

Inicialmente, foi feita uma pesquisa bibliográfica, onde foram reunidas literaturas específicas de estruturas em concreto armado, bem como de *Light Steel Frame*. Normas referentes a ambos os temas e trabalhos de mestrado, doutorado e mesmo de graduação onde já foram desenvolvidos trabalhos que se referem tanto o projeto de estruturas de concreto armado quanto de vedações de fachadas e áreas internas em aço leve (*LSF* e *drywall*).

Em seguida partiu-se para a adequação de um projeto arquitetônico existente do próprio autor. Baseou-se em uma edificação ainda não construída, inicialmente prevista com 3 pavimentos. A qual necessitou de estruturas acessórias, elevador, casa de máquinas, laje para reservatórios, etc., para uma edificação de 10 pavimentos tipo.

Na sequência, foi feito um estudo das cargas atuantes nos elementos estruturais como lajes, vigas e pilares, de acordo com os preceitos da NBR6120:2019 para efetivamente desenvolver o pré-dimensionamento destes elementos.

Após, foi desenvolvido uma primeira concepção estrutural para cada uma das duas soluções construtivas a serem comparadas, visando atender inicialmente aos parâmetros de estabilidade global da estrutura como um todo, levando em consideração o efeito do vento e considerações da NBR6123:1988 a serem seguidas. Em cada uma das soluções, foram feitas as análises dos esforços gerados no próprio *software*, verificando se a ordem de grandeza estaria próxima de verificações manuais simplificadas.

E por fim, foi feito o dimensionamento e detalhamento de todos os elementos estruturais, para que posteriormente fossem feitas as comparações entre os sistemas, elencando as características de cada sistema com suas vantagens e desvantagens.

# **3 DESCRIÇÃO DA EDIFICAÇÃO**

O desenvolvimento do projeto estrutural teve como base um projeto arquitetônico desenvolvido pelo autor, exclusivamente para fins didáticos e desenvolvimento deste projeto. Contudo, simulou-se que o mesmo seria uma edificação a ser construída na zona urbana da cidade de Porto Alegre. O mesmo é composto de térreo e mais 10 pavimentos tipo, tendo na cobertura apenas uma laje impermeabilizada com acesso exclusivo para possíveis manutenções. Acima da cobertura, tem-se uma laje de cobertura de elevadores e para apoio dos dois reservatórios pré-fabricados de 7.500 litros cada. Haverá também, na cobertura, em todo seu entorno, uma platibanda de alvenaria de blocos cerâmico de 14 cm com 1,10 m de altura, na laje do ático a mesma alvenaria, porém com 1,80 m. A figura 1 mostra a planta baixa do pavimento tipo. No Apêndice A pode ser observada a mesma planta com escala de 1/50.

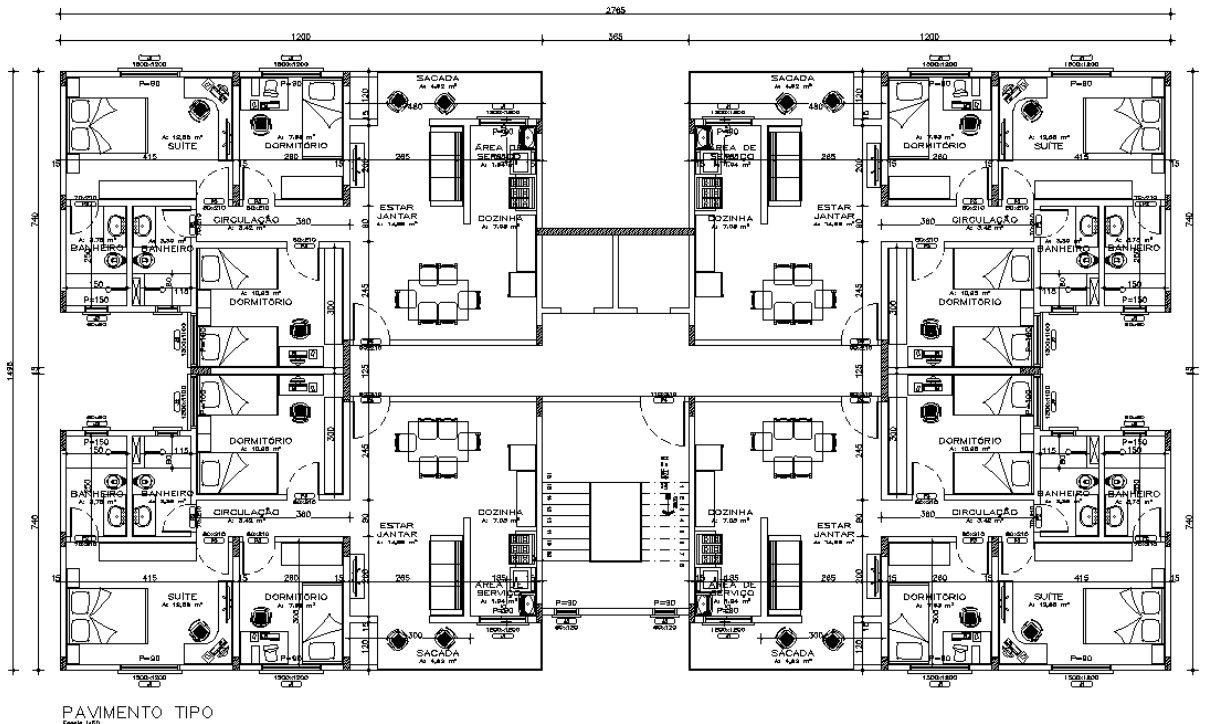

Figura 1 - Planta baixa do pavimento tipo

Também, admitiu-se que as garagens, por simplificação, estariam dispostas em um outro prédio garagem anexo ao condomínio. Cada pavimento tipo é composto de quatro apartamentos simétricos, todos de mesma área, com um corredor central ligando os apartamentos a área de elevadores e escadas. Considerou-se no pavimento térreo além do hall de entrada e áreas de acesso a elevadores e escada um salão de festas, uma academia e um apartamento para uso de zeladoria (Figura 2).

 <sup>(</sup>Fonte: Autor, 2022)

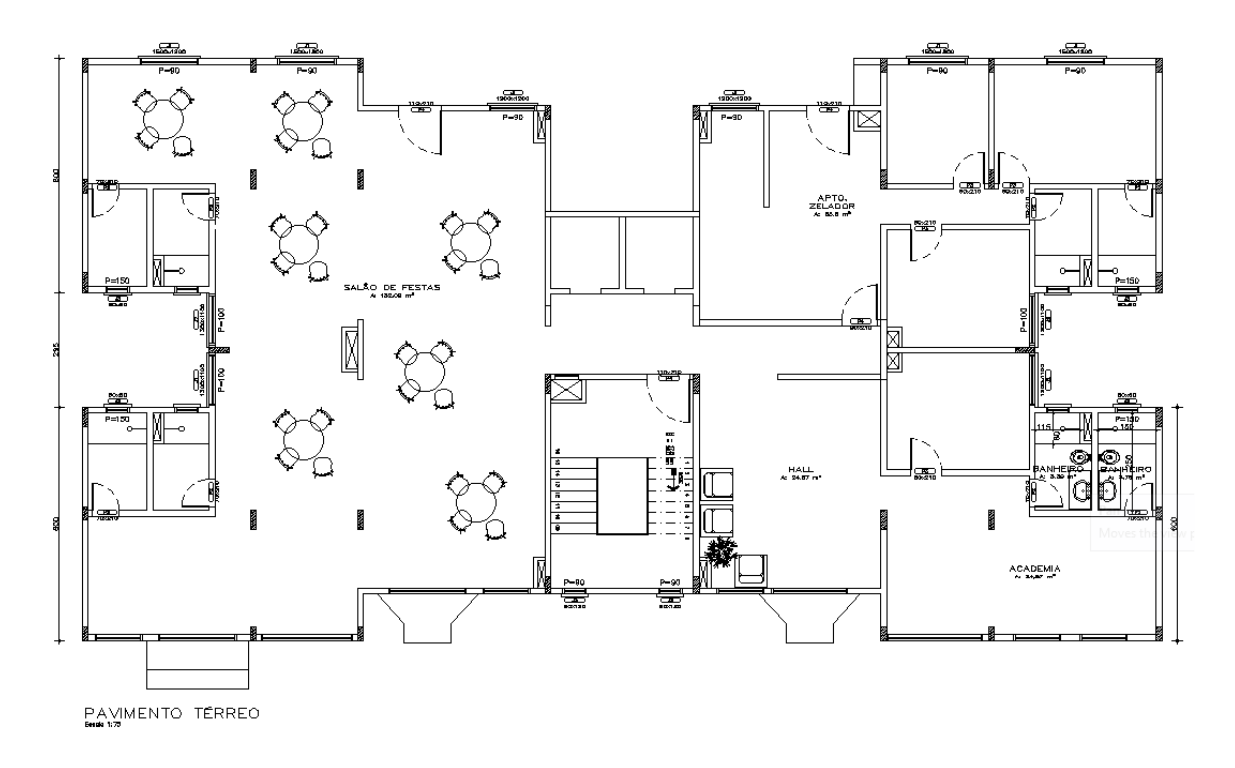

Figura 2 - Planta baixa do pavimento térreo

(Fonte: Autor, 2022)

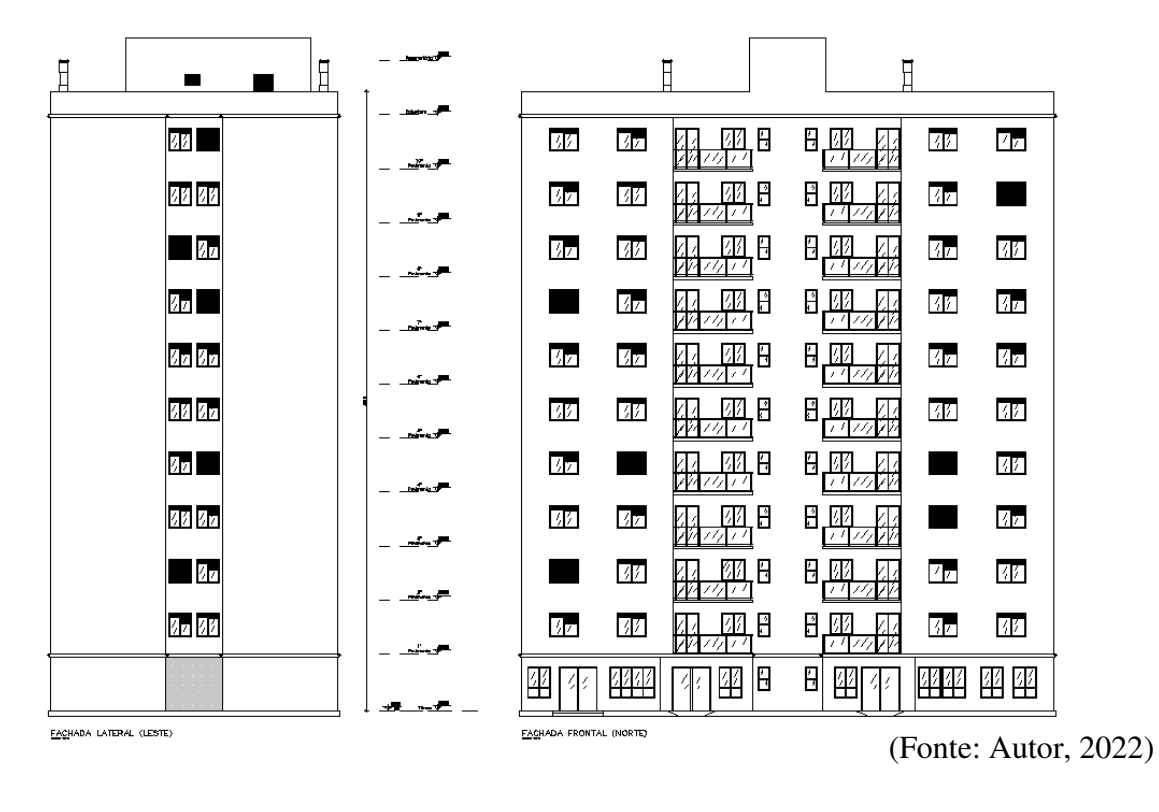

## Figura 3 - Fachada do empreendimento

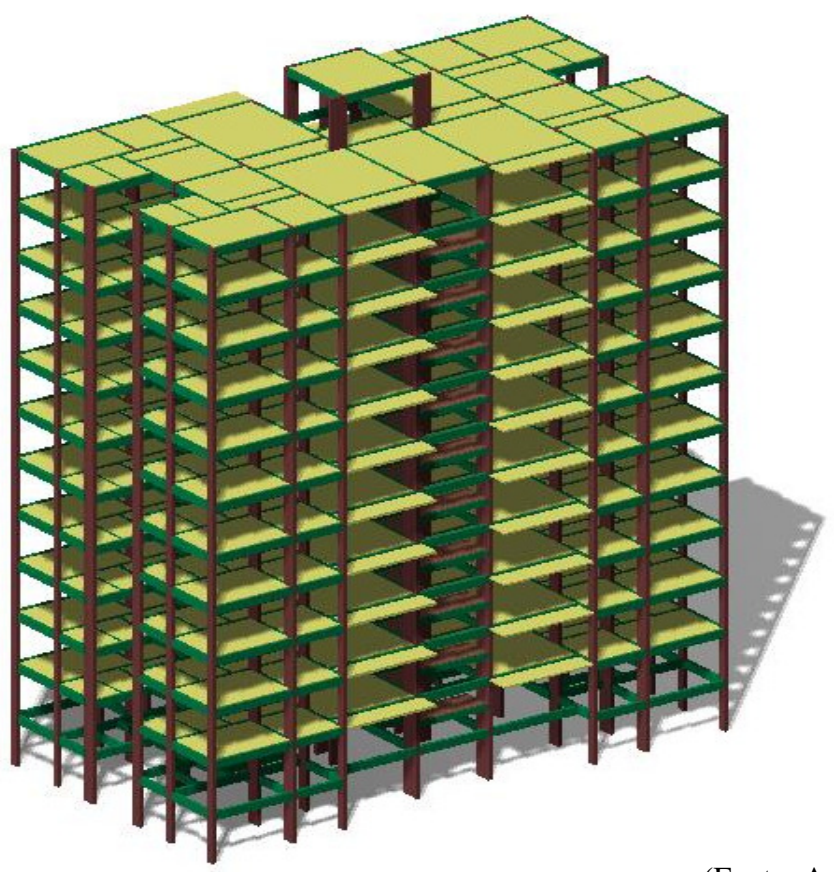

(Fonte: Autor, 2022)

Denominou-se como "Solução A" a alternativa em que se desenvolveu com projeto de lajes maciças e vedações em alvenaria de blocos, e "Solução B" que se desenvolveu o projeto com lajes nervuradas e vedações em *LSF* e *Drywall*. O pé-direito entre pavimentos desde o térreo até a cobertura é de 2,80 m para a solução A e 2,90 para a solução B, para que internamente fosse possível manter a dimensão mínima de ao menos 2,60 m mesmo com algum acabamento ou rebaixo em gesso. As dimensões em planta do pavimento tipo é de 27,65x14,95 m, a altura total até a face superior da laje do ático é de 33,60 m na solução A com lajes maciças de 10 cm e 34,8 m na solução B com lajes nervuradas de 25,5 cm. As imagens das figuras 1 à 3 podem ser vistas em maior detalhe no Anexo A.

#### **4 METODOLOGIA**

Em um projeto estrutural há uma sequência de passos a serem seguidos, onde cada etapa tem sua devida importância para um bom projeto. Contudo, com a modelagem feita no *software*, foram definidos inicialmente os seguintes critérios básicos:

a) definição da norma técnica a ser utilizada, escolhida a norma vigente NBR6118:2014;

b) modelo matemático de cálculo, onde foi definido o modelo IV em que lajes são calculadas separadamente e incorporados seus esforços ao pórtico espacial e também definido o método de análise dos efeitos de 2ª ordem;

c) pavimentos, onde foram incorporadas as medidas de pé-direito para cada solução bem como o tipo de discretização para cada laje;

d) materiais, onde definiu-se elementos de concreto armado bem como a resistência (*fck*) para os mesmos, onde adotou-se concreto C30 para todos os elementos estruturais;

e) cobrimentos de armaduras de acordo com a classe de agressividade definida no local;

f) cargas verticais permanentes e sobrecargas com a possibilidade de redução;

g) vento, onde foram inseridas as informações das características locais para o cálculo do coeficiente de arrasto em que a edificação seria submetida;

h) definição de combinações e coeficiente de ponderação;

O modelo de cálculo (IV) utilizado calcula separadamente as grelhas de lajes, o que facilita verificações manuais.

Na figura 5 é demostrado como o TQS analisa a estrutura, no seu modelo de cálculo IV, em que analisa primeiramente as lajes individualmente e após transfere os esforços para o modelo de pórtico.

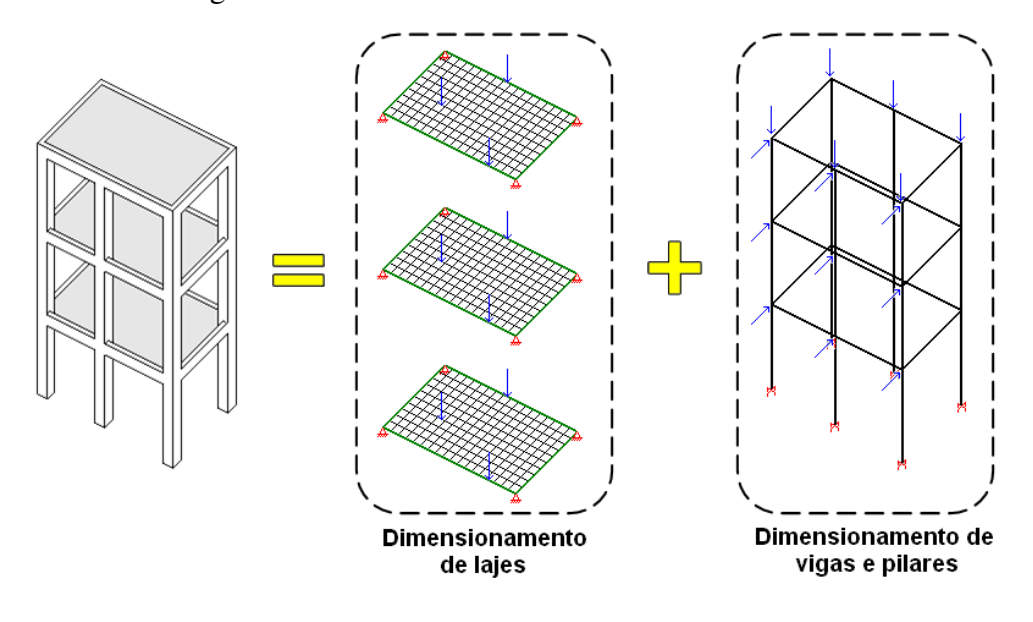

Figura 5 - Modelo matemático utilizado no trabalho

Após a definição dos critérios gerais de projeto, pôde-se avançar para as demais etapas, iniciando pela modelagem estrutural.

Um fluxograma mais completo na figura 6 é visualizado, onde é detalhado cada etapa do processo de desenvolvimento de um projeto estrutural, desde a criação de um edifício novo até o backup do projeto.

<sup>(</sup>Fonte: TQS DOCS, 2022)

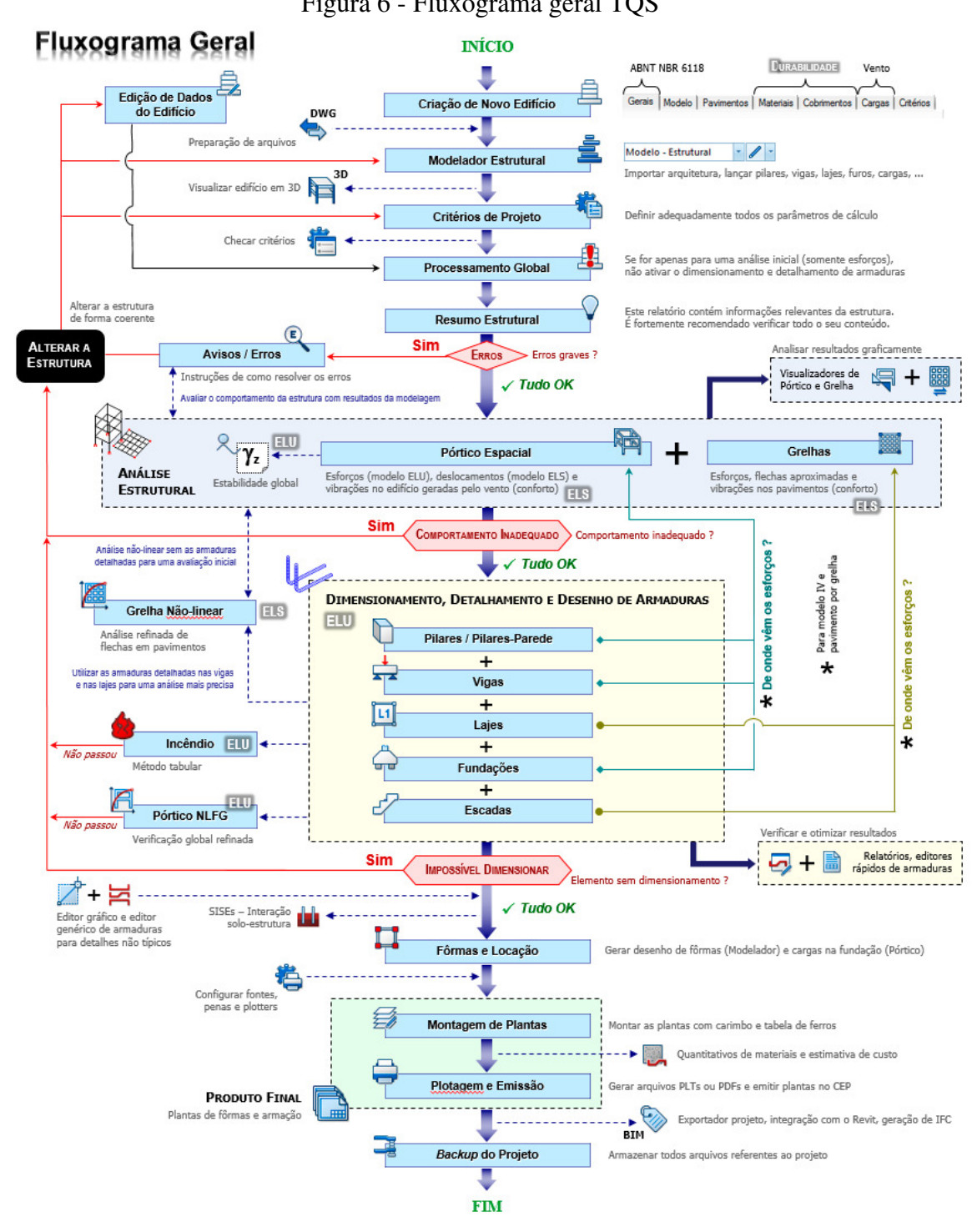

Figura 6 - Fluxograma geral TQS

(Fonte: TQS DOCS, 2022)

Na tela do modelador estrutural, importou-se a arquitetura como um *layer* de fundo para o lançamento de pilares, vigas e lajes, bem como seus carregamentos.

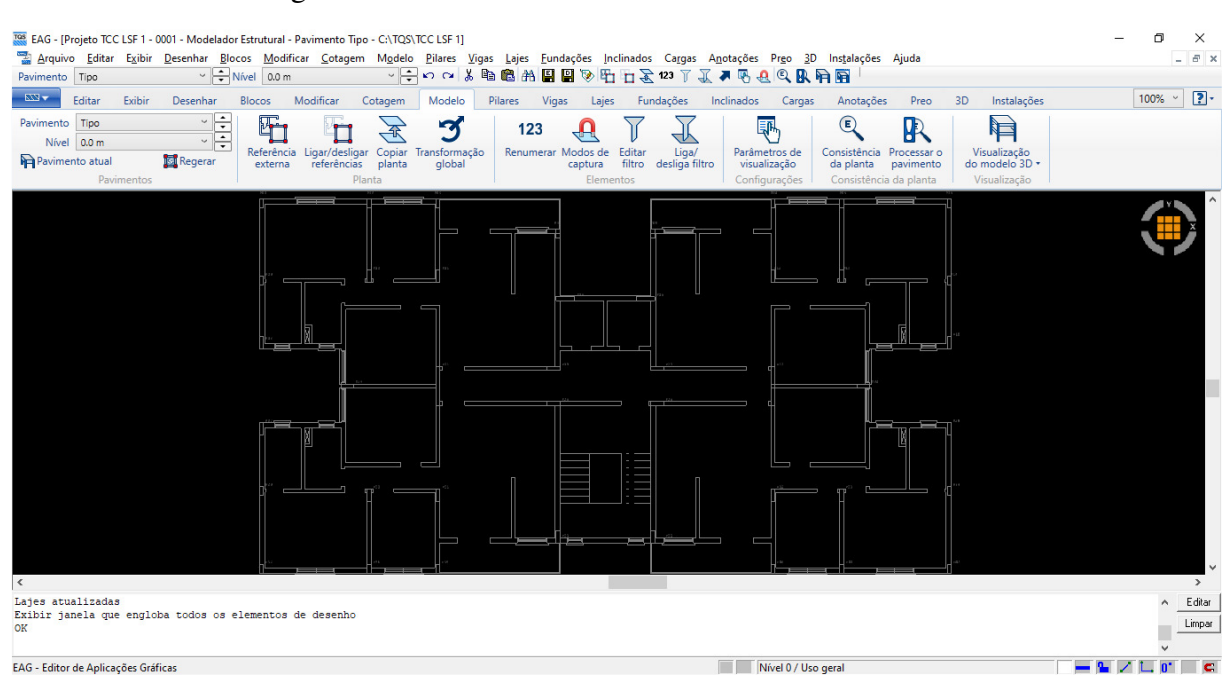

Figura 7 - Modelador estrutural com referência externa

No modelador estrutural são inseridas e editadas as características de cada elemento estrutural. Inicialmente, cada elemento foi inserido com base nas seções definidas na etapa de prédimensionamento, onde já eram inseridos os carregamentos, que por ventura também poderiam ser editados posteriormente.

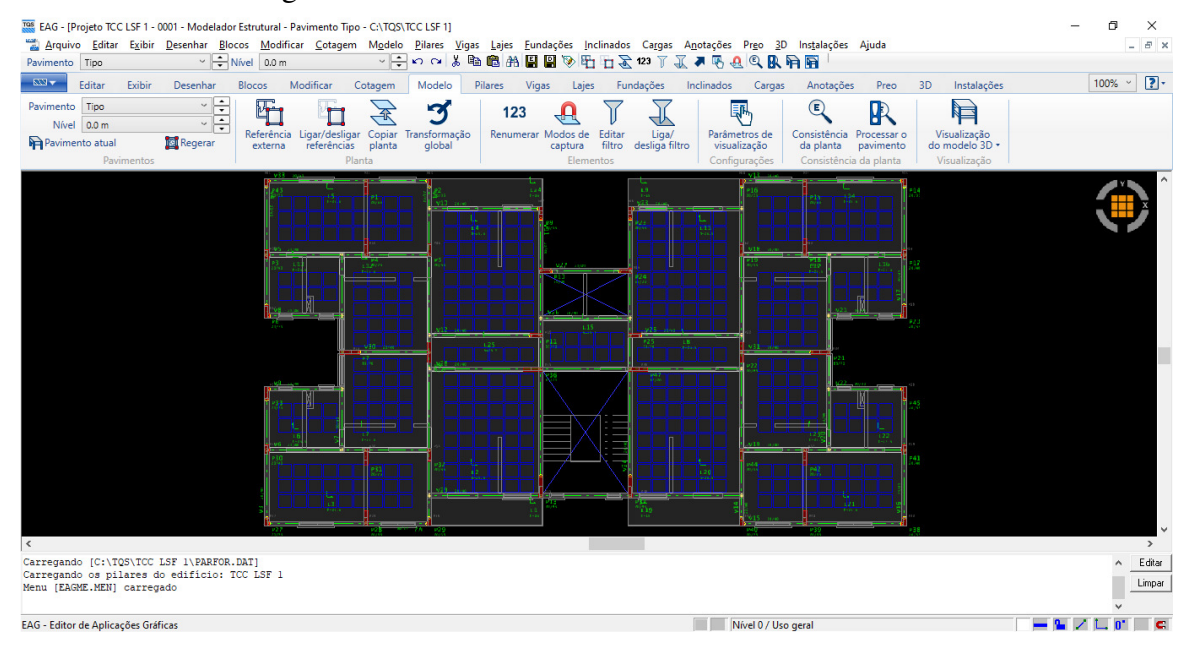

Figura 8 - Modelador estrutural elementos estruturais

(Fonte: Autor, 2022)

Claírton da Silva Teixeira. Porto Alegre: EE/UFRGS, 2022

<sup>(</sup>Fonte: Autor, 2022)

Lançados todos os elementos foi feita uma verificação de avisos e erros, onde foi possível conferir pontualmente cada erro e local do elemento a ser corrigido. Após todas as conferências foi possível avançar para um processamento global dos esforços.

A etapa de processamento global no *software*, através do modelo de cálculo adotado, processa todos os esforços a que a estrutura como um todo está submetida. Verificou-se que os parâmetros *GamaZ* e deslocamentos horizontais máximos estavam dentro de limites normativos. Também foi possível verificar detalhadamente, através dos relatórios e gráficos fornecidos pelo *software*, flechas em vigas e lajes, bem como deslocamentos da estrutura em geral. Após, feitas todas as análises citadas, realizou-se o processamento global da estrutura novamente, incluindo dimensionamento dos elementos estruturais e detalhamentos.

A etapa final foi de uma análise das taxas de armaduras dos elementos em geral, verificando a possibilidade de redução de seção onde existiam taxas de armaduras baixas em relação a seção de concreto. Feitas as otimizações que foram possíveis, foram melhorados os detalhamentos a fim de facilitar a leitura dos projetos na obra, não somente visando uma otimização dos materiais, mas também evitar possíveis erros de montagem. De posse dos dados de cada solução estrutural foram feitas as devidas comparações de consumo de materiais.

#### **5 ETAPAS DO PROJETO ESTRUTURAL**

Neste capítulo são descritas todas as fases do projeto, partindo da análise da planta arquitetônica com suas devidas restrições até a elaboração das pranchas para impressão e disponibilização para execução.

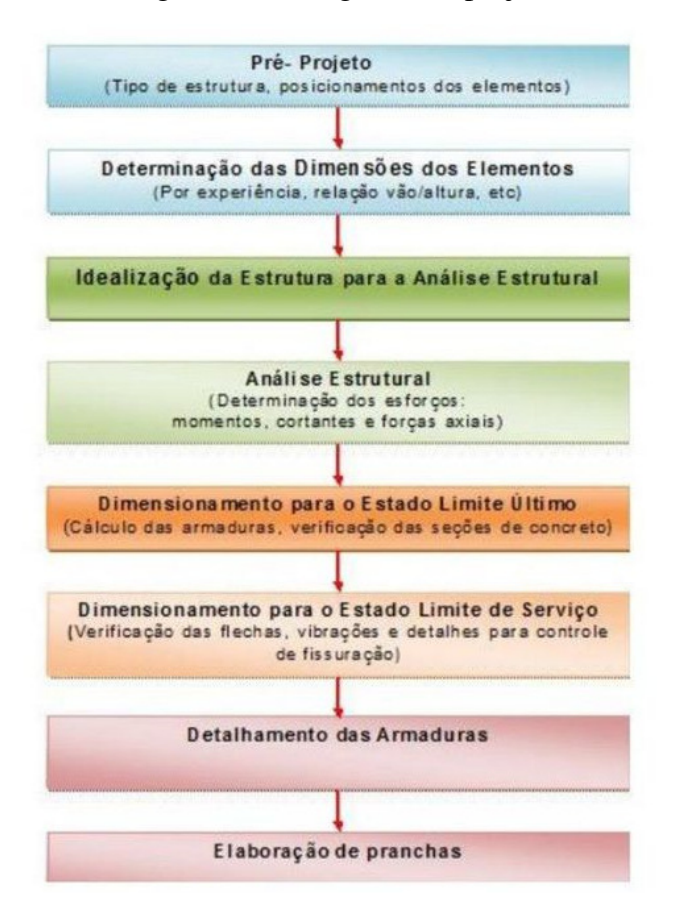

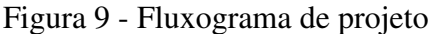

(Fonte: EAU – Universidade Federal Fluminense, 2015)

No fluxograma a seguir, figura 10, segue uma idealização mais detalhada da sequência de um projeto estrutural, desde a entrada de dados até a emissão das pranchas e backup do projeto.

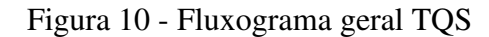

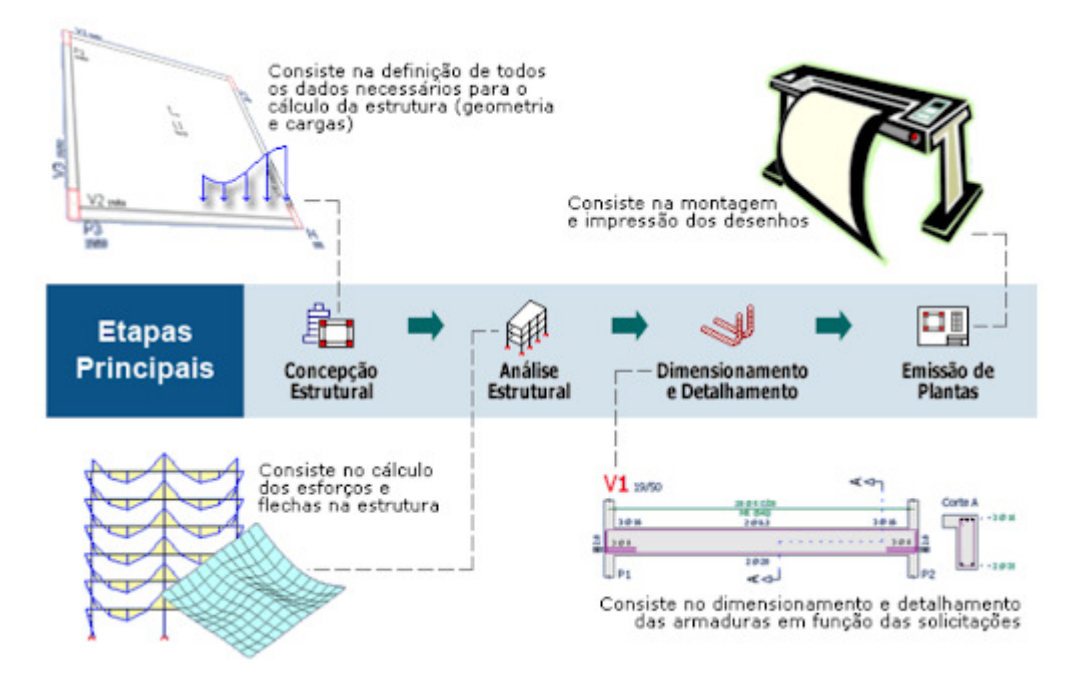

(Fonte: TQS DOCS, 2022)

## 5.1 CONCEPÇÃO ESTRUTURAL

A concepção estrutural consiste na solução estrutural adotada para receber as cargas da edificação e transmiti-las ao longo dos elementos estruturais até o solo. É de extrema importância, pois pode minimizar futuras correções e ajustes durante o processamento global da estrutura.

A concepção é o primeiro passo de um projeto estrutural. A partir do projeto arquitetônico, deve ser definido o sistema estrutural e o material (concreto armado convencional, alvenaria estrutural, concreto pré-moldado ou estrutura metálica), que por muitas vezes já pode vir definido pelo construtor do empreendimento. Nesta etapa, é necessário verificar os requisitos da arquitetura para iniciar a locação e o pré-dimensionamento dos elementos estruturais (pilares, vigas, lajes). Foram desenvolvidas duas soluções estruturais (A e B).

O sistema de vedação utilizado na solução estrutural A foi de blocos cerâmicos de 19 cm nas alvenarias externas com 1,5 cm de revestimento em cada face, já nas alvenarias internas o mesmo bloco, porém com 14 cm e 1 cm em cada face. Para as lajes considerou-se lajes maciças de 10 cm na maioria das áreas de cada apartamento, contudo nas áreas de sacadas com parte em balanço foi utilizado lajes maciças com 15 cm, além de rebaixo de 5 cm.

Para a solução B foi utilizado nas vedações externas e entre apartamentos o sistema *Light Steel Frame*, com espessura total de 14,5 cm, sendo perfis guia e montante de 9 cm, uma placa OSB (*Oriented Strand Board*), que é um painel composto de tiras de madeira dispostas na mesma direção, com 1,5 cm em cada face, na face mais interna uma chapa de gesso acartonado de 1,25 cm e na face mais externa uma placa cimentícia de 1,25 cm. Nas divisórias internas foi utilizado apenas o sistema *drywall* com espessura de 11,5 cm, contendo apenas uma chapa de gesso acartonado de cada lado, montante e guia de 9 cm e interior com material isolante acústico. Para as lajes, nesta solução, foi prevista a utilização de lajes nervuradas tipo ATEX 660 com 25,5 cm de altura total, sendo 18 cm de nervura mais 7,5 cm de capa, espessura esta utilizada para que não houvesse necessidade de armadura de cisalhamento.

Em função da solução B possuir cargas verticais, tanto nas vedações internas quanto nas externas, menores, foi possível reduzir-se um pouco mais a seção dos pilares. No entanto, não se alteraram a seção das vigas, para que não se diminuísse muito a rigidez geral da estrutura, o que aumentaria os parâmetros GamaZ (ɣz), em que poderia haver a necessidade de uma maior rigidez na consideração dos efeitos de segunda ordem, caso ultrapassasse valores superiores a 1,3.

Foram analisadas, a partir do pré-dimensionamento dos pilares, diversas seções para os mesmos, bem como a direção, partindo inicialmente das seções obtidas deste prédimensionamento. Buscava-se sempre atender as solicitações e que as taxas de armaduras não excedessem o limite de 4%, logo, em função da aplicação das cargas horizontais havia a necessidade de aumentar a seção além do estimado no pré-dimensionamento, que não leva em consideração os efeitos do vento. Após o atendimento da taxa máxima de aço na seção, buscouse atender ao coeficiente GamaZ, com limite em 1,10, aumentando ainda mais a seção dos pilares, procurando chegar o mais próximo possível deste limite, os quais foram obtidos valores inferiores a 1,2, os quais foram aceitos em função de estar-se abaixo de 1,3 e que poder-se-ia utilizar o que a normativa da NBR6118:2014 permite, desde que sejam considerados simplificadamente os efeitos de segunda ordem, multiplicando os esforços por 0,95 GamaZ.

29

| Parâmetro   | Valor máximo        |       |  |  |  |
|-------------|---------------------|-------|--|--|--|
|             | Solução A Solução B |       |  |  |  |
| GamaZ       | 1,164               | 1,164 |  |  |  |
| <b>FAV+</b> | 1,164               | 1,166 |  |  |  |

Quadro 1 - Parâmetros de instabilidade

(Fonte: Autor, 2022)

Não houve necessidade prever junta de dilatação, pois a maior medida da edificação é inferior a 30 m. A simetria da edificação facilitou na formação de pórticos de contraventamento, não necessitando a elaboração de diversas concepções, apenas com o aumento da seção dos pilares, mudança na direção de alguns deles e a rigidez das vigas em conjunto com a laje foi possível obter uma estrutura com gama z muito próximo de 1,10.

#### 5.2 DEFINIÇÃO DE CARREGAMENTOS

A definição das cargas verticais seguiu as recomendações da NBR6120:2019. No quadro abaixo seguem os carregamentos considerados neste projeto. As cargas de peso próprio nas lajes, considerando-se o peso específico do concreto de 25 kN/m<sup>3</sup> foram inseridas nos modelos automaticamente pelo *software*, em função de suas espessuras.

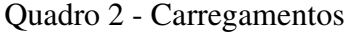

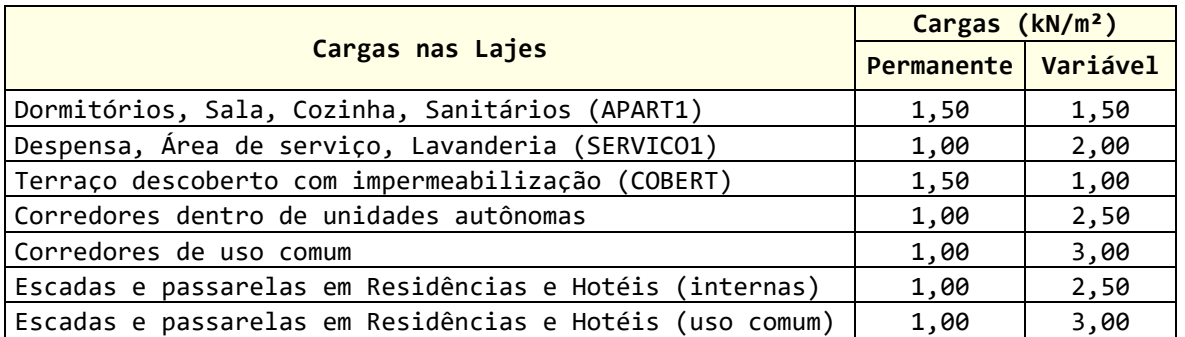

(Fonte: Autor, 2022)

O carregamento nas vigas variou de acordo com o tipo de alvenaria e sua carga linearmente distribuída obteve-se multiplicando a carga em kN/m² de norma pela altura da parede até embaixo da viga, ou até a laje nos casos onde não existiam vigas. Foram considerados os valores grifados do Quadro 3, a seguir, fornecidos no *software*, pouco acima dos valores da Tabela 2 da NBR6120:2019, em função de poder estar a favor da segurança. Considerando-se blocos de

concreto com revestimento externo de 1,5 cm e interno também 1,5, que totalizam 3 cm, os valores são diferentes para blocos estruturais e blocos apenas de vedação. Aceitou-se então estes valores, pouco maiores que os normativos, devido ao fato que um erro na compra ou fornecimento e entrega de um bloco que seria de vedação fosse utilizado um bloco estrutural. Considerou-se também alvenaria de tijolos cerâmicos vazado comum na platibanda da cobertura com 1,20 m, já como guarda-corpo nas sacadas com 1,10 m e adicionalmente, conforme recomenda-se na NBR6118:2014, uma carga de 2 kN/m ao longo desta alvenaria.

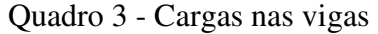

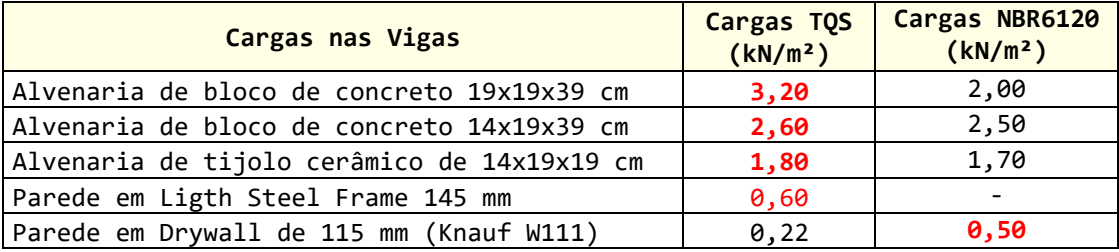

(Fonte: Autor, 2022)

Na figura 11, a seguir, é possível diferenciar os carregamentos nas lajes pelas cores, sendo que as maiores cargas variáveis estão nas sacadas e áreas comuns (corredores e escadas).

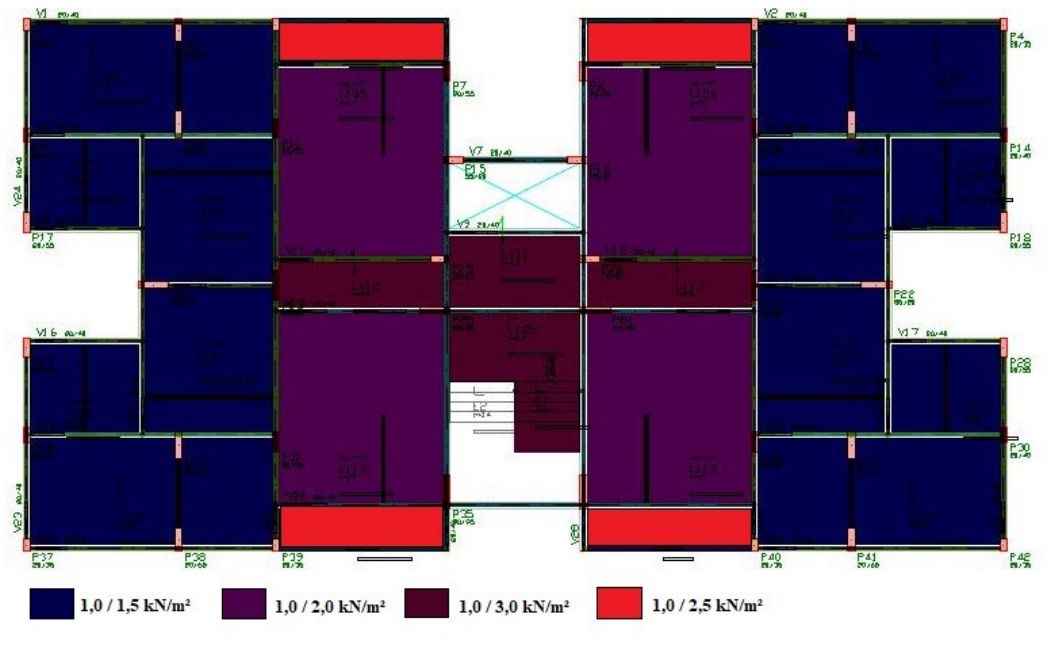

Figura 11 - Carregamentos nas lajes (sobrecarga / acidental)

<sup>(</sup>Fonte: Autor, 2022)

Por simplificação, nos diferentes modelos testados, considerou-se na laje do reservatório um carregamento de 5,0 kN/m² como carga permanente e uma carga adicional de 22 kN/m² como carga distribuída em uma área localizada de aproximadamente 4,56 m², simulando a presença de um reservatório de 10.000 L de água, modelo Fortlev com área de base de Ø 2,41 m.

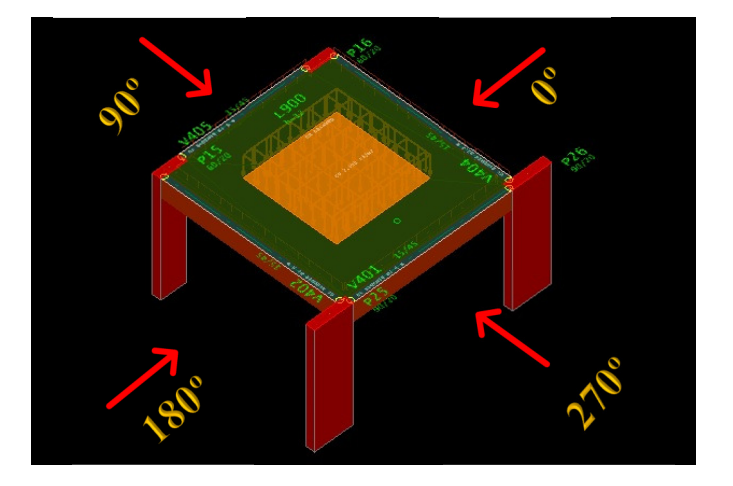

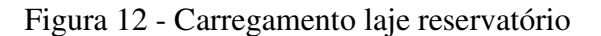

(Fonte: Autor, 2022)

Após fez-se uma análise das cargas horizontais na estrutura, devidas ao vento, para uma estimativa inicial do coeficiente GamaZ. Foram testados os ângulos de incidência do vento em 0º, 90º, 180, 270º e complementarmente 45º, 135º, 225º e 315º para verificar se poderia em algum destes últimos alguma posição ainda mais desfavorável. A maior dimensão da edificação, fachada frontal, está nas direções 90º e 270º.

Como simulou-se que a edificação seria para construção na cidade de Porto Alegre, considerouse a Classe de Agressividade Ambiental II - Moderada, adotando-se as recomendações das tabelas 6.1, 7.2 e 13.4 da NBR6118:2014 no que se refere a classificação, cobrimentos de armaduras e exigências de durabilidade relacionados à fissuração e a proteção destas.

Admitiu-se que o local onde a edificação seria construída seria plano ou fracamente acidentado com fator topográfico S1 = 0, coberto por obstáculos numerosos e pouco espaçados em zona urbanizada com fator de Rugosidade S2 correspondente à categoria IV e classe B, com valores de b = 0,85, p = 0,125 e Fr = 0,98. Para o fator estatístico, relacionado à segurança e tipo de ocupação da edificação foi considerado S3 = 1,0, edificações para hotéis e residências com alta ocupação. Como velocidade básica do vento V0 adotou-se a velocidade de 46 m/s. Itens estes, utilizados para classificação da edificação de acordo com a NBR6123:1988.

| Solução A (CA)                                |       |       |          |       |      |           |  |  |
|-----------------------------------------------|-------|-------|----------|-------|------|-----------|--|--|
| Angulo<br>(°)                                 | L1(m) | L2(m) | H(m)     | L1/L2 | H/L1 | <b>CA</b> |  |  |
| 90                                            | 27,65 | 14,95 |          | 1,85  | 1,22 | 1,29      |  |  |
| 270                                           | 27,65 | 14,95 |          | 1,85  | 1,22 | 1,29      |  |  |
| 0                                             | 14,95 | 27,65 |          | 0,54  | 2,25 | 0,98      |  |  |
| 180                                           | 14,95 | 27,65 |          | 0,54  | 2,25 | 0,98      |  |  |
| 45                                            | 30,12 | 30,12 | 33,60    | 1,00  | 1,12 | 1,15      |  |  |
| 135                                           | 30,12 | 30,12 |          | 1,00  | 1,12 | 1,15      |  |  |
| 225                                           | 30,12 | 30,12 |          | 1,00  | 1,12 | 1,15      |  |  |
| 315                                           | 30,12 | 30,12 |          | 1,00  | 1,12 | 1,15      |  |  |
| Solução B<br>(LSF com laje nervurada<br>ATEX) |       |       |          |       |      |           |  |  |
| Angulo<br>(°)                                 | L1(m) | L2(m) | H<br>(m) | L1/L2 | H/L1 | <b>CA</b> |  |  |
| 90                                            | 27,65 | 14,95 |          | 1,85  | 1,22 | 1,30      |  |  |
| 270                                           | 27,65 | 14,95 |          | 1,85  | 1,22 | 1,30      |  |  |
| 0                                             | 14,95 | 27,65 |          | 0,54  | 2,25 | 0,99      |  |  |
| 180                                           | 14,95 | 27,65 |          | 0,54  | 2,25 | 0,99      |  |  |
| 45                                            | 30,12 | 30,12 | 34,80    | 1,00  | 1,12 | 1,16      |  |  |
| 135                                           | 30,12 | 30,12 |          | 1,00  | 1,12 | 1,16      |  |  |
| 225                                           | 30,12 | 30,12 |          | 1,00  | 1,12 | 1,16      |  |  |
| 315                                           | 30,12 | 30,12 |          | 1,00  | 1,12 | 1,16      |  |  |

Quadro 4 - Cálculo do Coeficiente de arrasto com auxílio de ábacos

(Fonte: Autor, 2022)

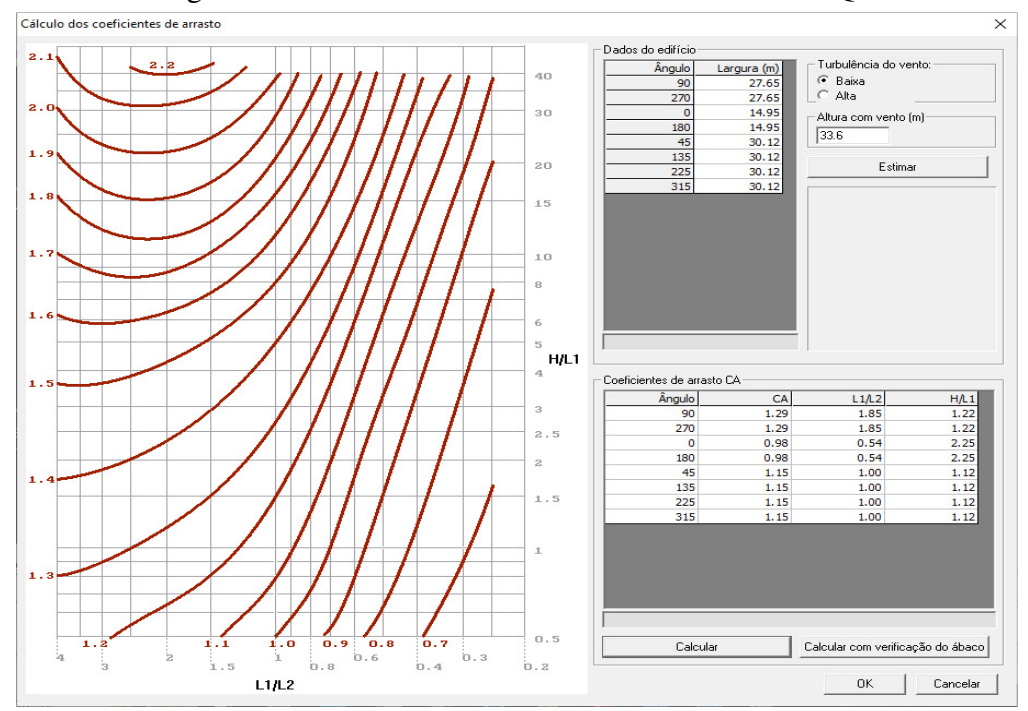

Figura 13 - Cálculo dos coeficientes de arrasto via TQS

<sup>(</sup>Fonte: Autor, 2022)

| Solução A |                      |                  |                           | Solução B                          |      |                      |                  |                           |                                 |
|-----------|----------------------|------------------|---------------------------|------------------------------------|------|----------------------|------------------|---------------------------|---------------------------------|
| Caso      | Angulo<br>$^{\circ}$ | Coef.<br>arrasto | Área<br>(m <sup>2</sup> ) | Pressão<br>$'$ tf/m <sup>2</sup> ) | Caso | Angulo<br>$^{\circ}$ | Coef.<br>arrasto | Área<br>(m <sup>2</sup> ) | Pressão<br>(tf/m <sup>2</sup> ) |
| 5.        | 90.0                 | 1.29             | 866.88                    | 0.126                              | 5    | 90.0                 | 1.30             | 897.55                    | 0.129                           |
| 6         | 270.0                | 1.29             | 866.88                    | 0.126                              | 6    | 270.0                | 1.30             | 897.55                    | 0.129                           |
| 7         | 0.0                  | 0.98             | 472.86                    | 0.096                              | 7    | 0.0                  | 0.99             | 489.75                    | 0.098                           |
| 8         | 180.0                | 0.98             | 472.86                    | 0.096                              | 8    | 180.0                | 0.99             | 489.75                    | 0.098                           |
| 9         | 45.0                 | 1.15             | 945.96                    | 0.113                              | 9    | 45.0                 | 1.16             | 979.64                    | 0.115                           |
| 10        | 135.0                | 1.15             | 945.96                    | 0.113                              | 10   | 135.0                | 1.16             | 979.64                    | 0.115                           |
| 11        | 225.0                | 1.15             | 945.96                    | 0.113                              | 11   | 225.0                | 1.16             | 979.64                    | 0.115                           |
| 12        | 315.0                | 1.15             | 945.96                    | 0.113                              | 12   | 315.0                | 1.16             | 979.64                    | 0.115                           |

Quadro 5 - Pressão do vento em função do coeficiente de arrasto

(Fonte: Autor, 2022)

#### 5.3 COMBINAÇÕES DE CARREGAMENTOS

Nesta etapa foram mensuradas as ações em que estaria submetida a estrutura, partindo dos pressupostos da NBR6120:2019 e NBR 8681:2003, onde são quantificadas e classificadas as ações. Em função das ações não aturarem individualmente na estrutura, são feitas combinações das mesmas. As combinações podem ser divididas em combinações últimas e combinações de serviço, ligadas diretamente ao Estado Limite Último (ELU) e Estados Limites de Serviço (ELS), respectivamente. Na figura 14, segue uma lista dos dezoito tipos de carregamentos simples gerados no *software* TQS, as quais foram utilizadas neste trabalho.

No total foram geradas 92 combinações a partir dos carregamentos já citados, fato este que seria inviável sem a utilização de uma ferramenta computacional. Ao final deste trabalho, estão listadas todas as combinações geradas.

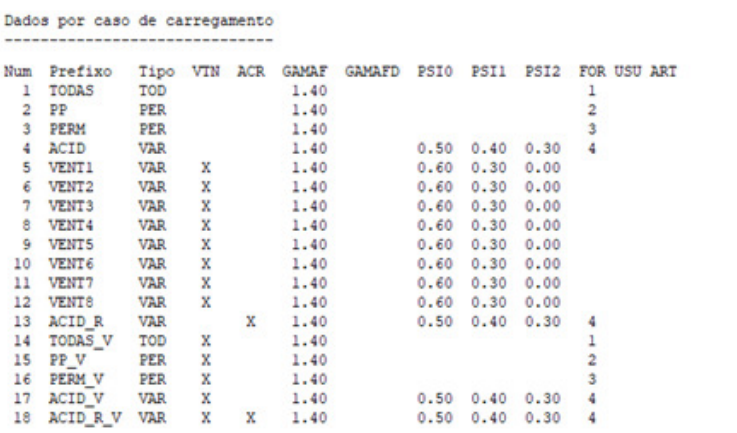

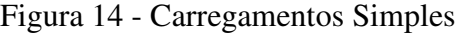

(Fonte: Autor, 2022)

\_\_\_\_\_\_\_\_\_\_\_\_\_\_\_\_\_\_\_\_\_\_\_\_\_\_\_\_\_\_\_\_\_\_\_\_\_\_\_\_\_\_\_\_\_\_\_\_\_\_\_\_\_\_\_\_\_\_\_\_\_\_\_\_\_\_\_\_\_\_\_\_\_\_\_\_\_\_\_\_\_\_\_\_\_\_\_\_\_\_ Avaliação do Consumo de Aço e Concreto: Materiais convencionais x Materiais leves
### 5.4 PRÉ-DIMENSIONAMENTO

Nesta etapa foram mensuradas as dimensões dos elementos estruturais, em função das ações em que estaria submetida a estrutura, partindo dos pressupostos da NBR6120:2019 e NBR 8681:2003, onde são quantificadas e classificadas as ações.

## 5.4.1 PRÉ-DIMENSIONAMENTO DOS PILARES

Após a análise do projeto arquitetônico foi feito um prévio lançamento dos pilares para cálculo das áreas de influência. Procurou-se posicionar pilares de uma forma que não ficassem há mais de 3 ou 5 m entre si.

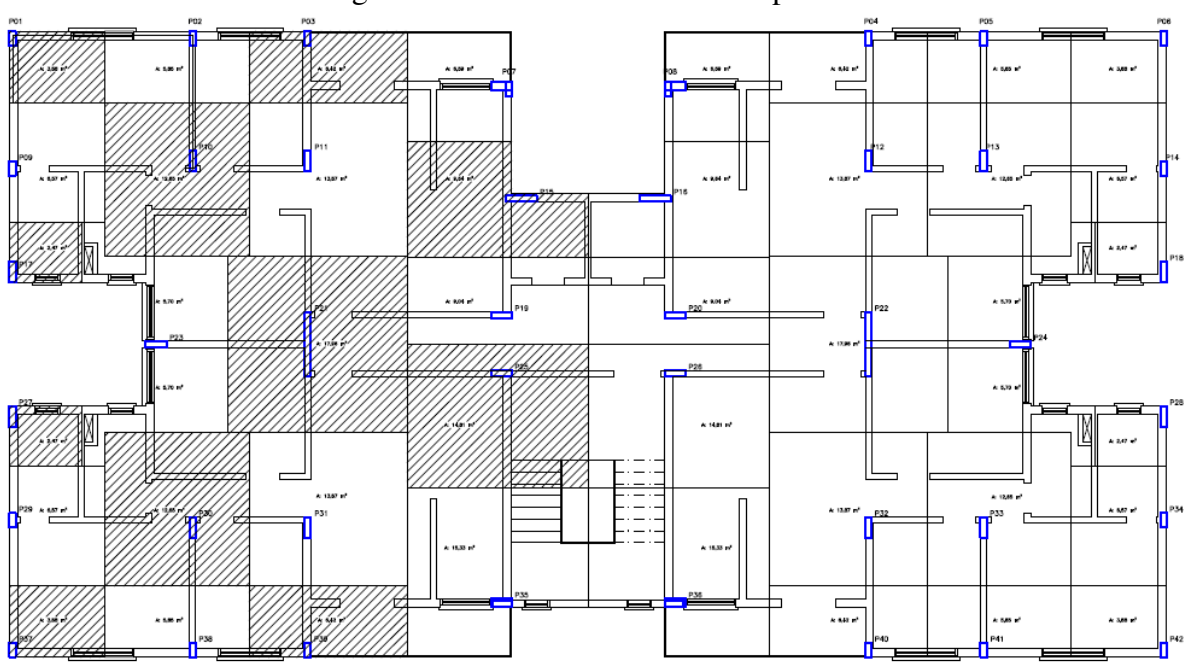

Figura 15 - Área de influência dos pilares

Na sequência foi possível a montagem de uma planilha eletrônica para o pré-dimensionamento das seções dos pilares. As quais foram inicialmente utilizadas na entrada de dados em cada solução.

<sup>(</sup>Fonte: Autor, 2022)

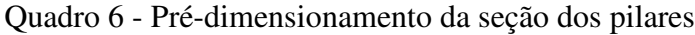

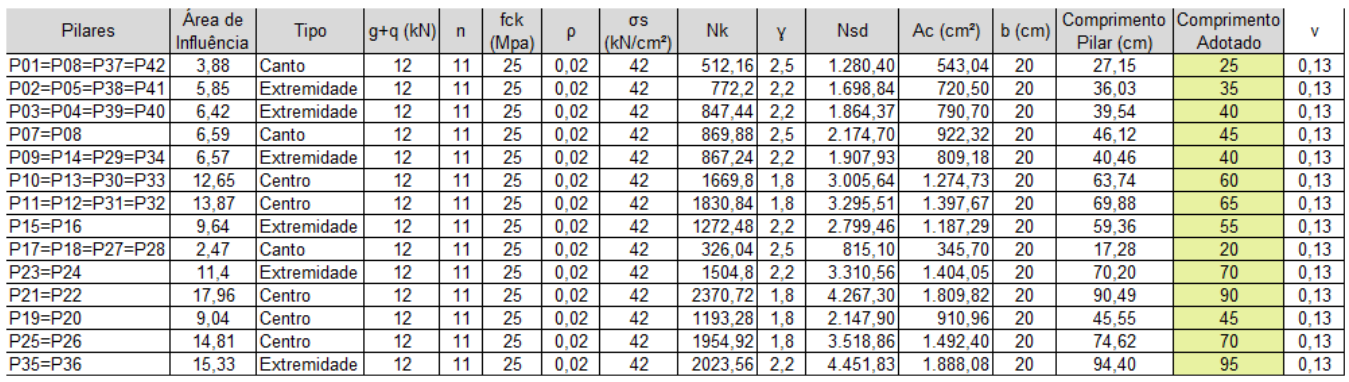

(Fonte: Autor, 2022)

# 5.4.2 PRÉ-DIMENSIONAMENTO DAS VIGAS

Para o pré-dimensionamento das vigas foram utilizados critérios bastante utilizados no meio profissional, dividindo-se o tamanho do vão por 10 nos casos de vigas bi-apoiadas e por 12 nos casos de vigas contínuas. Desta forma variou-se entre um modelo estrutural e outro entre 45 e 40 cm.

## 5.4.3 PRÉ-DIMENSIONAMENTO DAS LAJES

A espessura das lajes é especificada na NBR6118:2014 que não se utilize menos de 7 cm em lajes de cobertura e 8 cm para demais lajes de piso que não estejam em balanço, sendo que para esta última no mínimo 10 cm, porém com o acréscimo nos esforços solicitantes.

Contudo, visando um melhor conforto do usuário e desempenho acústico foi utilizado no mínimo 10 cm para as lajes de piso e cobertura, 15 cm para lajes em balanço e inicialmente 12 cm para lajes das escadas e patamares, sendo necessários ajustes posteriores visando atender o ELS.

As análises de pré-dimensionamento dos elementos individualizados serviram como norte, para que mais tarde pudessem ser inseridos no *software* TQS, o qual foi utilizado em sua versão 22.6 para o desenvolvimento do trabalho, o que contribui muito nas etapas de análise estrutural, dimensionamento e verificação da estrutura em geral, bem como posteriormente de todos os elementos individualizados. A etapa de detalhamento com o uso do *software* também foi

extremamente importante, em função da riqueza de detalhes e informações que puderam ser incorporadas nas pranchas finais.

A etapa de análise estrutural com o uso da ferramenta proporcionou a visualização com maior profundidade das solicitações, face a possibilidade de visualização em 3D da estrutura com as solicitações do modelo em pórtico da estrutura completa.

## 5.5 ANÁLISE ESTRUTURAL

A partir do pré-dimensionamento dos elementos estruturais e de posse das ações e combinações a que a estrutura estava submetida, foi realizado o processamento global para geração dos esforços (momentos fletores e torsores, cortantes e axiais) e também os deslocamentos máximos para cada combinação. Foram analisados os deslocamentos horizontais, flechas em vigas e lajes.

A análise global da estrutura é uma etapa extremamente relevante para o correto dimensionamento, visto que a obtenção de esforços incorretos pode gerar erros no projeto estrutural. A escolha do melhor modelo matemático a ser utilizado deve ser em função de qual pode representar de forma mais satisfatória a estrutura real. Neste trabalho foi utilizado o modelo IV do TQS, o qual não exigiu grande capacidade computacional, de fácil aplicação e forneceu resultados satisfatórios. No modelo IV são calculadas as ações verticais nas lajes, somente, e transferidos os carregamentos para o pórtico espacial, o qual simula através de barras as vigas e pilares da estrutura, incorporando o efeito do diafragma rígido das lajes.

Para um melhor acompanhamento analítico das informações fornecidas pelo *software*, seja através de tabelas ou mesmo graficamente, foi possível fazer a verificação de alguns elementos utilizando o modelo de vigas contínuas e isoladas. Desta forma, manualmente foi possível conferir as cargas nas lajes através de áreas de influência, os esforços nas lajes através de processos aproximados como Marcus e Czerny, bem como verificar algumas vigas do trabalho como simplesmente apoiadas.

A análise de forças, momentos, deslocamentos e reações no software é facilitada, visto ao detalhamento gráfico oferecido. Desta forma, pode-se verificar em detalhe os deslocamentos em toda a estrutura, bem como em lances individuais.

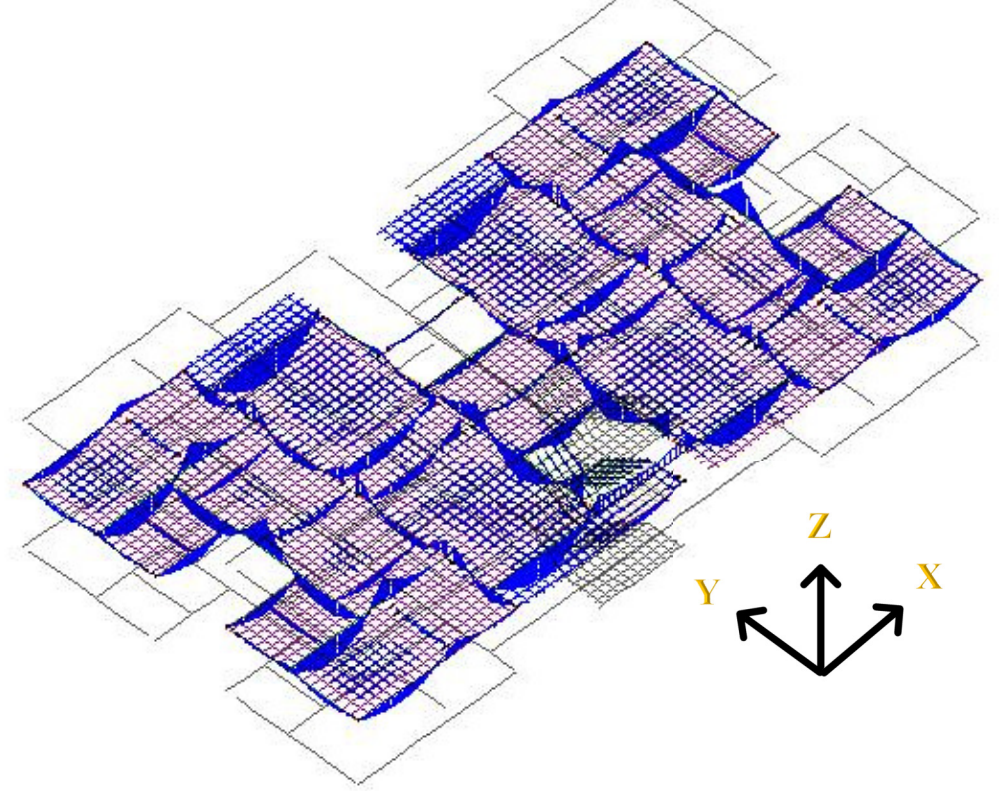

Figura 16 - Gráfico de momentos My pavimento tipo

## 5.6 SOLUÇÕES ESTRUTURAIS

Neste capítulo, serão descritas com mais detalhes como as soluções A e B foram pensadas e testadas, sendo que foram feitas modificações em cada solução até que se tivessem atendidos todos os critérios normativos, principalmente ELS e ELU. Contudo, brevemente já foram descritas no capítulo 5.1 a concepção estrutural de cada solução.

Em ambas soluções, bem como variações das mesmas, sempre foi utilizado concreto C30, com resistência característica de 30 MPa, em todos os elementos estruturais, sendo que o objetivo principal era verificar a diferença entre os modelos baseados principalmente nos carregamentos diferenciados, mas mantendo o mesmo tipo de concreto.

A posição de pilares não se alterou entre uma solução e outra, porém modificaram-se as seções. A maior atenção que se teve foi de procurar ter o alinhamento de pilares e vigas para a formação de pórticos, pensando na estabilidade global da estrutura.

<sup>(</sup>Fonte: Autor, 2022)

### 5.6.1 SOLUÇÃO A

Baseado no estudo feito no capítulo 5.4 de pré-dimensionamento, foram lançados os pilares, com as seções mínimas pré-dimensionadas, bem como vigas e lajes. Pilares estes que sempre se teve o cuidado de procurar embuti-los no alinhamento das alvenarias para que não se tivessem diferenças entre alvenaria e pilar. Com o posicionamento dos pilares determinado passou-se ao lançamento das vigas, que foram definidas como de 20x45 cm, largura esta em função da alvenaria externa ser de bloco de concreto de 19 cm, manteve-se a mesma largura para as alvenarias internas por simplificação. Já a altura das mesmas seguiu-se o critério de utilizar aproximadamente 10% do vão, como mencionado no pré-dimensionamento das vigas, visto que os maiores vãos estavam entre 4,0 e 5,0 m. Nas figuras a seguir pode-se observar o posicionamento de pilares e vigas, onde pilares nascem no pavimento fundação e morrem apenas na cobertura, apenas alguns dos pilares se prolongam até a laje do reservatório. Nas figuras 18, 19, 20 e 21 são apresentadas as formas do pavimento térreo até a laje do reservatório, que poderão ser vistas em maiores detalhes no Apêndice A.

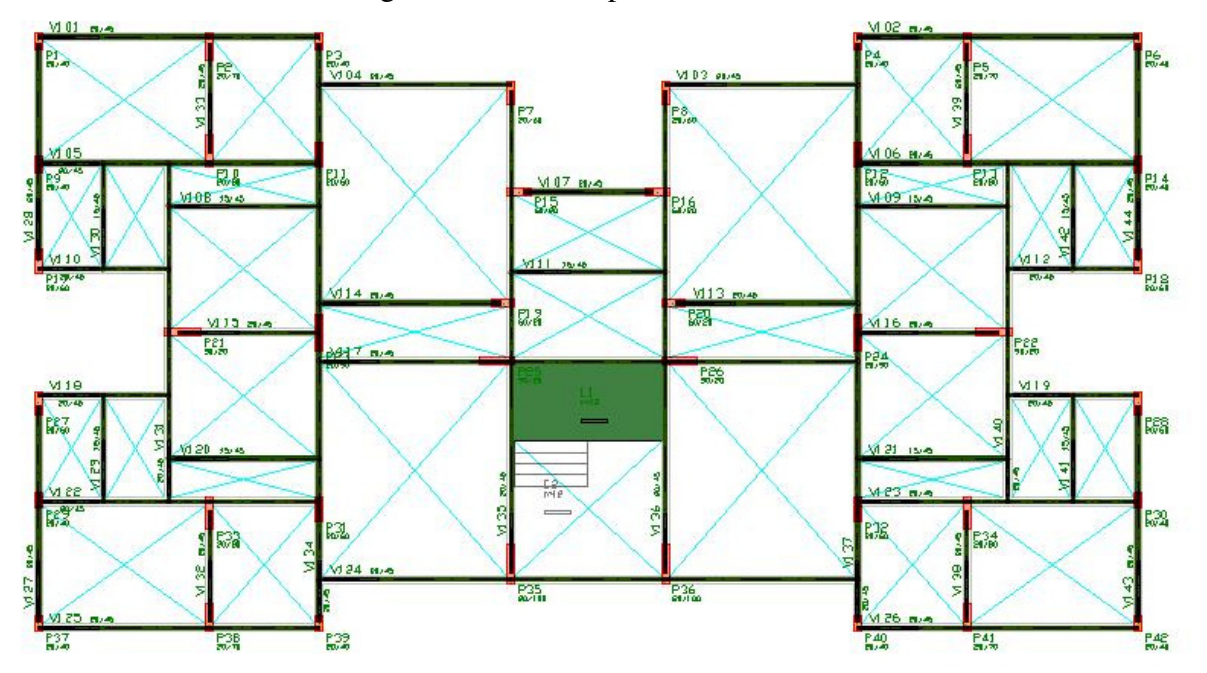

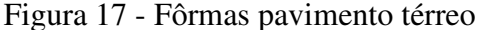

(Fonte: Autor, 2022)

Por simplificação foram desconsiderados os furos dos diversos shafts, os quais destinados a passagem das instalações elétricas, hidráulicas e demais.

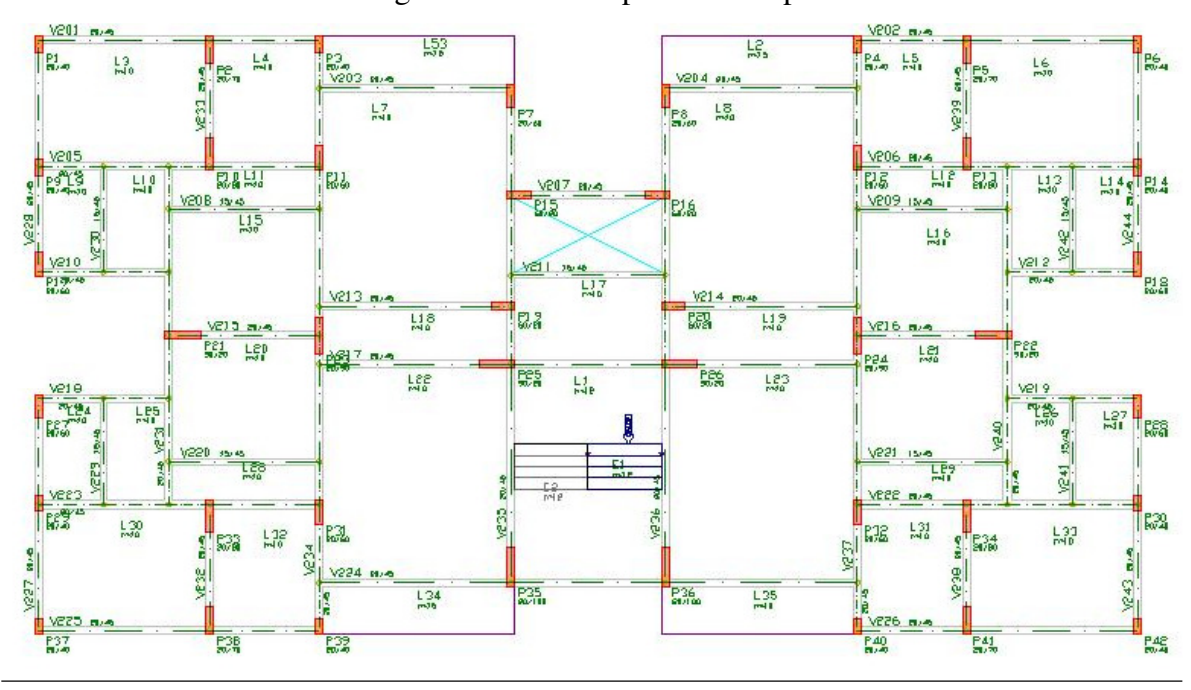

Figura 18 - Fôrmas pavimento tipo

(Fonte: Autor, 2022)

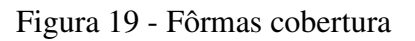

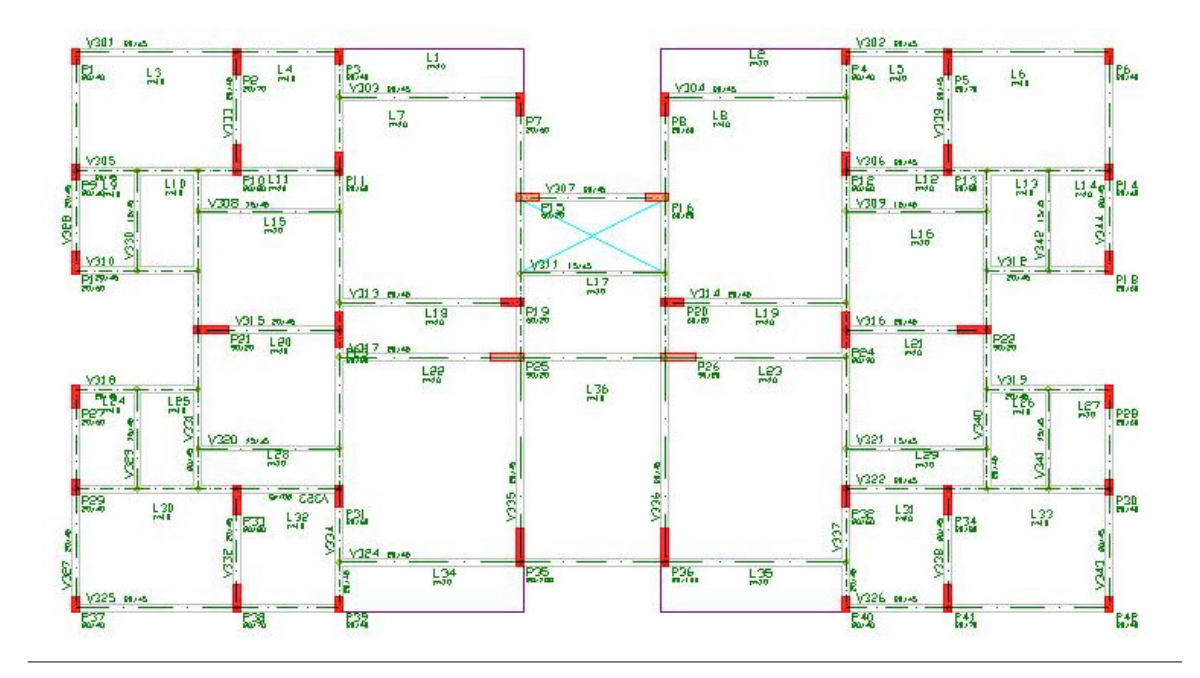

#### Figura 20 - Fôrmas Laje Ático / Reservatório

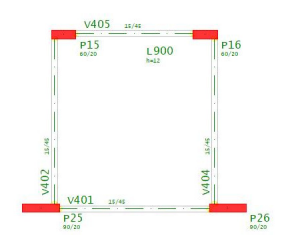

(Fonte: Autor, 2022)

A partir do lançamento de todos os elementos estruturais, foi feito um pré-processamento global da estrutura no *software*, o qual acusou alguns erros, desde avisos leves e médios onde haviase a necessidade de observar alguns critérios gerais, bem como avisos graves, em que o *software* acusa que necessitava-se alterar alguns elementos para um processamento posterior com dimensionamento.

### 5.6.1.1 ANÁLISE ESTRUTURAL

Nesta etapa foram verificados para o ELU a análise global da estrutura através do parâmetro γz, bem como para ELS a verificação dos deslocamentos laterais no topo da edificação e entre pavimentos. A NBR6118:2014 preconiza que não são necessários a consideração de efeitos de 2ª ordem quando γz≤1,1 nos indicando uma estrutura de nós fixos, ou com acréscimo nas solicitações quando admitido valores superiores a estes, porém inferiores a 1,3. O parâmetro γz é definido pela equação da figura a seguir:

Figura 21 - Formulação para cálculo GamaZ

$$
V_z = \frac{1}{1 - \frac{\Delta M_{tot,d}}{M_{1,tot,d}}}
$$

Contudo, o TQS não considera os deslocamentos horizontais provocados pelas cargas verticais no cálculo do parâmetro γz, conforme recomenda a NBR6118:2014 em seu item 15.5.3. Porém, o software faz esta consideração no parâmetro FAVt, logo, foram analisados ambos os parâmetros para a avaliação da estabilidade global da estrutura. Estes parâmetros classificam a estrutura conforme sua deslocabilidade, em nós fixos ou nós móveis. Apesar de um ou outro parâmetro estar acima de 1,1, em alguma direção, os mesmos foram aceitos devido ao fato de o software já fazer o acréscimo das solicitações levando em consideração os possíveis efeitos de 2ª ordem.

| Parâmetro   | Valor máximo |
|-------------|--------------|
| GamaZ       | 1.160        |
| <b>FAVt</b> | 1.232        |

Quadro 7 - Parâmetros de instabilidade

(Fonte: Autor, 2022)

|      | Parâmetro de estabilidade ( $y_z$ ) para os carregamentos simples de vento |             |                |             |         |        |                |       |  |  |  |  |  |
|------|----------------------------------------------------------------------------|-------------|----------------|-------------|---------|--------|----------------|-------|--|--|--|--|--|
| Caso | Ang                                                                        | <b>CTot</b> | M <sub>2</sub> | <b>CHor</b> | M1      | Mig    | v <sub>z</sub> | α     |  |  |  |  |  |
| 5.   | 90                                                                         | 5234.87     | 118.05         | 109.56      | 2211.38 | 157.73 | 1.07           | 0.610 |  |  |  |  |  |
| 6    | 270                                                                        | 5234.87     | 118.05         | 109.56      | 2211.38 | 157.73 | 1.07           | 0.610 |  |  |  |  |  |
| 7    | 0                                                                          | 5234.87     | 97.72          | 45.53       | 926.34  | 157.73 | 1.16           | 0.820 |  |  |  |  |  |
| 8    | 180                                                                        | 5234.87     | 97.72          | 45.53       | 926.34  | 157.73 | 1.16           | 0.820 |  |  |  |  |  |
| 9    | 45                                                                         | 5234.87     | 171.54         | 106.64      | 2155.53 | 157.73 | 1.11           | 0.723 |  |  |  |  |  |
| 10   | 135                                                                        | 5234.87     | 171.54         | 106.64      | 2155.53 | 157.73 | 1.11           | 0.723 |  |  |  |  |  |
| 11   | 225                                                                        | 5234.87     | 171.54         | 106.64      | 2155.53 | 157.73 | 1.11           | 0.723 |  |  |  |  |  |
| 12   | 315                                                                        | 5234.87     | 171.54         | 106.64      | 2155.53 | 157.73 | 1.11           | 0.723 |  |  |  |  |  |

Quadro 8 - Parâmetros de avaliação e classificação da estrutura

(Fonte: Autor, 2022)

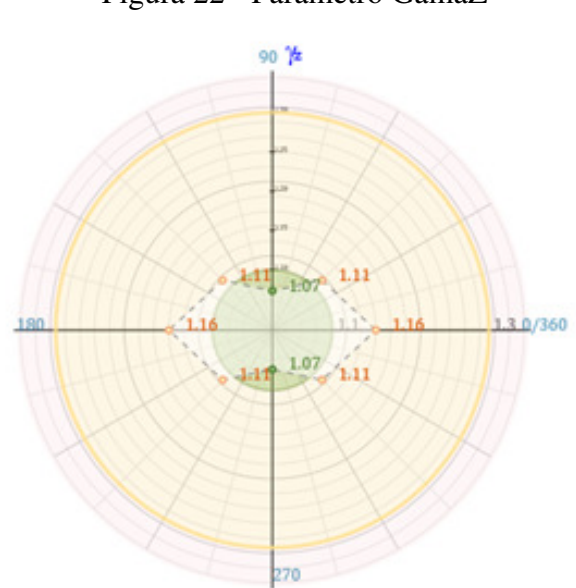

Figura 22 - Parâmetro GamaZ

Quanto ao que a NBR6118:2014 preconiza em seu item 13.3 quanto aos deslocamentos laterais em relação à altura total de H/1700 e H/850 entre pavimentos, devido a ação do vento, os valores obtidos na análise estavam dentro dos limites estabelecidos, levando-se em consideração a altura total da edificação de 36,4 m até o topo da laje do reservatório.

Quadro 9 - Deslocamentos horizontais

| <b>Deslocamento</b>   | Valor máximo<br>(m) |   | Caso Referência (cm) Situação |    |
|-----------------------|---------------------|---|-------------------------------|----|
| Topo do edifício (cm) | $(H/ 3345)$ 1,09    | 9 | $(H/ 1700)$ 2,14              | OК |
| Entre pisos (cm)      | (Hi/ 2147) 0,13     |   | $(Hi/ 850)$ 0,33              | OК |

(Fonte: Autor, 2022)

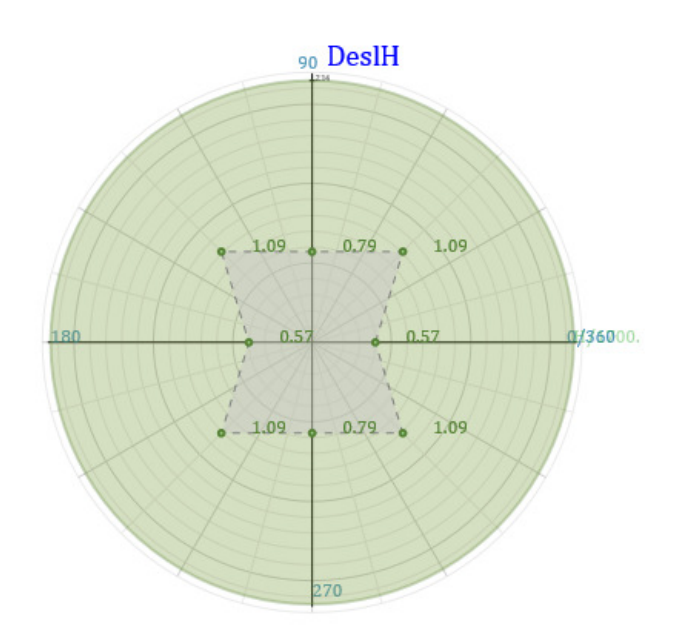

Figura 23 - Deslocamentos horizontais no topo

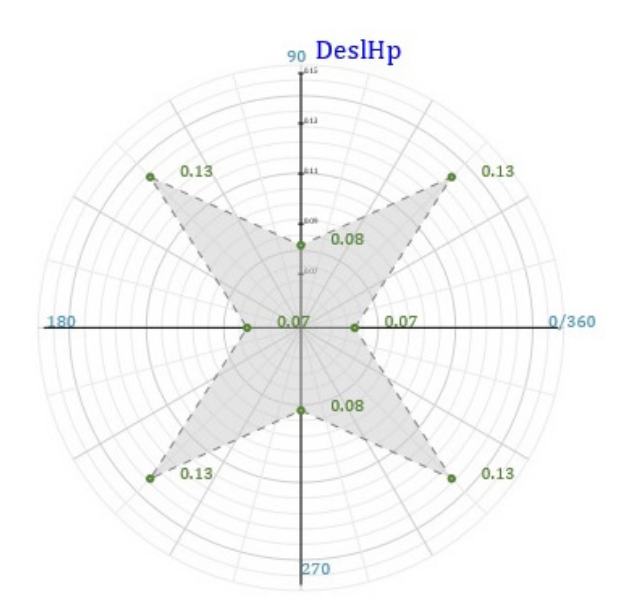

#### Figura 24 - Deslocamentos entre pavimentos

(Fonte: Autor, 2022)

O *software* efetua a análise linear e estima os efeitos de 2ª ordem através do GamaZ ou Alfa, a consideração simplificada dos efeitos de 2ª ordem é feita multiplicando os esforços devido ao carregamento horizontal pelo valor de 0,95 GamaZ.

Necessitou-se efetuar diversos testes da estrutura, principalmente alterando a seção dos pilares e direção dos mesmos, até que se obtivesse valores aceitáveis para a rigidez geral da estrutura de acordo com os parâmetros GamaZ e FAVt.

Através dos relatórios fornecidos pelo *software*, bem como de seus infográficos, que também fornece de diversas formas as deformações nas lajes, o qual o faz via análise linear de grelha na combinação quase permanente (CQP), foi possível identificar quais elementos possuíam deformações excessivas, que não atendiam o ELS. Desta forma, foram feitas as alterações até que atendessem aos requisitos mínimos estabelecidos em norma, de conforto do usuário e segurança.

Outro parâmetro importante que o *software* fornece é a espessura média, que tem como referência 15 cm. Nesta solução a espessura média principal, que seria do pavimento tipo que mais consome materiais, ficou em 17,9 cm, que é um indicador a mais de consumo.

| Pavimento | <b>Espessura</b><br>média (cm) |
|-----------|--------------------------------|
| Ático     | 24.8                           |
| Cobertura | 18.1                           |
| Tipo      | 17.9                           |
| Térreo    | 61.5                           |
| Fundacao  |                                |

Quadro 10 - Espessuras médias

(Fonte: Autor, 2022)

### 5.6.2 SOLUÇÃO B

Seguiu-se o mesmo conceito utilizado na solução A quanto a busca pela formação de pórticos, sem modificação na posição dos pilares. Contudo, como seria uma solução estrutural em que utilizaria elementos de vedação e lajes teoricamente mais leves, foram reduzidas as seções dos pilares. Valeu-se do mesmo conceito e foram reduzidas as vigas de 20x45 cm para 20x40 cm, visto que os carregamentos nas vedações externas seriam utilizados paredes em LSF, que apesar de serem mais leves, mantém o conforto acústico e térmico similares ou melhores que as paredes com vedação em blocos de concreto. Já para as lajes, buscando aliviar as cargas de peso próprio, optou-se inicialmente por lajes nervuradas tipo ATEX, com fôrmas Modelo 660 quadrada com 66 cm de largura e nervura média de 13,5 cm de largura e 18 cm de altura, escolhendo uma capa de 7,5 cm, que forneceria um consumo de concreto de  $0,141 \text{ m}^3/\text{m}^2$ , equivalente ao de uma laje de aproximadamente 14 cm. Foi escolhida esta forma porque o objetivo principal seria ter uma laje mais leve, mas que não necessitasse de armadura de cisalhamento, o que aumentaria o consumo de aço e uma mão-de-obra maior em função da fabricação e montagem de estribos. Já haviam sido testadas fôrmas menores, também com menor altura de capa, contudo as nervuras também menores sempre levavam a uma solução que necessitava de estribos. Em contrapartida, o intuito de ter-se uma laje mais leve se perdeu, pois na solução com laje maciça tinha-se apenas 10 cm de espessura na maioria das lajes. Só não foi colocada laje nervurada nesta solução, bem como na solução anterior, nas sacadas em função do rebaixo de 5 cm que foi dado.

Na figura 26 segue um exemplo de um hotel construído em Minas Gerais em que foi adotada esta técnica construtiva, objeto de estudo nesta solução estrutural.

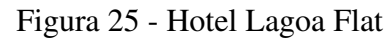

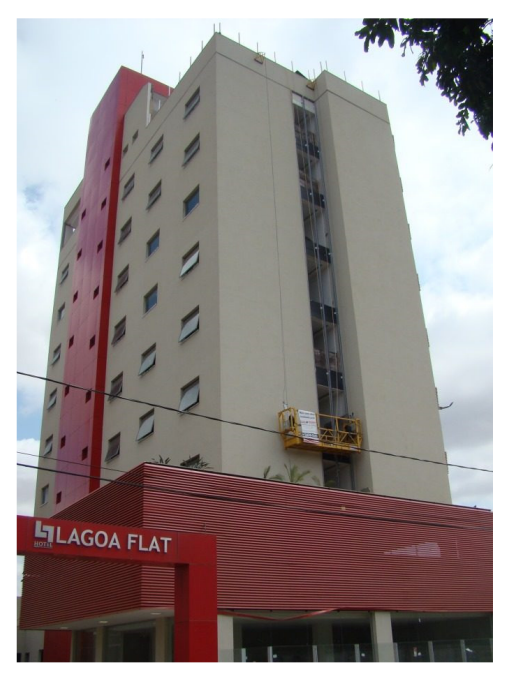

(Fonte: Sagi Construtora, 2016)

A estrutura do sistema de vedação externa é executada com perfis de *LSF*, que neste estudo foi concebido como um perfil de 90 mm de largura e 0,9 mm de espessura de parede. Posteriormente, são aplicados os revestimentos externos e internos neste perfil metálico, que recentemente tem suas recomendações de execução na NBR16970:2022.

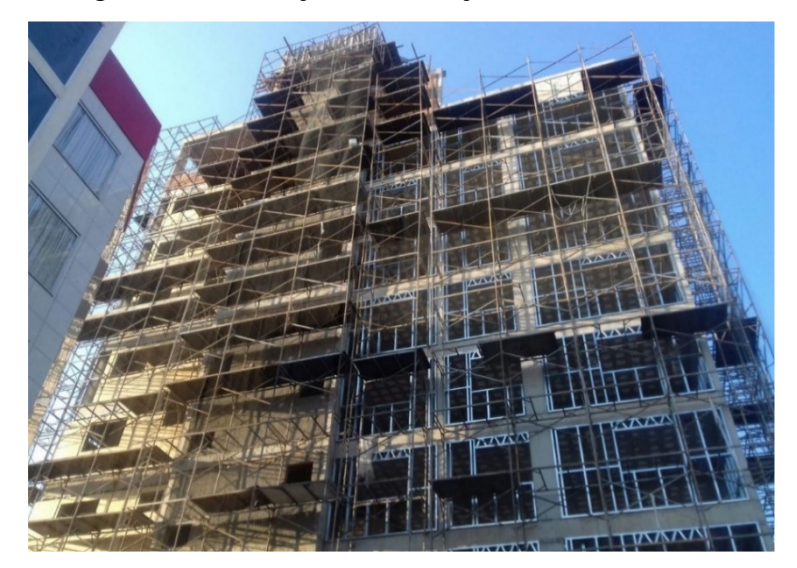

Figura 26 - Execução das vedações externas em *LSF*

(Fonte: Sagi Construtora, 2016)

Na face mais externa têm-se uma placa de *OSB* de 12,5 mm e uma placa cimentícia de 12,5 mm, que além do tratamento junto à placa cimentícia e proteção contra a entrada de água recebe como última camada a pintura convencional de outros sistemas já em uso. No interior do perfil metálico é inserida lã de rocha ou vidro como barreira acústica e térmica. Posterior a isto, é feito o fechamento com mais uma placa de *OSB* e placa de gesso acartonado, além do tratamento de juntas e demais acabamentos junto com pintura.

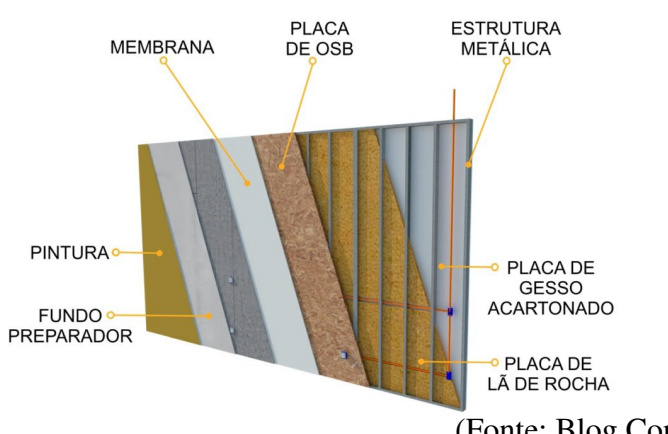

Figura 27 - Sistema *LSF*

(Fonte: Blog Construindo Casas, 2022)

Nas divisórias internas utilizou-se no estudo desta solução o sistema *drywall*, já amplamente utilizado. Para este caso, considerou-se a parede de drywall composta de um perfil metálico de 90 mm, também com barreira acústica e térmica no seu interior, fechamento em ambas as faces com placas de gesso acartonado de 12,5 mm.

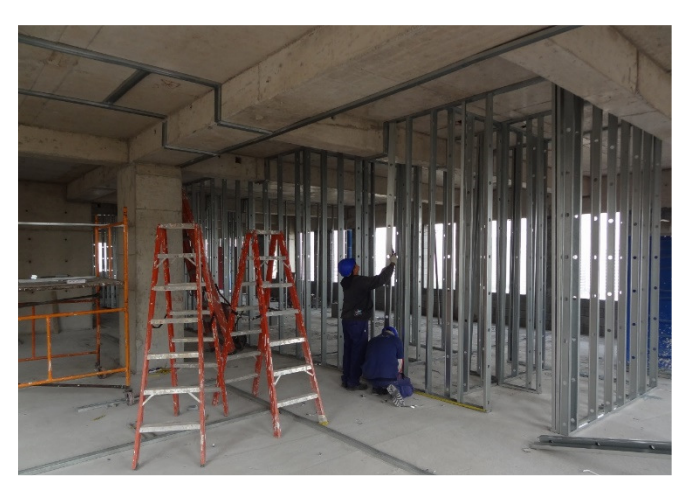

Figura 28 - Execução divisórias internas em *drywall* 

(Fonte: Habitíssimo, 2022)

As cargas que já foram mencionadas no capítulo 5.2 foram calculadas em função da espessura de cada material e seu peso específico, informações estas de alguns fabricantes.

|             | Tabela de desempenho Knaut WTTT |                   |                           |                             |                            |                         |                          |                           |                        |                                     |                          |  |  |  |
|-------------|---------------------------------|-------------------|---------------------------|-----------------------------|----------------------------|-------------------------|--------------------------|---------------------------|------------------------|-------------------------------------|--------------------------|--|--|--|
|             | <b>Espessura</b><br>total da    | Largura dos       | <b>Distância</b><br>entre | Altura máxima (m)           |                            | Quantidade e            | Peso                     | Resistência ao fogo (min) |                        | <b>Isolamento Acústico</b><br>R(dB) |                          |  |  |  |
| Tipologia   | parede<br>(mm)                  | montantes<br>(mm) | montantes<br>(mm)         | <b>Montantes</b><br>simples | <b>Montantes</b><br>duplos | espessura das<br>chapas | (kg/m)<br>m <sup>2</sup> | Com chapa<br><b>ST</b>    | Com chapa<br><b>RF</b> | Sem Lã<br><b>Mineral</b>            | Com Lã<br><b>Mineral</b> |  |  |  |
| W111-73/48  | 73                              | 48                | 600<br>400                | 2.50<br>2.70                | 2.90<br>3.25               | $2 \times 12.5$ mm      | 22                       | 30                        | 30                     | 34 a 36                             | 42 a 44                  |  |  |  |
| W111-78/48  | 78                              | 48                | 600<br>400                | 2.60<br>2.80                | 3.00<br>3.30               | $2 \times 15.0$ mm      | 27                       | 30                        | 60                     | 35a37                               | 43a45                    |  |  |  |
| W111-95/70  | 95                              | 70                | 600<br>400                | 3.00<br>3.30                | 3.60<br>4.05               | $2 \times 12.5$ mm      | 22                       | 30                        | 30                     | 38 a 40                             | 44 a 46                  |  |  |  |
| W111-100/70 | 100                             | 70                | 600<br>400                | 3.10<br>3.40                | 3.70<br>4.15               | $2 \times 15,0$ mm      | 27                       | 30                        | 60                     | 39a41                               | 45 a 47                  |  |  |  |
| W111-115/90 | 115                             | 90                | 600<br>400                | 3.50<br>3.85                | 4.15<br>4.60               | $2 \times 12.5$ mm      | 22                       | 30                        | 30                     | 39a42                               | 45 a 47                  |  |  |  |
| W111-120/90 | 120                             | 90                | 600<br>400                | 3.60<br>3.95                | 4.25<br>4.70               | $2 \times 15,0$ mm      | 27                       | 30                        | 60                     | 40 a 43                             | 46 a 48                  |  |  |  |

Quadro 11 – Cargas de paredes em *drywall*

(Fonte: Knauf, 2022)

As informações utilizadas para o cálculo das lajes nervuradas são baseadas no catálogo da ATEX, sendo que todos estes dados também fazem parte e estão disponíveis dentro do TQS.

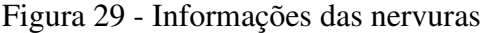

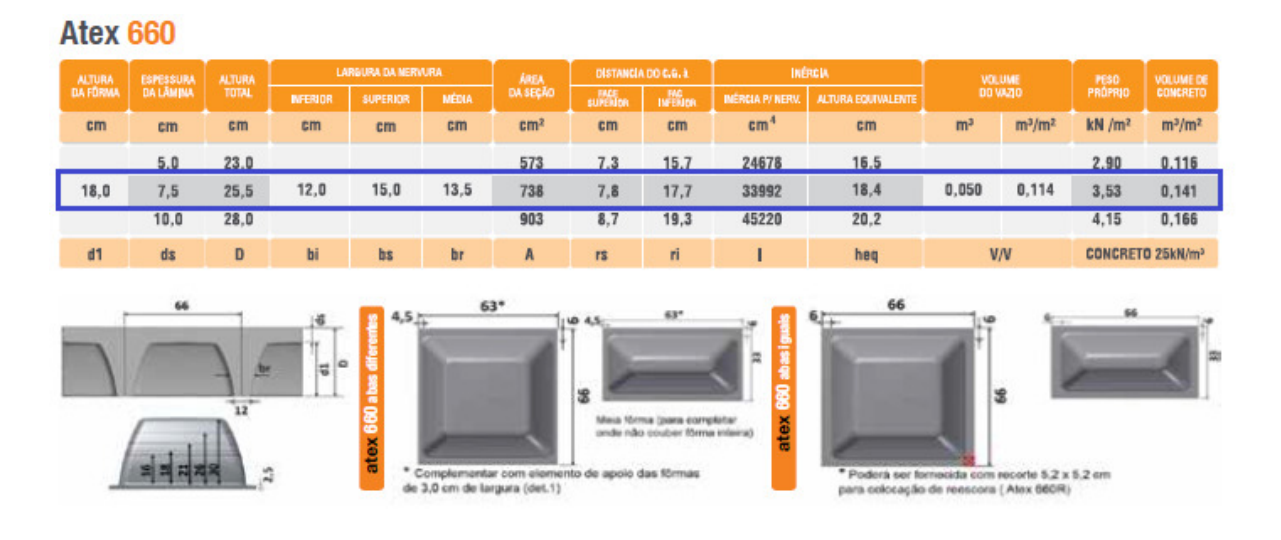

(Fonte: Atex, 2022)

Nas figuras 31 e 32, pode-se verificar como ficaram as plantas do pavimento tipo e cobertura após o lançamento de todos os elementos, bem como seus carregamentos. A planta de fôrmas do térreo e da laje do reservatório não foram alteradas e seguem o modelo de referência da solução A.

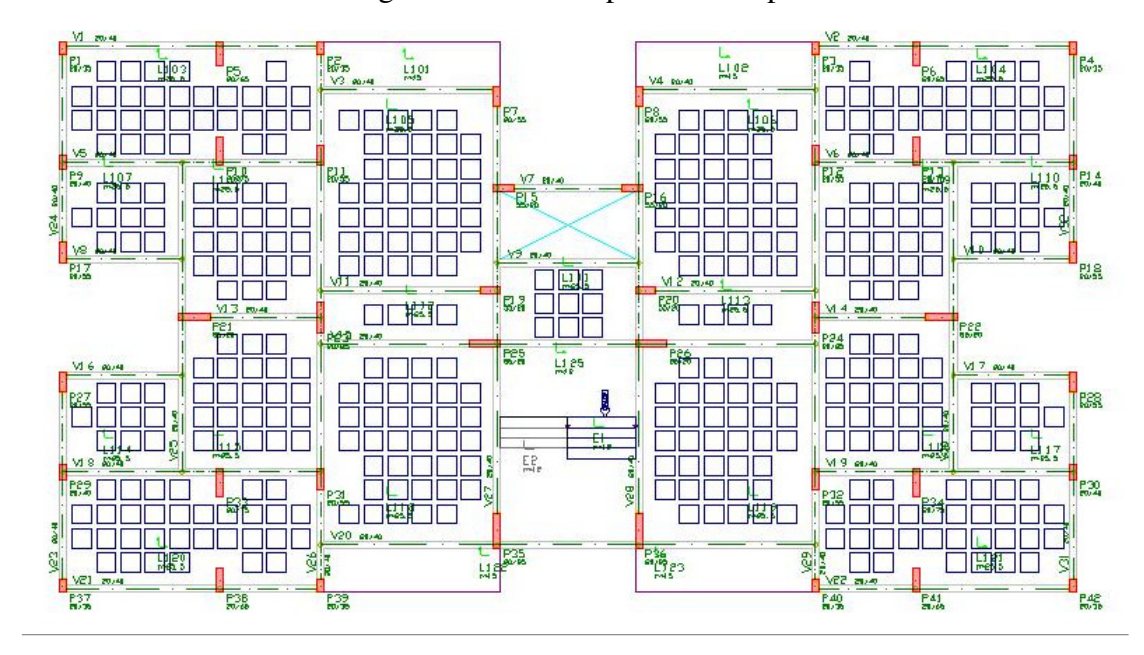

Figura 30 - Fôrmas pavimento tipo

(Fonte: Autor, 2022)

Figura 31 - Fôrmas cobertura

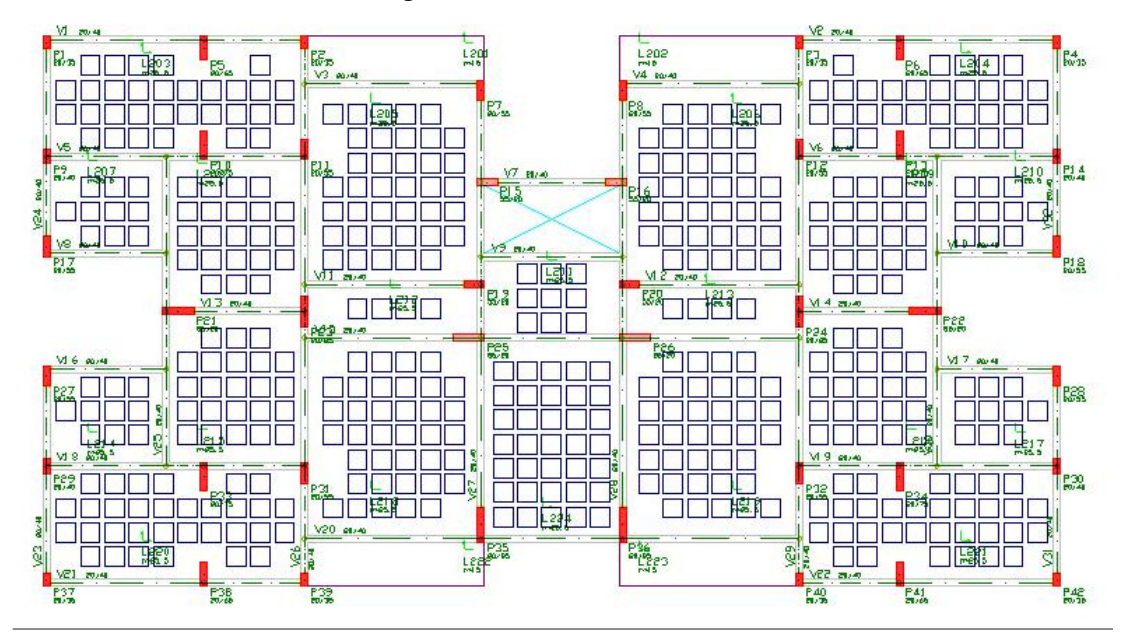

 <sup>(</sup>Fonte: Autor, 2022)

A execução de lajes nervuradas, neste caso bidirecionais, com a utilização de fôrmas plásticas tipo ATEX ou outra similar necessita que sejam retiradas algumas formas no entorno dos pilares, visando o aumento da rigidez nessa região e evitar o efeito de punção, para que não houvesse a necessidade da execução de mais uma armadura adicional para combater estes esforços.

Figura 32 - Montagem das nervuras

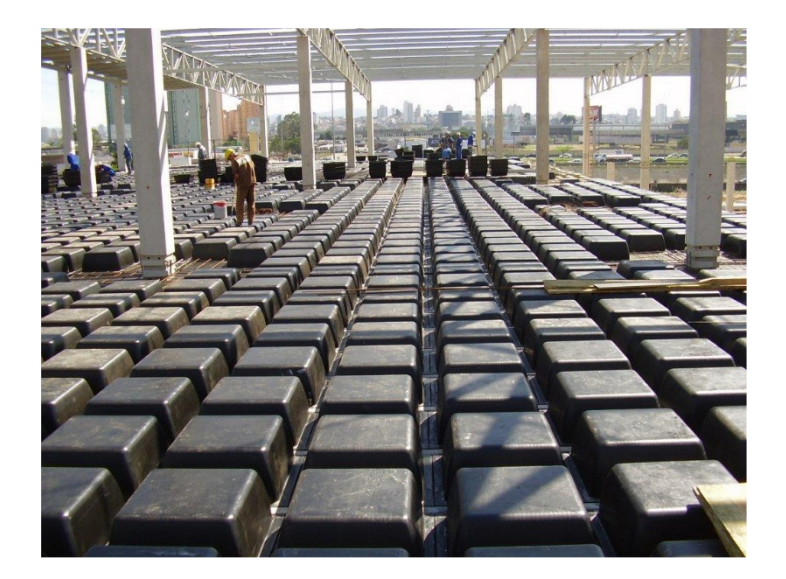

(Fonte: Atex, 2022)

Desta forma são gerados maciços em torno dos pilares que contribuirão na rigidez global. Em contrapartida há um aumento na quantidade concreto nestas regiões.

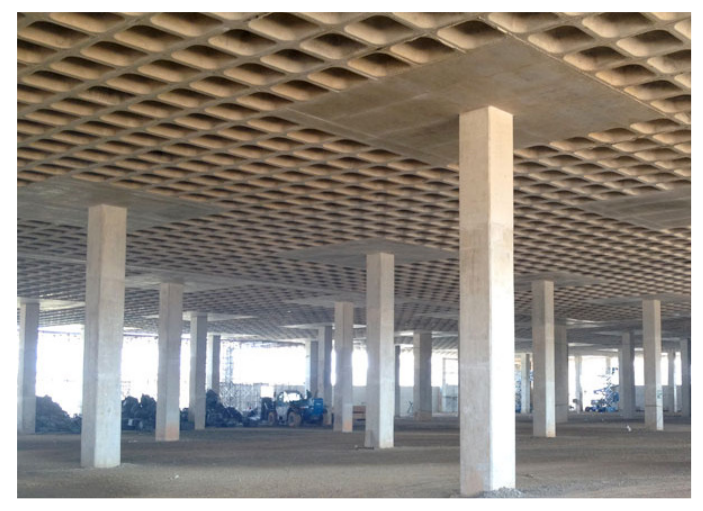

Figura 33 - Imagem face inferior da laje nervurada

(Fonte: Atex, 2022)

Outro condicionante no uso de lajes nervuradas bidirecionais é que em função da altura das fôrmas há a necessidade de aumentar o pé-direito da edificação, para atender ao mínimo de 2,60 m interno que é a altura média padrão cobrada pelos órgãos fiscalizadores e atender padrões mínimos de conforto. Desta forma, houve a necessidade de alterar o pé-direito para 2,90 m, visto que a espessura total desta laje nervurada seria de 25,5 cm.

Desta forma, em função de uma altura maior de pé-direito, bem como de espessura maior de laje, associada à remoção de fôrmas no entorno dos pilares, forneceu um resultado contrário ao que se esperava. A espessura média no pavimento tipo ficou em 22,9 cm, superior aos 15 cm de referência do *software* e aos 17,9 cm da solução A.

| Pavimento | <b>Espessura</b><br>média (cm) |
|-----------|--------------------------------|
| Ático     | 25,1                           |
| Cobertura | 23,7                           |
| Tipo      | 22,9                           |
| Térreo    | 58,5                           |
| Fundação  |                                |

Quadro 12 - Espessuras médias

(Fonte: Autor, 2022)

A alternativa foi de testar uma solução B1, uma variação da solução anterior apenas trocando as lajes nervuradas bidirecionais tipo Atex por lajes nervuradas unidirecionais. Desta forma, foram utilizadas lajes pré-fabricadas com vigotas treliçadas e enchimento em *EPS* (Poliestireno Expandido).

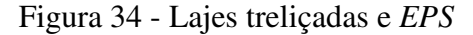

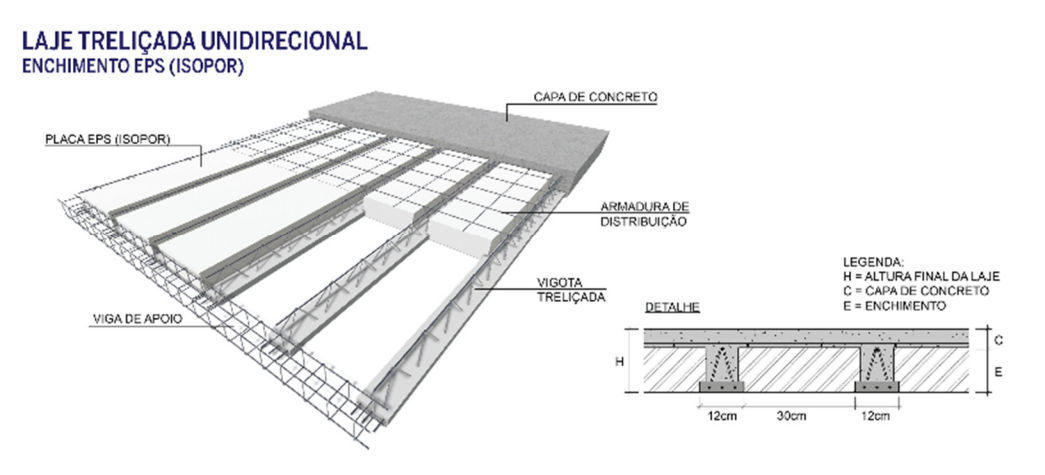

 <sup>(</sup>Fonte: Lajes Hertel, 2022)

Claírton da Silva Teixeira. Porto Alegre: EE/UFRGS, 2022

Para uma estimativa inicial das alturas totais para as lajes consultou-se algumas tabelas de fabricantes de lajes, os quais já tem os resultados baseados em cálculos anteriormente feitos, para carregamentos padrão de edificações residências, a qual o uso é mais difundido.

|             |                               | <b>TABELA DE VÃOS MÁXIMOS</b>                                |     |                   |                   |                      |       |                    |                      |
|-------------|-------------------------------|--------------------------------------------------------------|-----|-------------------|-------------------|----------------------|-------|--------------------|----------------------|
|             |                               | LAJE TIPO TRELIÇADA - UNI-DIRECIONAL - EIXO 0,42 - FCK=18Mpa |     |                   |                   |                      |       |                    |                      |
|             | <b>ENCHIMENTO EM CERAMICA</b> |                                                              |     |                   |                   | SOBRE-CARGA - Kgf/m2 |       |                    | <b>CONS.CONCRETO</b> |
| <b>BETA</b> | <b>H+CAPA</b>                 | COND. APOIO P.PROP.                                          |     | 100 <sub>kg</sub> | 250 <sub>kg</sub> | 350 <sub>kg</sub>    | 500kg | 1000 <sub>kg</sub> | M3/M2                |
| $LT-12$     | $07 + 5$                      | <b>ENGASTE</b>                                               | 203 | 5,50              | 5.00              | 4,60                 | 4.00  | 3,10               | 0,062                |
| $LT-12$     | $07 + 5$                      | <b>APOIO</b>                                                 | 203 | 4.75              | 4,30              | 4.10                 | 3.60  | 2.70               | 0,062                |
| $LT-17$     | $12 + 5$                      | <b>ENGASTE</b>                                               | 256 | 7,30              | 6.80              | 6,50                 | 5,80  | 3.60               | 0,073                |
| $LT-17$     | $12 + 5$                      | <b>APOIO</b>                                                 | 256 | 6.30              | 5.80              | 5.50                 | 5.00  | 3.50               | 0,073                |
| $LT-21$     | $16 + 5$                      | <b>ENGASTE</b>                                               | 298 | 8.50              | 8.00              | 7,80                 | 7.20  | 4,40               | 0,083                |
| $LT-21$     | $16 + 5$                      | <b>APOIO</b>                                                 | 298 | 7.60              | 7.00              | 6.80                 | 6,30  | 4.40               | 0,083                |
| $LT-25$     | $20 + 5$                      | <b>ENGASTE</b>                                               | 341 | 9,80              | 9.30              | 9.00                 | 8.30  | 5.20               | 0,093                |
| $LT-25$     | $20 + 5$                      | <b>APOIO</b>                                                 | 341 | 8.70              | 8.15              | 7,90                 | 7.40  | 5,10               | 0,093                |

Quadro 13 - Exemplo de tabela de lajes treliçadas

Fonte: Lajes Pillar (2022)

Testou-se inicialmente para todos os vãos lajes tipo β13, que seria uma treliça TR08 (treliça com 8 cm de altura) em conjunto com enchimento de *EPS* de 8 cm mais capa de 5 cm de concreto, totalizando 13 cm de altura total. Posteriormente, houve a necessidade de alterar algumas lajes para β17, nos vãos maiores, composto por uma treliça TR12 com enchimento de 12 cm mais capa de 5 cm de concreto, visando atender ao ELS nos casos em que haviam deformações excessivas, flecha acima do limite normativo.

Figura 35 - Exemplo lajes treliçada em corte

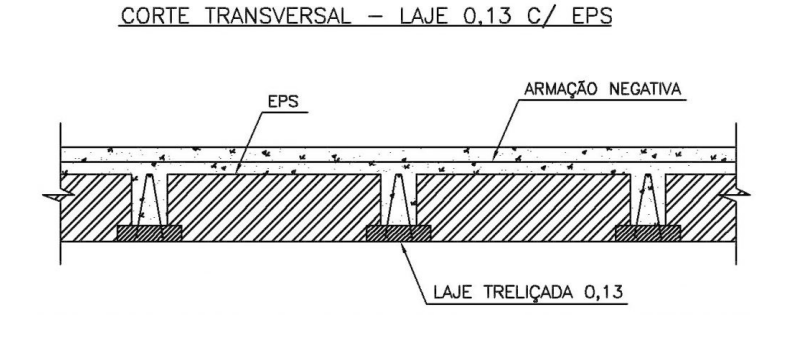

 <sup>(</sup>Fonte: Autor, 2022)

O elemento de enchimento das lajes nervuradas unidirecionais, em EPS, tem as dimensões de 40x120x8 cm, sendo que na medida de 40 cm há um dente de apoio de 1,5 cm em cada lado para o encaixe (apoio) na vigota, mantendo um afastamento entre vigotas de 37 cm. Como a largura da base da vigota é de 13 cm o intereixo entre vigotas é de 50 cm.

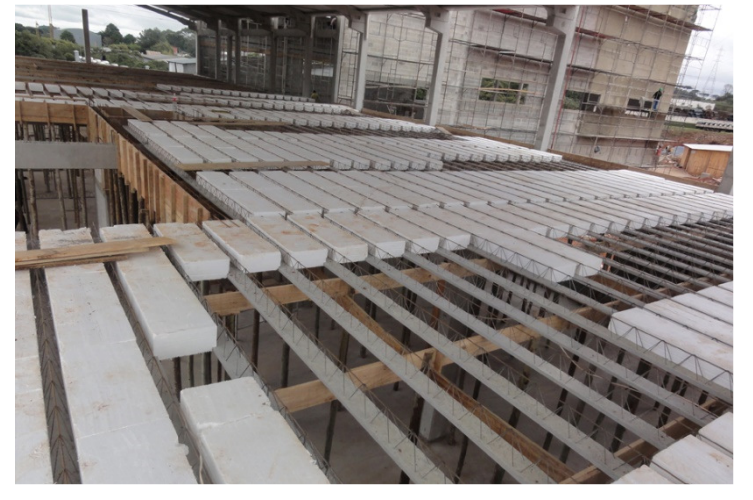

Figura 36 - Execução de laje treliçada

A vantagem da laje treliçada unidirecional frente a laje nervurada bidirecional deu-se no fato de não necessitar de grandes alturas do elemento inerte, com a nervura podendo ter a mesma função de receber armadura adicional à treliça em função da variação dos carregamentos.

Figura 37 - Forma pavimento tipo

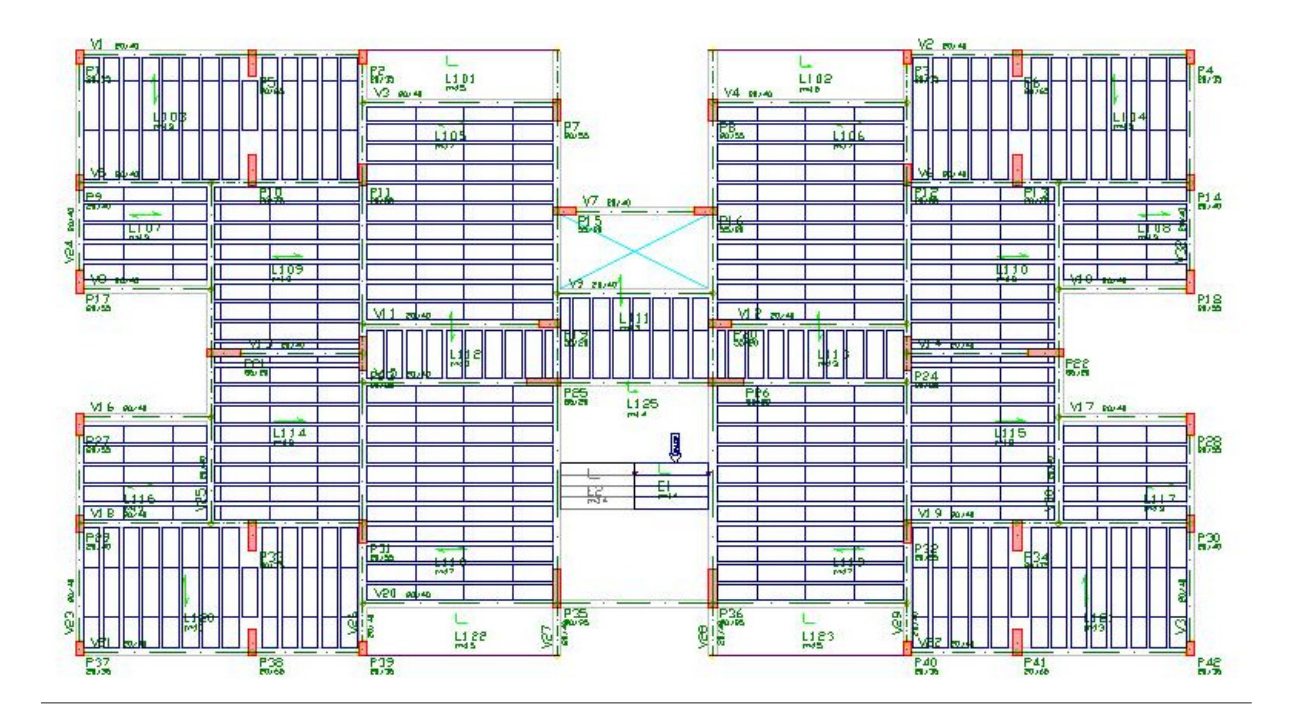

Claírton da Silva Teixeira. Porto Alegre: EE/UFRGS, 2022

 <sup>(</sup>Fonte: Autor, 2022)

As lajes das sacadas não sofreram alterações em relação a solução de referência (A), mantiveram-se maciças, bem como a laje do reservatório não sofreu alteração.

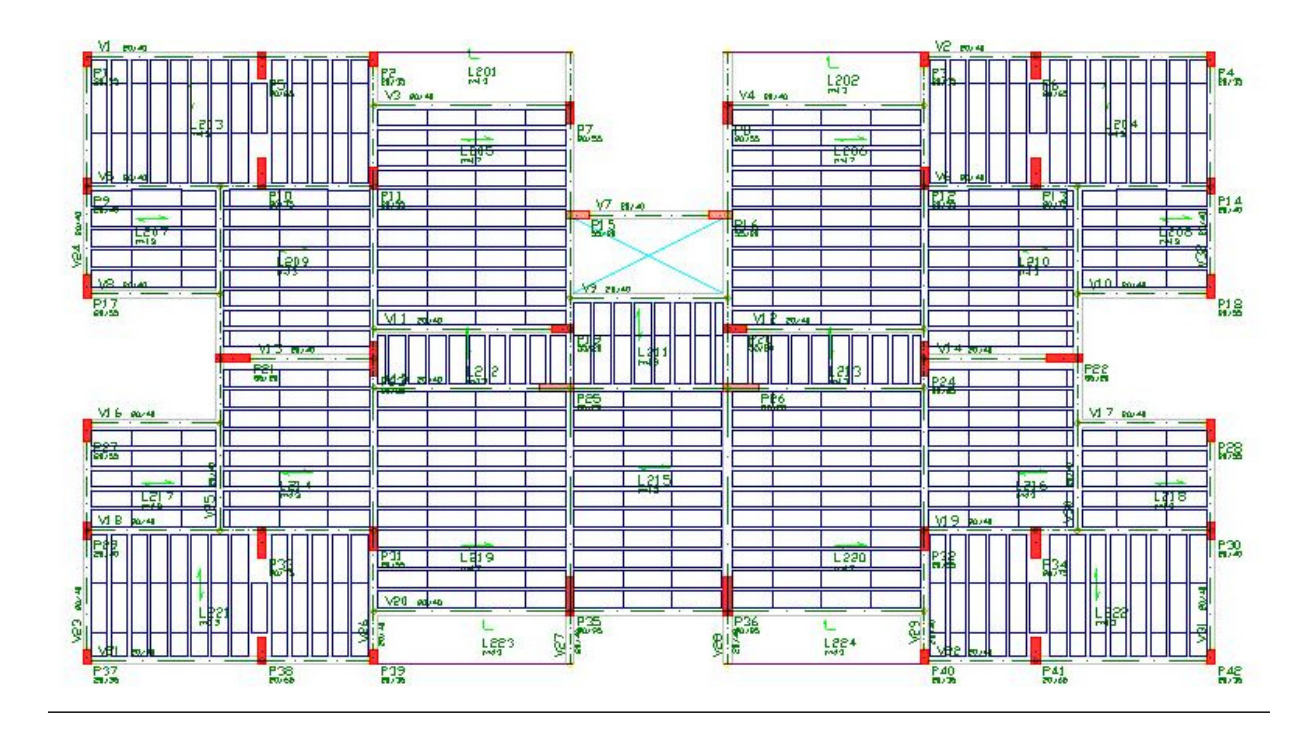

Figura 38 - Forma cobertura

Em função destas alterações, nesta variação da solução B, houve uma redução na espessura média, que ficou em 14 cm para o pavimento tipo, abaixo dos 15 cm de referência.

| Pavimento | <b>Espessura</b><br>média (cm) |
|-----------|--------------------------------|
| Ático     | 24,8                           |
| Cobertura | 14,2                           |
| Tipo      | 14                             |
| Térreo    | 57,6                           |
| Fundacao  |                                |

Quadro 14 - Espessuras médias solução B1

(Fonte: Autor, 2022)

## 5.6.2.1 ANÁLISE ESTRUTURAL

Novamente foram avaliados os parâmetros de estabilidade global, conforme o quadro 15 a seguir, onde pode-se verificar que na direção da fachada principal, de maior dimensão, os valores para γz para vento nas direções 90º e 270º são inferiores a 1,1, indicando que a estrutura

 <sup>(</sup>Fonte: Autor, 2022)

54

é de nós fixos. Contudo, para as demais direções os valores ultrapassaram este valor de referência, mas que da mesma forma na solução A foram aceitos em função dos acréscimos nos efeitos de 2ª ordem que o *software* automaticamente calcula.

|      | Parâmetro de estabilidade ( $y_z$ ) para os carregamentos simples de vento |             |                |             |         |        |                |       |  |  |  |  |
|------|----------------------------------------------------------------------------|-------------|----------------|-------------|---------|--------|----------------|-------|--|--|--|--|
| Caso | Ang                                                                        | <b>CTot</b> | M <sub>2</sub> | <b>CHor</b> | M1      | Mig    | v <sub>z</sub> | α     |  |  |  |  |
| 5    | 90                                                                         | 3220.76     | 149.44         | 109.55      | 2210.16 | 100.49 | 1.09           | 0.668 |  |  |  |  |
| 6    | 270                                                                        | 3220.76     | 149.44         | 109.55      | 2210.16 | 100.49 | 1.09           | 0.668 |  |  |  |  |
| 7    | 0                                                                          | 3220.76     | 89.88          | 45.50       | 925.61  | 100.49 | 1.14           | 0.784 |  |  |  |  |
| 8    | 180                                                                        | 3220.76     | 89.88          | 45.50       | 925.61  | 100.49 | 1.14           | 0.784 |  |  |  |  |
| 9    | 45                                                                         | 3220.76     | 177.71         | 106.62      | 2154.74 | 100.49 | 1.12           | 0.729 |  |  |  |  |
| 10   | 135                                                                        | 3220.76     | 177.71         | 106.62      | 2154.74 | 100.49 | 1.12           | 0.729 |  |  |  |  |
| 11   | 225                                                                        | 3220.76     | 177.71         | 106.62      | 2154.74 | 100.49 | 1.12           | 0.729 |  |  |  |  |
| 12   | 315                                                                        | 3220.76     | 177.71         | 106.62      | 2154.74 | 100.49 | 1.12           | 0.729 |  |  |  |  |

Quadro 15 - Parâmetros de instabilidade

(Fonte: Autor, 2022)

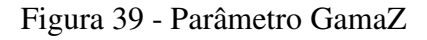

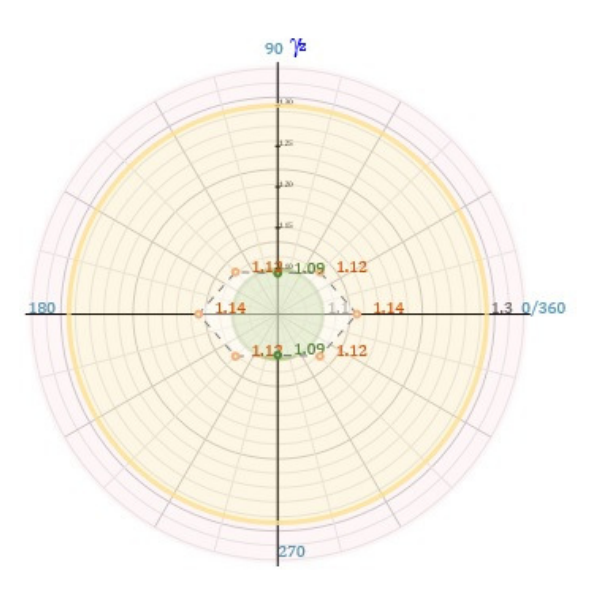

(Fonte: Autor, 2022)

Em reação aos deslocamentos laterais devido à ação do vento, os valores obtidos ficaram dentro dos limites estabelecidos, sendo que neste caso a altura total da edificação também ficou em 36,4 m até o topo da laje do reservatório, igual ao da solução A de referência, pois não houve a necessidade de aumentar o pé-direito em função das cubetas das lajes terem sido substituídas por *EPS*, com menor altura.

| <b>Deslocamento</b>   | Valor máximo<br>$(\mathsf{cm})$ |   | Caso Referência (cm) Situação |    |
|-----------------------|---------------------------------|---|-------------------------------|----|
| Topo do edifício (cm) | $(H/ 2135)$ 1,70                | 9 | $(H/ 1700)$ 2,14              | ОΚ |
| Entre pisos (cm)      | $(Hi/ 1346)$ 0,21               |   | $(Hi/ 850)$ 0,33              | OК |

Quadro 16 - Deslocamentos laterais

(Fonte: Autor, 2022)

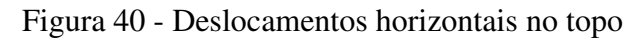

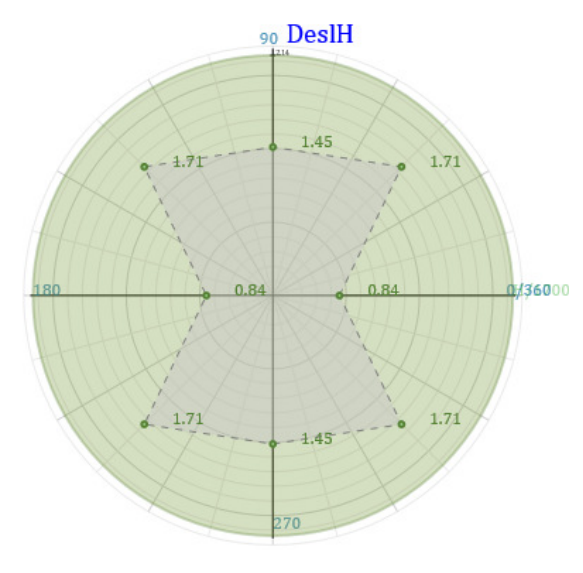

(Fonte: Autor, 2022)

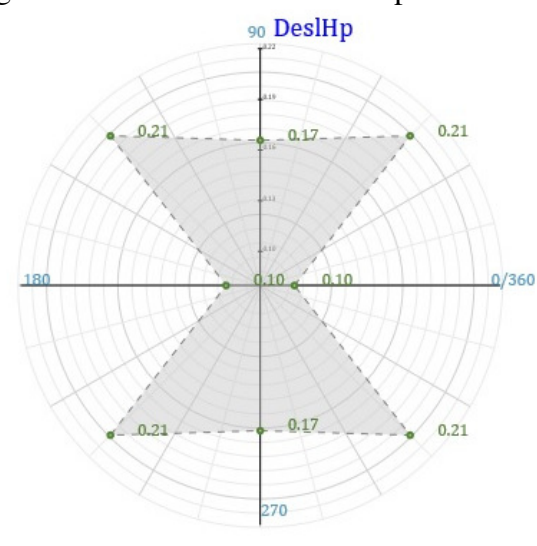

Figura 41 - Deslocamentos entre pavimentos

Após esta avaliação de estabilidade global e deslocamentos horizontais, partiu-se para outras análises. Aproveitando a grande quantidade de informação que o *software* ofereceu, foram analisados outros parâmetros, como deformações e deslocamentos.

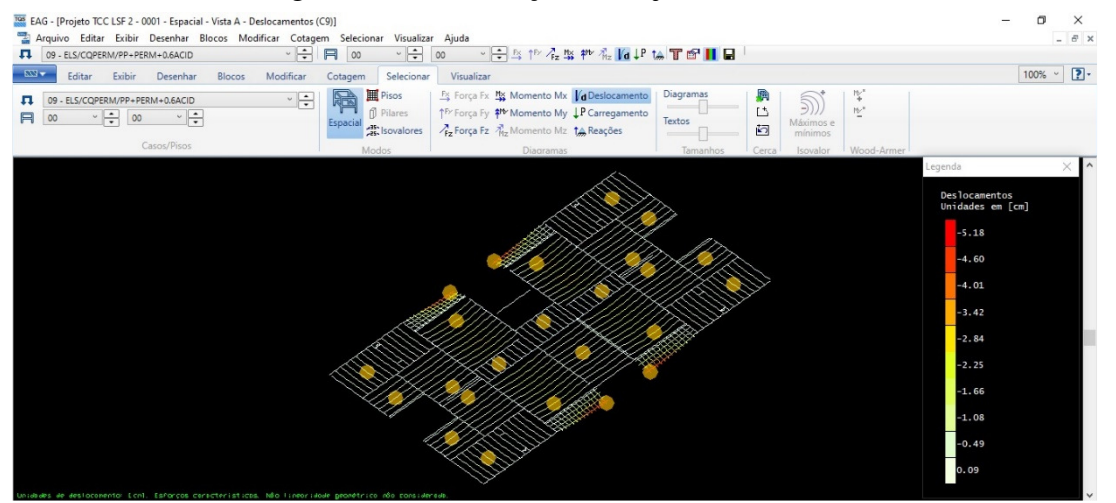

Figura 42 - Deformações na laje de cobertura

Nesta imagem foi possível identificar que as lajes em balanço da cobertura apresentavam um deslocamento de 5,18 cm. Estas lajes estão em balanço apoiadas em dois lados, com um carregamento no seu entorno livre de uma alvenaria de tijolo cerâmico. Ou seja, houve a necessidade de aumentar a espessura. Porém, depois de diversas tentativas sem sucesso, optouse por fazer o prolongamento de uma das vigas, que ficou com um pequeno trecho em balanço. Esta solução, fez com que a flecha da laje passasse a estar dentro do limite normativo.

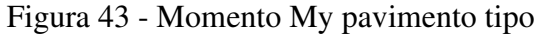

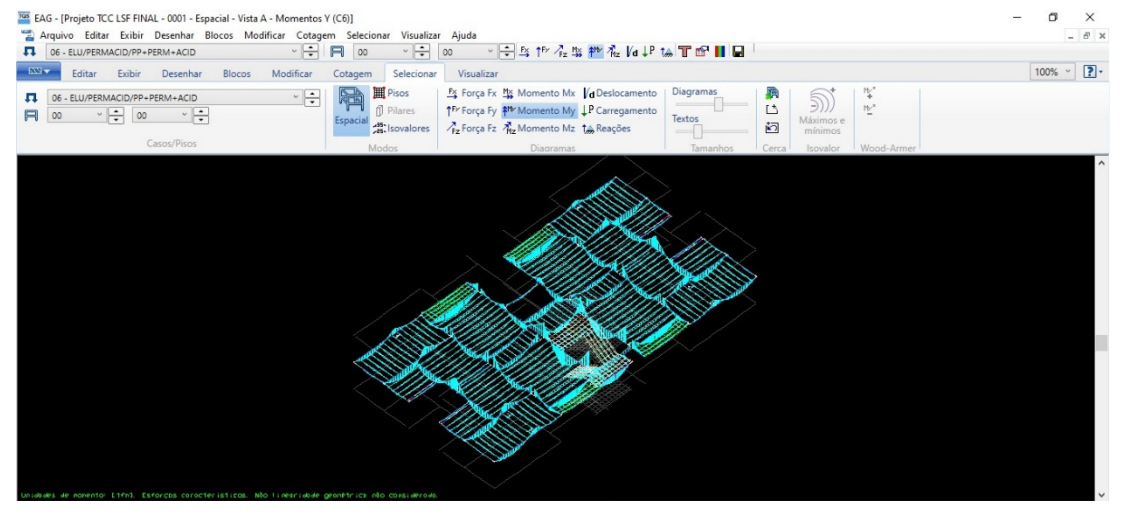

(Fonte: Autor, 2022)

Claírton da Silva Teixeira. Porto Alegre: EE/UFRGS, 2022

 <sup>(</sup>Fonte: Autor, 2022)

Na figura 44, na análise do momento My para o pavimento tipo foi possível observar os momentos positivos e negativos nas lajes e vigas. Desta forma foi possível observar possíveis armaduras que o TQS posicionou em locais de picos na região dos pilares, que puderam ser corrigidos posteriormente.

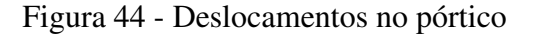

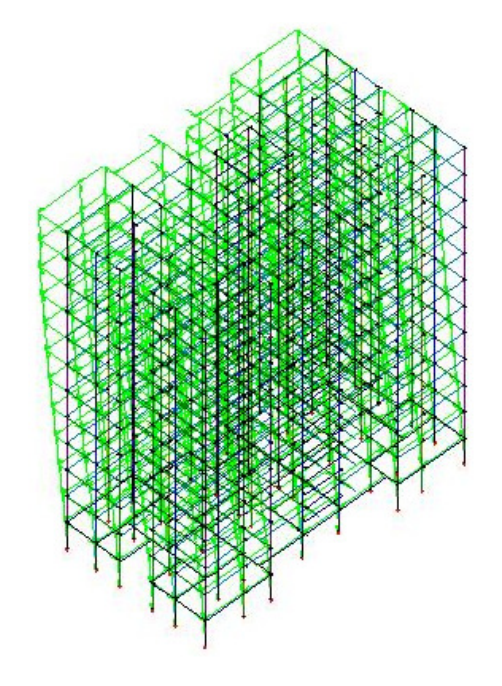

(Fonte: Autor, 2022)

A análise do pórtico também foi possível de verificar por pavimento, podendo-se analisar os momentos na base e no topo de cada pilar para cada pavimento.

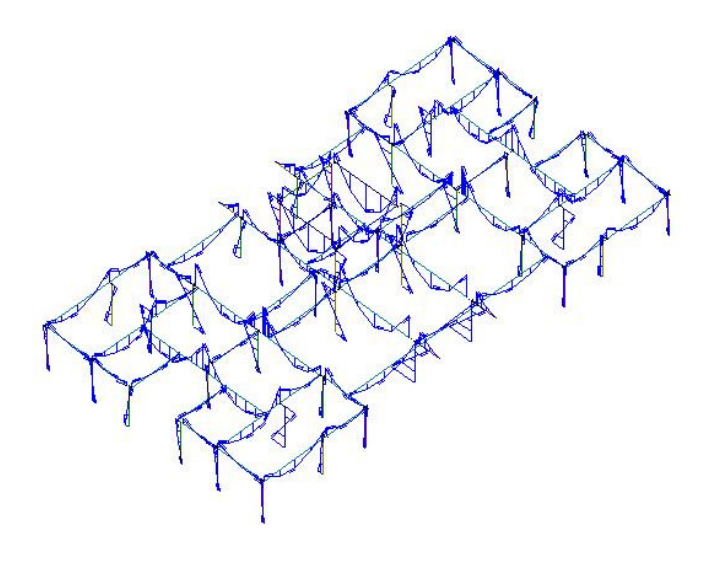

Figura 45 - Momentos no pórtico pavimentos 10 a 11

A análise para verificação de erros de entrada de dados pode ser feita analisando os diversos gráficos fornecidos. Assim ficou facilitada a verificação de algum resultado inesperado para uma viga, laje ou pilar, face ao que se espera para determinado elemento em função do conhecimento dos carregamentos aplicados.

Feitas todas as análise e correções em cada solução, foi efetuado um processamento global com esforços, que gerou um primeiro dimensionamento dos elementos. Desta forma foi possível levantar os principais quantitativos de consumo de concreto e aço.

# 5.7 COMPARATIVO ENTRE SOLUÇÕES

Abaixo segue na forma de quadro os quantitativos de concreto e aço para cada solução. O *software* disponibiliza os mesmos discretizados por pavimento e por elemento, neste primeiro quadro foram agrupados para facilitar a comparação.

|              | Solução A        |             | Solução B                     |             | Solução B1                    |             |  |
|--------------|------------------|-------------|-------------------------------|-------------|-------------------------------|-------------|--|
| Pavimento    | Concreto<br>(mª) | Aço<br>(kg) | Concreto<br>(m <sup>3</sup> ) | Aço<br>(kg) | Concreto<br>(m <sup>3</sup> ) | Aço<br>(kg) |  |
| Ático        | 4,51             | 413         | 4,56                          | 486         | 4,51                          | 476         |  |
| Cobertura    | 66,86            | 4.576       | 87,63                         | 4.929       | 52,4                          | 2.494       |  |
| Tipo         | 692,29           | 62.795      | 880,33                        | 71.835      | 550,86                        | 39.823      |  |
| Térreo       | 35,78            | 5.165       | 31,14                         | 5.826       | 30,64                         | 4.491       |  |
| <b>TOTAL</b> | 799,43           | 72.950      | 1003,67                       | 83.076      | 638,42                        | 47.283      |  |

Quadro 17 - Consumo de concreto e aço

(Fonte: Autor, 2022)

Nas tabelas a seguir, para uma análise mais específica, estão discretizados os consumos por elemento e pavimento. Na coluna "outros" estão inclusos escadas e patamares.

Quadro 18 - Consumos solução A

|              |         | Concreto | (m <sup>3</sup> ) |               | (kgf)<br>Aço |       |       |        |  |
|--------------|---------|----------|-------------------|---------------|--------------|-------|-------|--------|--|
| Pavimento    | Pilares | Vigas    | Lajes             | <b>Outros</b> | Pilares      | Vigas | Lajes | Outros |  |
| Ático        | 1,68    | 0,98     | 1,85              | 0             | 104          | 77    | 232   | ø      |  |
| Cobertura    | 14,9    | 20,05    | 31,91             | 0             | 906          | 1327  | 2343  | 0      |  |
| Tipo         | 148,96  | 202,41   | 308,59            | 32,33         | 10958        | 25431 | 24158 | 2248   |  |
| Térreo       | 14,9    | 20,05    | 0                 | 0,83          | 3453         | 1612  |       | 98     |  |
| <b>TOTAL</b> | 180,43  | 243,49   | 342,35            | 33,16         | 15421        | 28448 | 26735 | 2346   |  |

| Pavimento    |         | Concreto $(m3)$ |        |               | Aço (kgf) |       |       |        |  |
|--------------|---------|-----------------|--------|---------------|-----------|-------|-------|--------|--|
|              | Pilares | Vigas           | Lajes  | <b>Outros</b> | Pilares   | Vigas | Lajes | Outros |  |
| Ático        | 1,62    | 1,17            | 1,77   | 0             | 123       | 117   | 246   | 0      |  |
| l Cobertura  | 14,33   | 15,98           | 57,32  | ø             | 906       | 1054  | 2969  | 0      |  |
| Tipo         | 143,26  | 162,75          | 541,87 | 32,45         | 10934     | 29284 | 28876 | 2741   |  |
| Térreo       | 14,33   | 15,98           | 0      | 0,83          | 4110      | 1616  |       | 98     |  |
| <b>TOTAL</b> | 173,54  | 195,89          | 600,96 | 33,28         | 16073     | 32071 | 32093 | 2839   |  |

Quadro 19 - Consumos solução B

(Fonte: Autor, 2022)

| Pavimento    |         | Concreto $(m^3)$ |        |        | Aço (kgf) |       |       |        |  |  |
|--------------|---------|------------------|--------|--------|-----------|-------|-------|--------|--|--|
|              | Pilares | Vigas            | Lajes  | Outros | Pilares   | Vigas | Lajes | Outros |  |  |
| Ático        | 1,57    | 1,17             | 1,77   | 0      | 112       | 118   | 246   | 0      |  |  |
| l Cobertura  | 13,83   | 15,98            | 22,59  | 0      | 833       | 1068  | 593   | 0      |  |  |
| Tipo         | 138,32  | 162,75           | 217,68 | 32,11  | 9353      | 22271 | 5557  | 2642   |  |  |
| Térreo       | 13,83   | 15,98            | 0      | 0,83   | 2858      | 1535  |       | 96     |  |  |
| <b>TOTAL</b> | 167,55  | 195,89           | 242,04 | 32,94  | 13156     | 24991 | 6398  | 2738   |  |  |

Quadro 20 - Consumos solução B1

(Fonte: Autor, 2022)

Analisando os quadros 18, 19 e 20 foi possível observar o aumento do volume de concreto para a solução B em relação as demais soluções, em que se utilizou lajes nervuradas bidirecionais tipo Atex. Apesar do consumo de concreto nas vigas ter diminuído, visto a redução da altura das mesmas, não foi o suficiente para contribuir com uma redução no consumo geral de concreto, em função do acréscimo do consumo das lajes devido à altura das nervuras e retirada de uma quantidade considerável de nervuras nas proximidades dos pilares.

No quadro 21 seguem os valores para concreto no RS na tabela Sinapi, consultados na última atualização disponível no mês de setembro, porém com dados ainda do mês de julho de 2022. Foram considerados nos cálculos o valor do concreto C30 no valor de R\$ 493,70, já incluso o serviço de bombeamento.

#### Quadro 21 - Tabela preço concreto

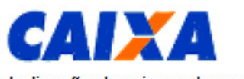

PREÇOS DE INSUMOS

Página: 35 / 138

Indicação da origem do preço:

Conceitos);

· AS - para preço atribuído com base no preço do insumo para a localidade de São Paulo.

. RE - para preço de coleta Regional.

Mês de Coleta: 07/2022

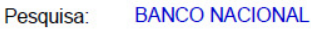

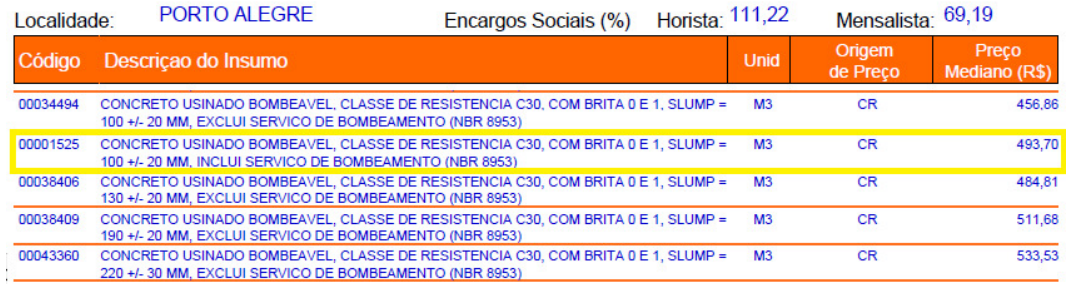

(Fonte: Autor, 2022)

#### Quadro 22 - Tabela preço aço

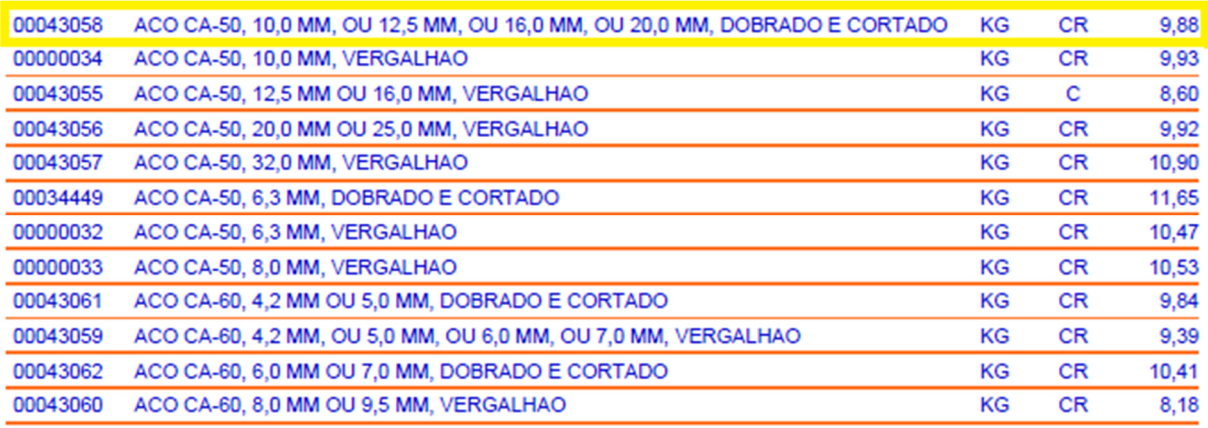

(Fonte: Autor, 2022)

No quadro 22, estão também os dados consultados na mesma tabela Sinapi, valores para os diversos tipos de aço, também com consulta e dados nas mesmas datas do quadro anterior. Admitiu-se como preço para o aço o valor de R\$ 9,88 por kg, considerando o mesmo fornecido já cortado e dobrado, muito utilizado nas grandes construtoras visando a agilidade no cumprimento de seus planejamentos.

A seguir, no quadro 23 estão reunidos resumidamente os valores totais incluindo preço para aço e concreto, comparando entre as soluções adotadas.

| Solução   | Concreto<br>(mª) | $R\frac{4}{3}$ /m <sup>3</sup> | R\$<br>Aço (kg) |       | $R\$/kg$ | R\$        | Total R\$    |
|-----------|------------------|--------------------------------|-----------------|-------|----------|------------|--------------|
| A         | 799,43           |                                | 394.678,59      | 72950 |          | 720.746,00 | 1.115.424,59 |
| B         | 1003,67          | 493.7                          | 495.511,88      | 83076 | 9,88     | 820.790.88 | 1.316.302,76 |
| <b>B1</b> | 638,42           |                                | 315.187,95      | 47283 |          | 467.156,04 | 782.343,99   |

Quadro 23 - Tabela valores totais

(Fonte: Autor, 2022)

Observou-se uma redução de concreto entre a solução A e solução B1 de 161,01 m<sup>3</sup>, já para o aço, entre as mesmas soluções, uma redução de 25,67 toneladas. Procurou-se não comparar as demais soluções com a solução B, visto que esta solução teve um aumento de 10 cm no pédireito, em função da altura das lajes nervuradas, motivo pelo qual os consumos de concreto e aço foram superiores, mesmo tendo os pilares sua seção reduzida na sua maior dimensão em 5 cm.

Ainda comparando a solução A com solução B1, em questão de valores, houve uma redução na ordem de 20%, no valor de concreto de R\$ 79.490,64, já a redução no quantitativo de aço na ordem de 35%, uma redução no valor de R\$ 333.080,60, totalizando uma redução total na ordem de 30%, que em valores foi um total de R\$ 412.571,23.

Contudo, vale ressaltar ainda que haveria um custo adicional na solução B na utilização das cubetas plásticas para a laje nervurada bidirecional, que seria comprada ou locada, situação mais comum, o que aumentaria ainda mais a diferença de preço para a solução de referência, pois seriam necessários apenas para o pavimento tipo 4.230 un. de 53x53 cm. Por outro lado, seriam reduzidos os custos com fôrmas, que seriam utilizadas na solução A de referência. Como não foi objeto de estudo neste trabalho, o custo de formas os valores não foram estudados e levantados.

Mesma situação é válida para a laje unidirecional da solução B1, em que deveriam ser impreterivelmente adquiridas as tavelas de EPS, elemento inerte, similar às fôrmas plásticas da laje bidirecional, porém que são perdidos, ficam embutidos na laje sem a possibilidade de remoção e reaproveitamento. Também haveria a necessidade de uma armadura superior complementar acima das treliças (malha na mesa), a fim de evitar a fissuração na face superior das lajes e melhor distribuir os carregamentos sobre as treliças (vigotas).

Ou seja, a considerável diferença da solução A para a solução B1 de R\$ 333.080,60 no consumo de aço seria reduzida. Na tabela a seguir segue uma estimativa de consumo de armadura de distribuição (malha) Q92, bem como para as tavelas de *EPS*, baseado em pesquisa de preços.

| Consumo de EPS |           |                      |  |  |  |  |  |  |  |
|----------------|-----------|----------------------|--|--|--|--|--|--|--|
| m <sup>3</sup> | $R\$/m^3$ |                      |  |  |  |  |  |  |  |
| 237,89         | 497,5     | 118.349,27           |  |  |  |  |  |  |  |
|                |           | Consumo de malha Q92 |  |  |  |  |  |  |  |
| kg             | $R\$/kg$  | R\$                  |  |  |  |  |  |  |  |
| 5849           | 9,47      | 55.390,03            |  |  |  |  |  |  |  |
|                |           | 173.739,30           |  |  |  |  |  |  |  |

Quadro 24 - Consumo adicional solução B1

#### (Fonte: Autor, 2022)

Também pode-se avaliar se os custos da estrutura, baseados no projeto estrutural, estão dentro de padrões de mercado de conhecimento das construtoras ou muito elevados. Pode-se utilizar o volume total de concreto da estrutura e dividi-lo pela área total estruturada da edificação para ter-se um parâmetro de consumo de concreto em m<sup>3</sup>/m<sup>2</sup>. Outro indicador que se pode obter é o de consumo de aço total da estrutura pelo volume total de concreto em kg/m<sup>3</sup>, que, também, pode levar a interpretações equivocadas, pois uma taxa baixa de aço pode estar relacionada a um maior consumo de concreto. Porém, considerando o consumo total de aço pela área total estruturada em kg/m² pode fornecer valores mais realistas deste item.

Na bibliografia pode-se encontrar valores de estudos de caso, os quais fornecem valores de referência para edificações padrões. Botelho (2015, p.63), fornece alguns destes indicativos, como a espessura média da estrutura em torno de 23 cm, que para uma estrutura convencional com lajes maciças o consumo de concreto na ordem de  $0.23 \text{ m}^3/\text{m}^2$ . Também orienta que os resultados para o consumo de aço em torno de 100 kg/m<sup>3</sup>. Outro indicador, muito difundido entre os escritórios de projeto, baseado na experiência de seus diversos cases, costumam orientar que uma boa relação consumo de aço por área fique na ordem de 20 kg/m².

Nos quadros 25,26 e 27 a seguir tem-se os resumos destes consumos para cada solução estrutural.

|              | Área     |                 | Concreto        |                  | Aço              | Fôrmas           |                 |                 |
|--------------|----------|-----------------|-----------------|------------------|------------------|------------------|-----------------|-----------------|
| Pavimento    | (m2)     | Consumo<br>(m3) | Taxa<br>(m3/m2) | Consumo<br>(kgf) | Taxa<br>(kgf/m2) | Taxa<br>(kgf/m3) | Consumo<br>(m2) | Taxa<br>(m2/m2) |
| Ático        | 18,22    | 4,51            | 0, 25           | 413              | 22,66            | 91,43            | 50,26           | 2.758           |
| Cobertura    | 368,98   | 66,86           | 0,18            | 4577             | 12,4             | 68,45            | 729,42          | 1.977           |
| Tipo         | 3697,1   | 692,29          | 0,19            | 62797            | 16,99            | 90,71            | 7343,02         | 1.986           |
| Térreo       | 56,78    | 35,77           | 0,63            | 5164             | 90,96            | 144,36           | 454,27          | 8.001           |
| <b>TOTAL</b> | 4.141,08 | 799,43          | 0,19            | 72.950           | 17,62            | 91,25            | 8.576,97        | 2.071           |

Quadro 25 - Resumo de consumos e taxas solução A

(Fonte: Autor, 2022)

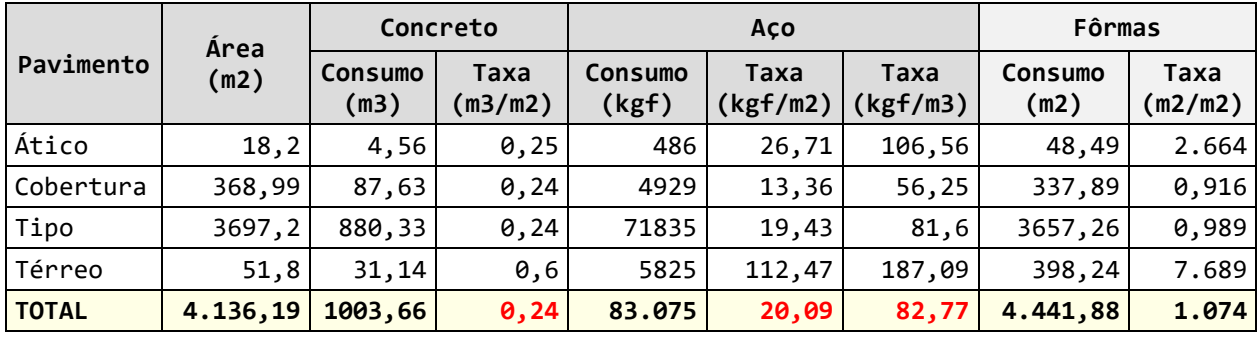

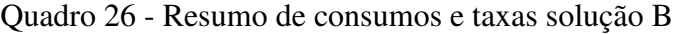

(Fonte: Autor, 2022)

|              | <b>Area</b>      |                                    | Concreto |                                      | Aco   | Fôrmas                              |          |                 |
|--------------|------------------|------------------------------------|----------|--------------------------------------|-------|-------------------------------------|----------|-----------------|
| Pavimento    | (m2)             | Taxa<br>Consumo<br>(m3/m2)<br>(m3) |          | Taxa<br>Consumo<br>(kgf)<br>(kgf/m2) |       | Taxa<br>Consumo<br>(kgf/m3)<br>(m2) |          | Taxa<br>(m2/m2) |
| Ático        | 18, 2            | 4,51                               | 0, 25    | 476                                  | 26,13 | 105,56                              | 47,77    | 2.625           |
| Cobertura    | 368,99           | 52,4                               | 0, 14    | 2494                                 | 6,76  | 47,6                                | 368,13   | 0,998           |
| Tipo         | 3697,2<br>550,87 |                                    | 0,15     | 39823                                | 10,77 | 72,29                               | 3935,11  | 1.064           |
| Térreo       | 51,8             | 30,64                              | 0,59     | 4490                                 | 86,69 | 146,53                              | 391,62   | 7.561           |
| <b>TOTAL</b> | 4.136,19         |                                    | 0,15     | 47.283                               | 11,43 | 74,06                               | 4.742,64 | 1.147           |

Quadro 27 - Resumo de consumos e taxas solução B1

(Fonte: Autor, 2022)

Verifica-se que apenas a solução B ficou com consumo de concreto em m<sup>3</sup>/m<sup>2</sup> e de aço em kg/m² próximos dos valores de referência indicados na bibliografia citada, como dentro dos parâmetros adotados nos escritórios de projeto, levemente acima. Como o consumo de aço em kg/m³ abaixo do recomendado de 100 kg/m³.

As outras duas soluções A e B1 tiveram seus valores consideravelmente abaixo dos valores de referência, principalmente a última solução ajustada em que se buscou efetivamente a redução de consumo e destes índices.

Percebe-se que a solução B teve um consumo de aço de 82,77 kg/m<sup>3</sup> frente ao da solução A de referência de 91,25 kg/m<sup>3</sup>, o que poderia nos induzir a pensar que seria economicamente mais viável. Fato este que ficou evidenciado quando visto os valores em moeda corrente, em que teve um custo total 14% maior, uma diferença de R\$ 100.044,88.

Ou seja, pode-se evidenciar que o parâmetro kg/m³ deve ser avaliado com certo cuidado, pois pode levar-nos a interpretações equivocadas. Avaliando apenas os consumos de concreto, podese chegar à conclusão que a solução B1, com lajes nervuradas unidirecionais pode ser mais econômica que o modelo A com lajes maciças. Esta é outra situação que também deve ser avaliada com cuidado, pois não foram contabilizados outros custos como mão de obra, tipo de cimbramento ou escoramento, equipamentos acessórios e ferramental específico para execução de cada solução, dentre outros fatores. Contudo, pode-se afirmar que a solução B e B1 em que foram utilizadas vedações com materiais leves pode sim reduzir consideravelmente o peso geral da estrutura e sim uma certa redução nos consumos de concreto e aço, mas que deveriam ser avaliados mais detalhadamente todos os custos envolvidos, caso a caso.

Na figura 47, tem-se um exemplo do arquivo gerado pelo TQS o qual deve ser repassado ao projetista de fundações.

|               |                                      |                    |           |                |              |              | Grupo A - COMBINACOES SEM VENTO       |                |                                    |                |                | 1 - Esforcos com valores de calculo                                          |
|---------------|--------------------------------------|--------------------|-----------|----------------|--------------|--------------|---------------------------------------|----------------|------------------------------------|----------------|----------------|------------------------------------------------------------------------------|
|               | Fz Maximo                            |                    |           |                |              |              | Fz Minimo                             |                |                                    |                |                | 2 - Forcas em tf                                                             |
| $T_{\rm max}$ | πτ                                   |                    |           |                | w            | <b>TTAK</b>  | IF 7                                  |                |                                    |                | FT             |                                                                              |
| ष्ठा          | <b>RATHER</b>                        | न्द्र, उच          | कर        | -1.37          | म्ब्राज कि   |              | 22, 25,                               | ᄕ              | 10.76                              | -চক            | ਸਰਤਾ           | 3 - Momentos em tfm                                                          |
| ਵਾ            | <b>144 6 0.14</b>                    |                    | ा ग       | -134           | <b>D.TE</b>  | ℼ            | <b>METRIC CONTRACTOR</b>              |                | 10.00                              | न्त ला         | कार            | 4 - Sistema de coordenadas GLOBAL                                            |
| 厅             | <b>MORTING BUILTING</b>              |                    | ट क       | न्य क          | <b>D.TS</b>  | लि           | <b>All'Antibon Del Di</b>             |                | ᇤ                                  |                | $-0.45$ $0.15$ |                                                                              |
| कर            | 322 2010 - 0.05                      |                    | ा स       | ד בד           | $-0.04$      | ाग्र         | $916, 59 - 0.05$                      |                | ा सा                               | निष्ठ इत       | निक साम        |                                                                              |
| ਛ             | $7.45$ (32 - 0.04 )                  |                    | । या जन्म | ना स           | म्बर क       |              | <b>MEP 44 11 - 0.07</b>               |                | विजय                               | $-0.40$        | F0.04          |                                                                              |
| ᢘ             | <b><i><u>Property B. 24</u></i></b>  |                    | ™         | <b>FREE</b>    | 0.74         | т            | <b>MARKET BASE</b>                    |                | ᄠ                                  | l-a sa         | <b>D. Jt</b>   |                                                                              |
| ल             | $2.72 - 70 - 0.50$                   |                    | -0.07     | 10.07          | <b>D. 57</b> | m            | <b>APPENDIX 40</b>                    |                | 1-0. CO                            | 10.07          | 6.57           |                                                                              |
| πT            |                                      | $746.22 - 0.44$    | 1-0.07    | 1-a oo         | मा स         | ामा          |                                       |                | $1.72 \div 2 = 0.44 - 0.02 - 0.07$ |                | ਸ਼ਿਲਾ          |                                                                              |
| ल             |                                      | <b>NEW REPORTS</b> |           | $-0.02 - 0.05$ | म्बर जा      | ला           | 324, 25 1-0, 44                       |                | $-0.02$                            | <u>। संघर</u>  | मा जन्म        |                                                                              |
| छ त           | <b>In the control of the control</b> |                    | m = 2     | - 10           | <b>D. 30</b> | । एक क       | <b>Institute of the United States</b> |                | 直望                                 | ---            | 10.000         | $^{(+)}$                                                                     |
| लग            | <b>HOO REPORTS . 04-</b>             |                    | वि व्य    | ∣-¤ ਛਾ         | क्र. क्र     | लिए          | <b>HER.D.</b>                         |                | ▣ॼ                                 | न्द्र स्र      | ा ज            |                                                                              |
| लिङ           | 219.90 0.04                          |                    | ≖         | -1.76          | <b>D. 09</b> | लाज          | $-17.00$ 0.06                         |                | 血力                                 | -1.70          | <b>D.D.</b>    |                                                                              |
| लिप           | <b>BOOK 2000-01-02</b>               |                    | कि जन     | न च            | ਸਰ, ਤਾ       | । मा ज       | <b>PACK BUILDING</b>                  |                | विजय                               | ना क           | म्बन्ध         |                                                                              |
| 同不            | <b>Mark 7-3 10-21</b>                |                    | 10. J.T   | ਸਾ ਸਾ          | <b>D. SO</b> | <b>IPJ 4</b> | <b>APACTER 1.50</b>                   |                | ᄪ                                  | न्य स          | - 10.50        |                                                                              |
| लिङ           | <b>Maximum D. 22</b>                 |                    | 10. 03.   | न्द बन         | D. F7        | लिङ          | 324159-0.22                           |                | 1 a a a                            | $-0.04 - 0.04$ |                | X                                                                            |
| लट            | <b>JEANST D. 40</b>                  |                    | ᄪ         | न्य वर         | <b>b.m.</b>  | क्रिड        | <b>120.00 D.47</b>                    |                | ᄪ                                  | न्दि बन        | <b>D.D.</b>    |                                                                              |
| लिए           | <b>NEWS CONFIDENTIAL</b>             |                    | व वर्ष    | ਜ਼ਿਲ           | म्बर स्ट     | लिए          | 医细胞                                   | <b>I</b> D. 47 | 874                                | ਾ ⊅            | म्बर स्व       |                                                                              |
| लावा          | <b>NEW 25 D. 20</b>                  |                    | 医耳        | <b>ELECT</b>   | চক           | नि व         | <b>MARKET BACK</b>                    |                | वि अव                              | ा-ा. वा        | <b>p. 20</b>   |                                                                              |
| लिया          | 3.40 - 07 0.47                       |                    | $-0.07$   | 10.04          | . रा         | लिय          | <b>All Country of Country</b>         |                | $-0.10$                            | 10.00          | . ਬਾ           | 5 - A forca X positiva empurra o apoio da esquerda para a direita            |
| स्ता          |                                      | $20.95 - 0.44$     | 1-0.00    | 10. DE         | -0.07        | ल्ला         | $142$ m $-0.44$                       |                | 1-0.10                             | 10.09          | 1-0.02         | 6 - O momento X positivo gira o apoio em torno do eixo X no sentido horário  |
| ल्ला          | has a but to                         |                    | 10. a p   | 1-a os         | 6.17         | ल्ला         | FUEL 40 0.67                          |                | ਕਿ ਹੋਣ                             | न्द्र ब्रज     | काव            |                                                                              |
| ल्ला          |                                      | $-0.16$            | 0.04      | -0.00          | 10.40        | ल्ल          | $-0.10$                               |                | 0 वर                               | $-0.05$        | क. ब           | 7 - A forca Y positiva empurra em planta o apoio de baixo para cima          |
| ल्या          | 25.57 0.17                           |                    | विक       | नि. क          | <b>D. 25</b> | ल्ला         | <b>PERMIT</b>                         |                | ta av                              | ा-ए. वा        | D.74           | 8 - 0 momento Y positivo gira o apoio em torno do eixo Y no sentido horário  |
| <b>REA</b>    | $24.4$ -0.07                         |                    | 10 ਤਾ     | <b>H.P</b>     | 1-0.07       | ल्ल          | 20.30 -0.07                           |                | । ਭ                                | निः प्रत       | . p. m         |                                                                              |
| ਨਤਾ           | 20.22.0.22                           |                    | कर        | <b>FR76</b>    | 10. RU       | स्ट          | $-0.570$                              |                | 医神                                 | $-0.79$ 0.07   |                | 9 - A força Z positiva empurra o apoio de cima para baixo                    |
| ਲਾ            | 22.10 0.21                           |                    | 医耳朵       | ਿਧਾਰਾ          | क. जा        | <b>PENS</b>  | <b>EXP. 00 0.20</b>                   |                | 医神                                 | $-0.79$ 0.77   |                | 10 - 0 momento Z positivo gira o apoio em torno do eixo Z no sentido horário |
|               |                                      |                    |           |                |              |              |                                       |                |                                    |                |                | (Fonte: Autor, $2022$ )                                                      |

Figura 46 - Tabela de reações nas fundações

 $\frac{1}{2}$ 

No quadro 28 tem-se um resumo dos carregamentos nas fundações.

|                 |                |          |                       |                              |          |                | Grupo A - COMBINAÇÕES SEM VENTO |                        |                                |          |                 |
|-----------------|----------------|----------|-----------------------|------------------------------|----------|----------------|---------------------------------|------------------------|--------------------------------|----------|-----------------|
|                 |                |          | Solução A - Fz Máximo |                              |          |                |                                 | Solução B1 - Fz Máximo |                                |          |                 |
| Elem            | Fz             | Fx.      | Fy                    | Мx                           | My       | Elem           | Fz                              | Fx                     | Fy                             | Mx       | My              |
| P1              | 96,61          | $-0,18$  |                       | 0, 16<br>$-0, 22$<br>$-0,13$ |          | P1             | 49,55                           | $-0,13$                | 0,20                           | $-0,41$  | $-0, 21$        |
| P <sub>2</sub>  | 0,14<br>144,45 |          | 0,11                  | $-0,24$                      | 0, 16    | P <sub>2</sub> | 66,65                           | $-0,07$                | 0,20                           | $-0, 34$ | $-0,15$         |
| P3              | 123,02         | 0,12     | 0,35                  | $-0,45$                      | 0,15     | P <sub>3</sub> | 67,80                           | $-0, 14$               | 0,07                           | $-0,09$  | $-0, 23$        |
| P4              | 123,30         | $-0,05$  | 0,41                  | $-0,59$                      | -0,04    | P4             | 44,54                           | $-0,06$                | $-0,02$                        | 0,08     | $-0, 16$        |
| P5              | 146,08         | $-0,06$  | 0,20                  | $-0,44$                      | $-0,04$  | P5             | 77,81                           | $-0, 17$               | 0,03                           | $-1,01$  | $-0,33$         |
| P6              | 98,25          | 0,24     | 0, 28                 | $-0,50$                      | 0, 24    | P <sub>6</sub> | 76,06                           | $-0, 20$               | $-0, 21$                       | 0, 35    | $-0,37$         |
| P7              | 143,71         | 0,50     | $-0,07$               | 0,01                         | 0,53     | P7             | 115,44                          | 0,02                   | 0,31                           | $-0,62$  | $-0, 11$        |
| P8              | 144,32         | $-0,44$  | $-0,07$               | $-0,00$                      | $-0,42$  | P8             | 113,77                          | $-0, 24$               | 0, 10                          | $-0, 24$ | $-0,40$         |
| P9              | 136,20         | $-0,43$  | -0,03                 | $-0,05$                      | $-0,38$  | P9             | 71,64                           | $-0,13$                | 0, 28                          | $-0,60$  | $-0, 24$        |
| P10             | 255,22         | 0,38     | 0,56                  | $-0,83$                      | 0,39     | P10            | 117,56                          | $-0,21$                | 0,58                           | $-2, 24$ | $-0,42$         |
| P11             | 221,34         | 0,04     | 0,56                  | $-0,82$                      | 0,08     | P11            | 123,06                          | $-0,13$                | 0, 26                          | $-0,84$  | $-0,28$         |
| P12             | 219,98         | 0,04     | 0,69                  | $-1, 16$                     | 0,09     | P12            | 128,63                          | $-0,18$                | $-0,04$                        | $-0,03$  | $-0,33$         |
| P13             | 254,35         | $-0, 28$ | 0,74                  | $-1, 31$                     | $-0, 21$ | P13            | 114,48                          | $-0, 22$               | 0, 13                          | $-0,07$  | $-0,42$         |
| P14             | 137,75         | 0,50     | 0,13                  | $-0,37$                      | 0,50     | P14            | 66,09                           | -0,08                  | $-0, 13$                       | 0, 21    | $-0, 19$        |
| P15             | 153,53         | 0, 23    | 0,03                  | $-0,04$                      | 0,97     | P15            | 122,66                          | $-0,73$                | 0,08                           | $-0,12$  | $-1,81$         |
| P16             | 155,67         | 0,41     | 0,02                  | $-0,04$                      | 1,09     | P16            | 115,66                          | -0,42                  | 0,04                           | $-0,06$  | $-1,54$         |
| P17             | 107,02         | $-0,50$  | 0,08                  | $-0, 25$                     | -0,45    | P17            | 45,06                           | $-0,23$                | 0,44                           | $-1,26$  | -0,39           |
| P18             | 105,55         | 0,58     | 0, 34                 | $-0,95$                      | 0,61     | P18            | 48,86                           | -0,04                  | $-0, 19$                       | 0,43     | -0,19           |
| P19             | 181,07         | 0,87     | -0,07                 | 0,06                         | 1,47     | P19            | 103,81                          | -0,34                  | -0,05                          | -0,00    | $-1,50$         |
| P20             | 181,95         | -0,46    | -0,08                 | 0,06                         | -0,01    | P20            | 104,59                          | -0,52                  | -0,05                          | 0,03     | $-1,76$         |
| P21             | 293,30         | 0,66     | 0,02                  | $-0,03$                      | 1,17     | P21            | 151,74                          | $-1, 31$               | 0,09                           | $-0, 23$ | $-5,67$         |
| P22             | 294,87         | $-0, 16$ | 0,04                  | $-0,09$                      | 0,41     | P22            | 145,87                          | $-1,54$                | $-0,02$                        | 0,03     | $-6,03$         |
| P <sub>23</sub> | 315,57         | 0, 19    | 0,26                  | $-1,02$                      | 0,25     | P23            | 179,63                          | $-0,19$                | 0,87                           | $-2,85$  | $-0,43$         |
| P24             | 314,45         | $-0,07$  | 0,52                  | $-1,89$                      | $-0,01$  | P24            | 185,59                          | $-0, 25$               | 0,13                           | $-0,29$  | $-0,49$         |
| P <sub>25</sub> | 311,59         | 0,36     | 0, 16<br>$-0, 16$     |                              | 0,90     | P25            | 247,34                          | $-1,93$                | 0, 27                          | $-0, 32$ | $-6,38$         |
| P26             | 312,10         | 0, 21    | 0, 16                 | $-0,17$                      | 0,78     | P26            | 232,06                          | $-1,42$                | 0, 22                          | $-0,23$  | $-5,95$         |
| P <sub>27</sub> | 111,75         | $-0,50$  | 0,09                  | $-0, 26$                     | $-0,45$  | P27            | 56,81                           | $-0, 23$               | 0,56                           | $-1,43$  | $-0,41$         |
| P28             | 114,33         | 0,59     | 0, 35                 | $-0,97$                      | 0,63     | P28            | 48,76                           | $-0,05$                | $-0, 10$                       | 0,31     | $-0, 22$        |
| P <sub>29</sub> | 133,66         | $-0,45$  | 0,14                  | $-0,19$                      | $-0,39$  | P29            | 64,77                           | $-0,19$                | 0,38                           | $-0,71$  | $-0,35$         |
| P30             | 133,24         | 0,53     | 0,31                  | $-0,52$                      | 0,55     | P30            | 65,39                           | $-0, 11$               | $-0,05$                        | 0, 13    | $-0, 25$        |
| P31             | 261,12         | 0,37     | $-0, 34$              | 0,15                         | 0,38     | P31            | 128,43                          | $-0,21$                | 0,49                           | $-1,01$  | $-0,43$         |
| P32             | 220,11         | 0,02     | $-0,28$               | 0,01                         | 0,05     | P32            | 133,67                          | $-0,22$                | 0, 14                          | $-0, 16$ | $-0,42$         |
| P33             | 219,23         | 0, 10    | $-0,13$               | $-0,35$                      | 0,17     | P33            | 116,82                          | $-0,33$                | 0,10                           | $-1,60$  | $-0,62$         |
| P34             | 263,14         |          | $-0, 23$ $-0, 17$     | $-0,31$ $-0,13$              |          | P34            | 114,10                          |                        | $-0, 29$ $-0, 30$ $\mid 0, 55$ |          | $-0,55$         |
| P35             | 305,22         | 0,32     | -0,59   0,41          |                              | 0,36     | P35            | 283,24                          | $-0, 14$               | -0,02                          | $-1,82$  | $-0,55$         |
| P36             | 306,35         |          | $-0,19$ $-0,60$       | 0,42                         | $-0,11$  | P36            | 271,31                          |                        | $-0,59$ $-0,57$                | $-0, 34$ | -0,96           |
| P37             | 93,47          | $-0, 20$ | -0,08                 | 0,01                         | $-0,15$  | P37            | 44,00                           | $-0, 21$               | 0,15                           |          | $-0,38$ $-0,36$ |
| P38             | 139,12         | 0,12     | -0,01                 | $-0,04$                      | 0,15     | P38            | 78,46                           | $-0,33$                | 0,37                           | $-1,43$  | $-0,61$         |
| P39             | 114,13         | 0,09     | $-0, 20$              | 0, 10                        | 0,12     | P39            | 63,21                           | $-0,17$                | $-0,03$                        | $-0,11$  | $-0,32$         |
| P40             | 112,26         | 0,01     | $-0, 15$              | $-0,03$                      | 0,07     | P40            | 70,41                           | $-0,18$                | $-0,13$                        | 0,12     | $-0, 32$        |
| P41             | 138,23         | $-0,01$  | 0,08                  | $-0, 24$                     | 0,05     | P41            | 75,81                           | $-0, 30$               | 0,09                           | $-0,03$  | $-0,55$         |
| P42             | 92,97          | 0, 29    | 0,04                  | $-0,27$                      | 0,33     | P42            | 43,95                           | $-0,11$                | -0,08                          | 0,14     | $-0, 25$        |
| Soma            | 7729,56        |          |                       |                              |          | Soma           | 4575,09                         |                        |                                |          |                 |

Quadro 28 - Esforços resultantes na base do edifício

Apesar de, não ter sido objeto deste trabalho, foi feito um comparativo entre os esforços resultantes na base do edifício em cada solução, de acordo com o que preconiza a NBR6122:2022 (Projeto e execução de fundações).

Utilizou-se uma combinação onde não se incluiu o vento, por ser a mais desfavorável em termos de carregamentos, para fins comparativos. Contudo, não foi a única combinação gerada, que para o caso do dimensionamento das fundações devem ser analisadas as demais combinações. Os carregamentos estão em tf e tf.m, pode-se observar que há uma redução de aproximadamente 3.154 tf, ou seja, uma redução na ordem de 40% na solução B1 com revestimentos em *LSF* e *Drywall*, além das lajes treliçadas com enchimento de *EPS*.

Se um estudo mais aprofundado das fundações fosse feito poder-se-ia verificar ainda a redução nos custos de concreto e aço.

No capítulo a seguir, no qual será detalhado o dimensionamento dos elementos, terá ao final uma última análise dos quantitativos e índices vistos neste capítulo, pois foi feito ainda uma otimização no detalhamento das armaduras.

### 5.8 DIMENSIONAMENTO

O trabalho do engenheiro estrutural nos dias de hoje é um pouco mais facilitado, devido às diversas soluções computacionais disponíveis. Os *softwares* podem em poucos minutos fazer o trabalho de dias de um engenheiro, ou mesmo determinadas análises que não poderiam ser feitas sem o auxílio de uma ferramenta computacional. Contudo, cabe ao engenheiro o conhecimento dos fundamentos básicos do comportamento das estruturas, para que mesmo com cálculos simplificados possa verificar se os resultados fornecidos pelos *softwares* estão dentro da ordem de grandeza esperada. Logo, com os resultados obtidos no *software* TQS para os diversos elementos, os mesmos serão apresentados neste capítulo, bem como as verificações manuais, via planilhas eletrônicas e outras ferramentas computacionais mais simples, a fim de validar os resultados obtidos.

Neste trabalho, após o dimensionamento serão detalhados apenas os elementos mais representativos. Por simplificação, as escadas não serão detalhadas, mas foram dimensionadas e tiveram seus esforços computados no carregamento em geral.

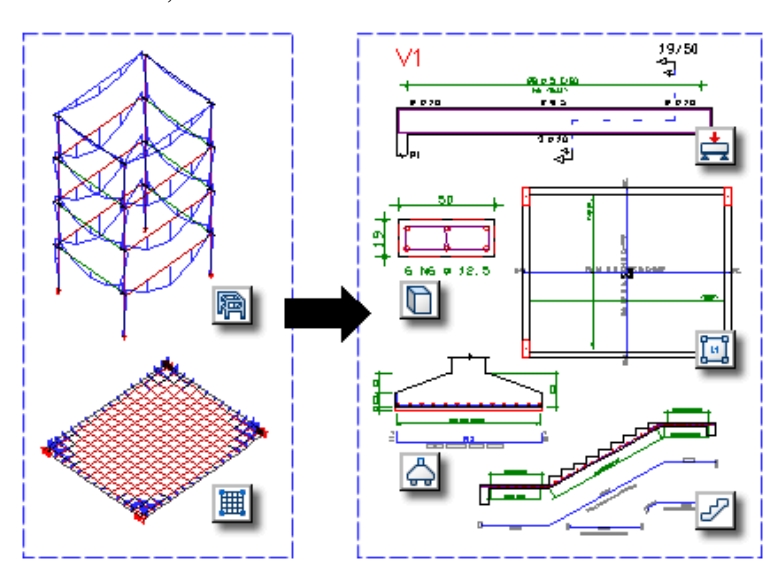

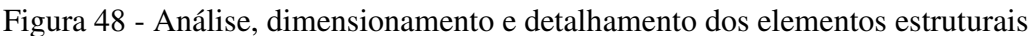

(Fonte: TQS DOCS, 2022)

## 5.8.1 VIGAS

Em função da simetria da edificação pode-se agrupar as vigas em 15 tipos para o pavimento tipo. Foi escolhida a viga V21, localizada entre os pilares P37 e P39, para verificação, que é simétrica a V2 e espelha-se com as vigas V1 e V22. Como todas elas possuíam taxas de aço muito próximas, fez-se a equivalência de vigas, adotando-se a maior taxa de aço entre elas, o mesmo procedimento seguiu-se nas demais vigas.

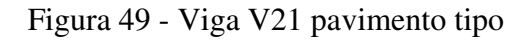

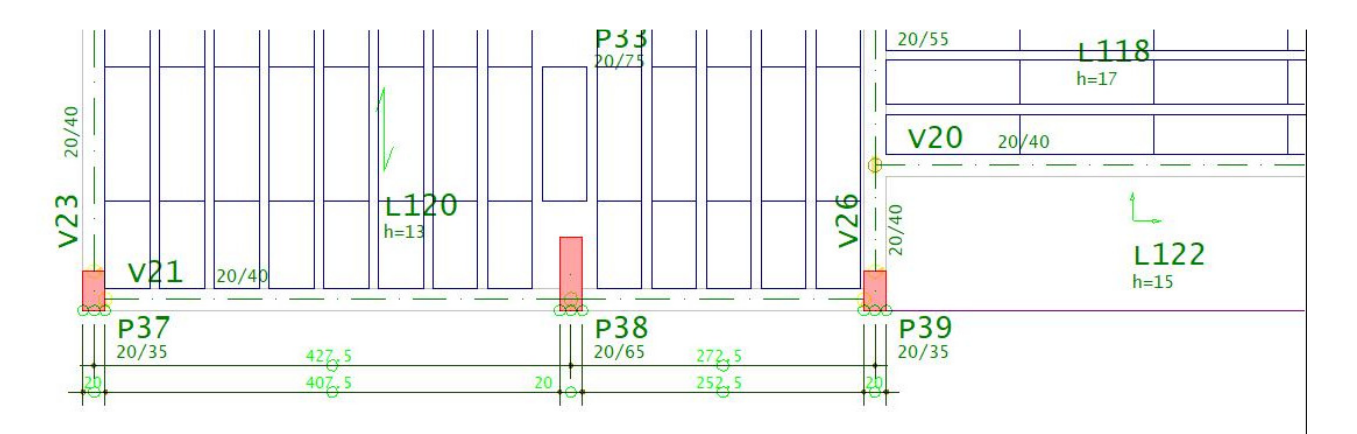

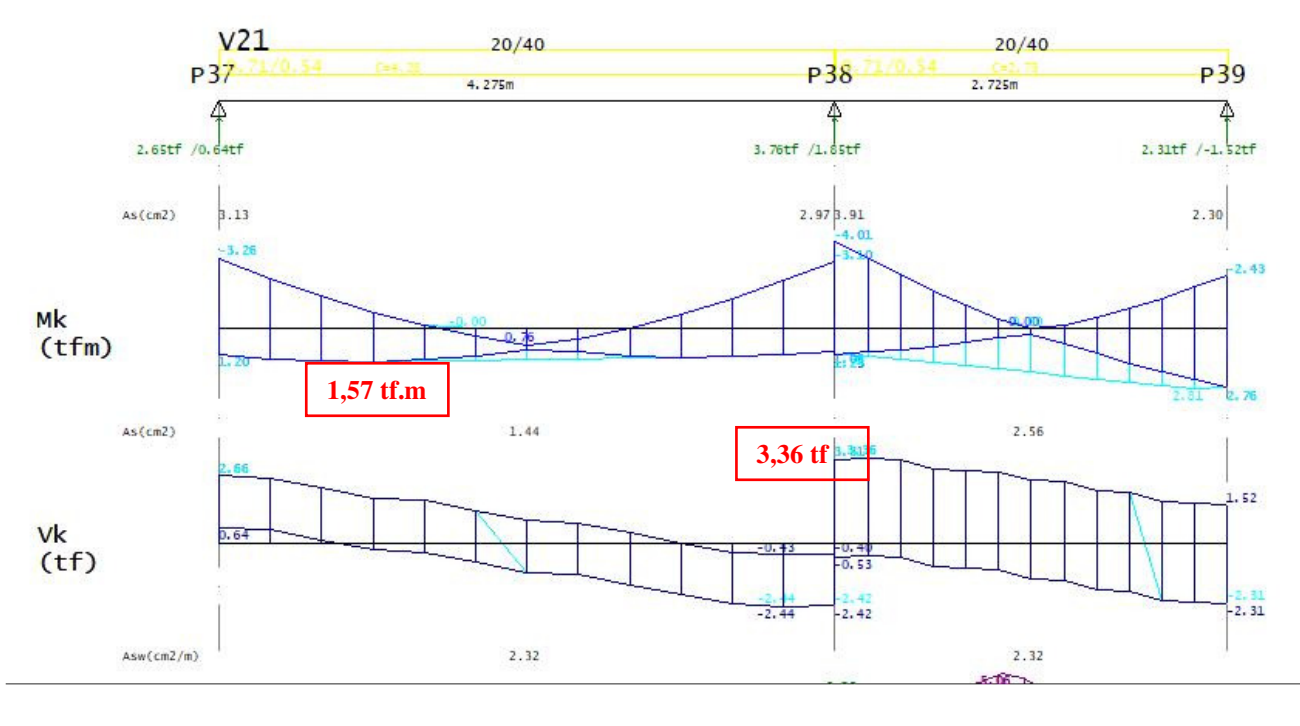

Figura 49 - Diagramas viga V21

Para o dimensionamento da viga à flexão, no trecho maior com Mk = 1,57 tf.m, primeiramente foi utilizado a equação a seguir para definição da linha neutra.

$$
x = 1,25. d[1 - \sqrt{1 - \frac{M_d}{0.425.bw.d^2.fcd}}]
$$
 (2)

Onde:

x é a posição da linha neura em cm;

d é a altura útil da seção em cm;

M<sup>d</sup> é o momento fletor de cálculo em kN.cm;

bw é a largura da viga em cm;

fcd é a resistência de cálculo do concreto em kN/cm²;

Onde encontrou-se um valor para linha neutra x= 2,14 cm.

 <sup>(</sup>Fonte: Autor, 2022)

Na sequência foi calculado o *Xlim*, que para concretos do grupo I o valor máximo é de 0,45d, visando atender critérios de ductilidade e para que a viga possa estar entre os domínios 2 e 3, aproveitando da melhor forma os materiais.

$$
X_{\lim} = 0.45. d \tag{3}
$$

Onde foi encontrado o valor de 16,2 cm, logo, *Xlim*≥*x*=2,14 cm.

O passo seguinte foi o cálculo da área de aço para a armadura longitudinal.

$$
A_s = \frac{M_d}{z f_{yd}}\tag{4}
$$

Onde:

z é a relação d-0,4.x em cm;

fyd é a resistência de cálculo do aço em kN/cm²;

A resolução da equação 4 forneceu um As= 1,44 cm², onde escolheu-se utilizar barras de Ø 10 mm na seção esquerda da viga, contudo na seção direita foi encontrado um As=2,57 cm², que também indicaria o uso de barras de Ø 10 mm, que com uma otimização ainda melhor poderia resultar em um arranjo de barras de Ø 10 mm mais barra de Ø 8 mm na seção, reduzindo a área de aço, mas ainda dentro do necessário.

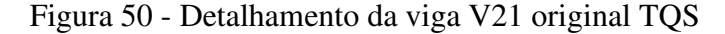

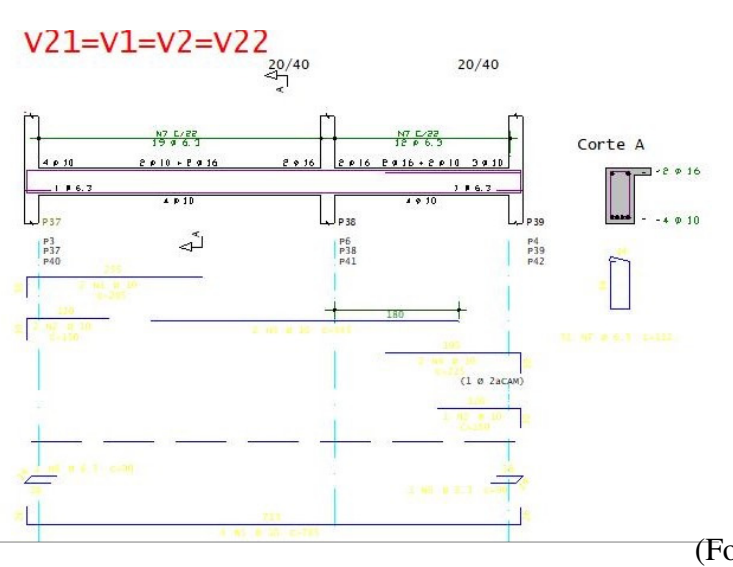
A seguir verificou-se se a taxa de armadura está entre os limites máximos de 4% e mínimo de 0,15%, resultando em 32 cm² e 1,2 cm², respectivamente, logo, foi atendido este requisito para a seção da viga com 20x40 cm. Também foi verificado se o valor da linha neutra se encontrava entre os domínios 2 e 3 calculando-se a expressão a seguir.

$$
X_{23} = 0.259. d \tag{5}
$$

O resultado foi de x23=9,32, como a linha neutra está em 2,14 cm a seção encontra-se no domínio 2.

Aproveitando ainda os recursos do TQS pode-se também confirmar os resultados através de uma calculadora de flexão simples.

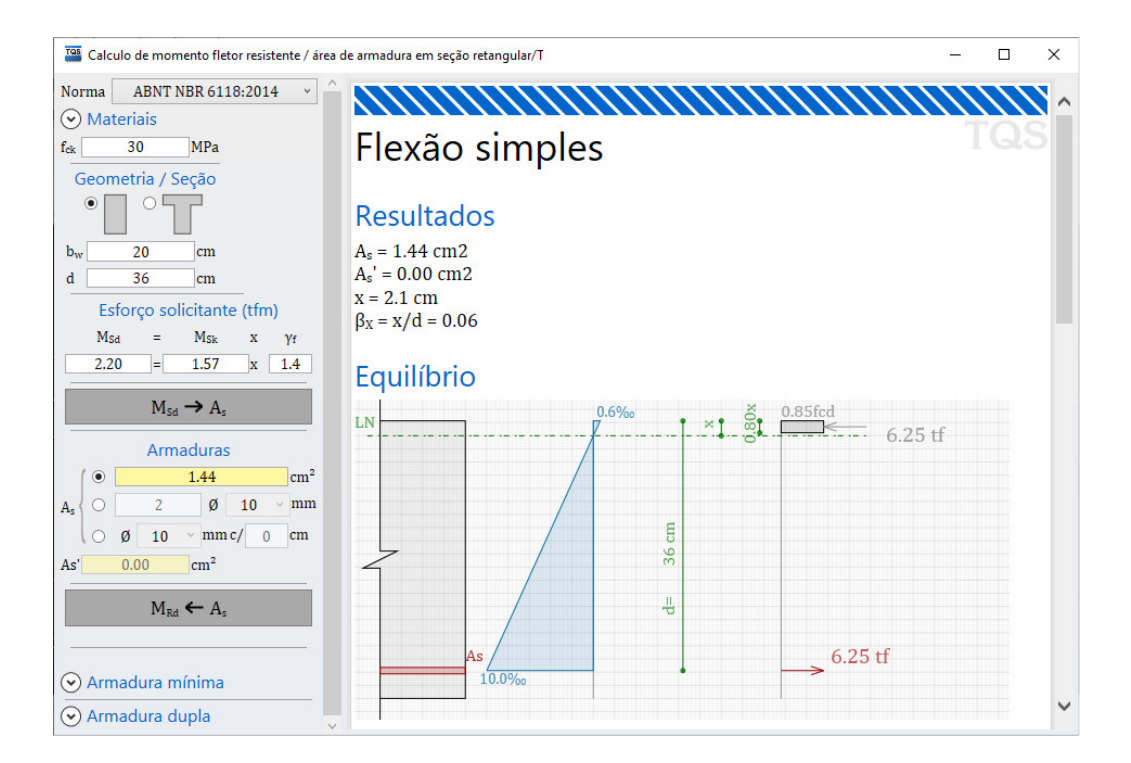

Figura 51 - Cálculo de As para viga V21

Na sequência passou-se para a verificação da seção quanto ao cisalhamento. Considerou-se para o cálculo o maior valor junto ao pilar P38 de 33,6 kN. Foi utilizado o modelo I, que considera que as bielas comprimidas fazem um ângulo de 45º em relação ao eixo longitudinal da viga,

 <sup>(</sup>Fonte: Autor, 2022)

que apesar de ser mais conservador se está a favor da segurança. Calculou-se primeiro a resistência a compressão diagonal do concreto na equação a seguir.

$$
V_{rd2} = 0.27. \left(1 - \frac{fck}{250}\right) \cdot fcd. bw. d \tag{6}
$$

Que nos resultou em 366,6 kN, bem superior ao Vsd de 33,6 kN. Logo, seguiu-se para o cálculo da parcela resistida pelos mecanismos complementares do concreto Vc.

$$
V_c = 0.6. fctd.bw.d \tag{7}
$$

Resultando em Vc=62,56 kN.

Onde fctd é a resistência de cálculo do concreto à tração.

$$
f_{ctd} = 0.7 \cdot \frac{0.3}{1.4} \cdot f c k^{2/3} \tag{8}
$$

Para o cálculo da área de aço por metro foi utilizada a expressão abaixo, não necessitando de incluir o ângulo com o eixo longitudinal em função dos estribos ficarem a 90º.

$$
\frac{A_{sw}}{s} = \frac{V_{sw}}{0.9.d.f_{f ywd}}\tag{9}
$$

Sendo:

Asw a área da seção transversal necessária em cm<sup>2</sup>/m;

Vsw o Vsd menos o Vc em kN;

s é o espaçamento entre os estribos em cm;

Contudo, em função do Vsd ser inferior ao Vc já nos indicaria que não haveria a necessidade de estribos, podendo-se utilizar a armadura mínima e espaçamento máximo normativo de 30 cm.

$$
Ast_{min} = 0.2. \frac{fctm}{f y w k} \tag{10}
$$

Onde  $fctm = 0.3 fck^{2/3}$  em MPa e  $f_{ywk} = 500 MPa$ , resultando em  $Ast_{min} = 1.16x10^{-3}$ .

Logo, foi adotado o espaçamento máximo de 22 cm para Ø 6.3 mm.

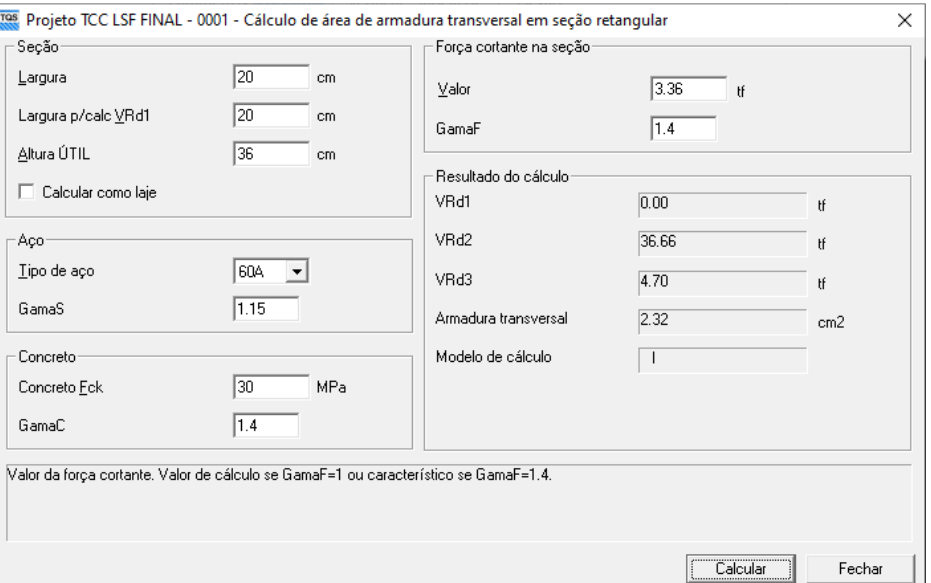

Figura 52 - Calculadora de corte simples TQS

(Fonte: Autor, 2022)

72

Na figura anterior, pode-se verificar também, a conferência com a utilização da calculadora de corte simples do TQS.

Contudo, ainda com a finalidade de procurar otimizar o detalhamento para facilitar a execução e reduzir a possibilidade de erros, foram feitas tanto na viga V21 como nas demais, alterações em algumas barras.

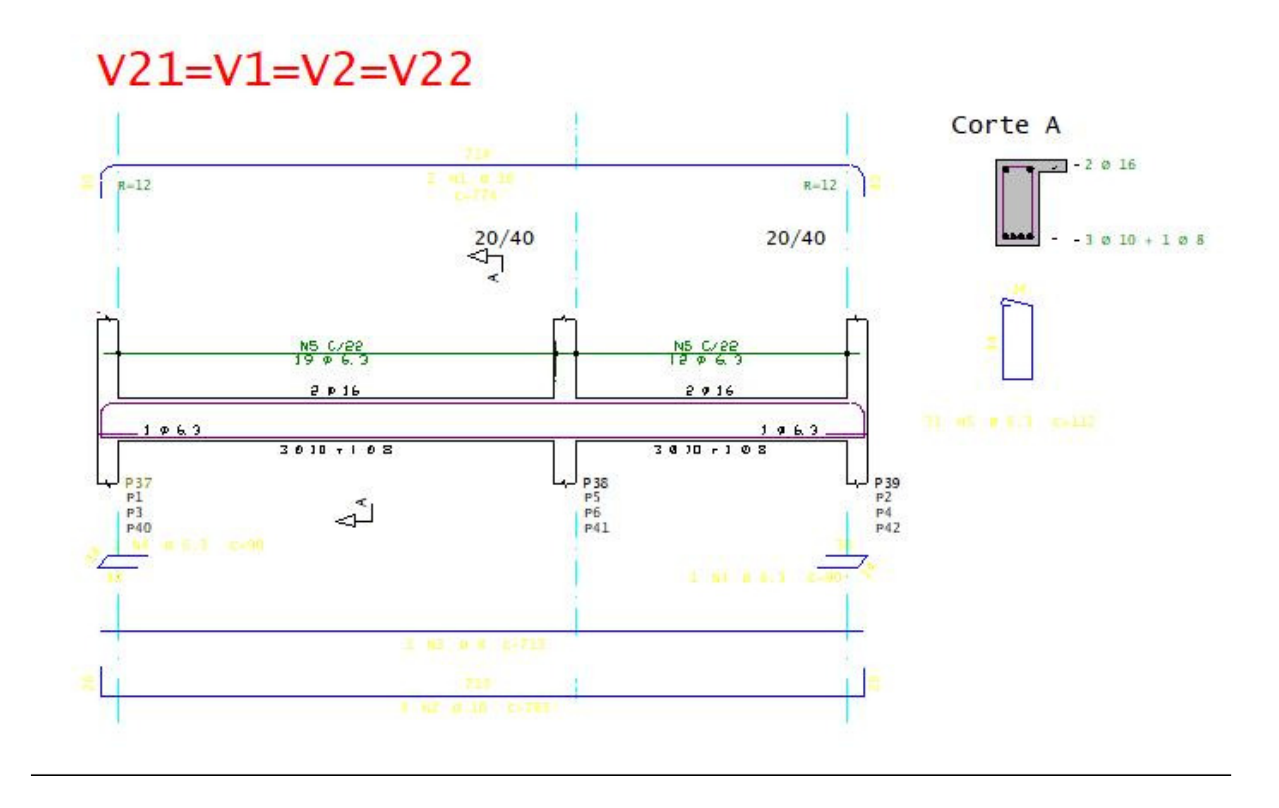

Figura 53 - Otimização do detalhamento da viga V21

(Fonte: Autor, 2022)

## 5.8.2 LAJES

Para fins de verificação foi escolhida a laje L107, que por ser uma laje treliçada, é considerada nervurada unidirecional, a qual contém na sua face superior aproximadamente no meio do vão uma parede de vedação divisória entre cômodos em *drywall* com 11,5 cm.

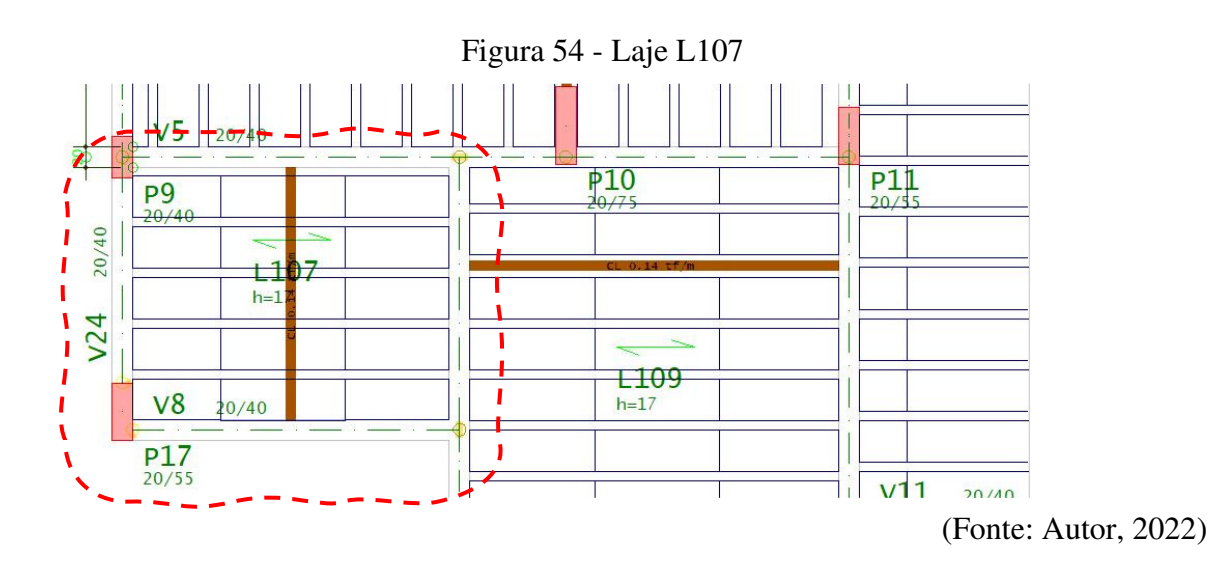

A laje L107 tem dimensões de 3,05x2,35 m, onde a direção principal da laje ficou no maior vão, visando uma continuidade com a laje L109 para que o vínculo pudesse ser considerado como um semi-engaste.

Há uma parede divisória em *drywall* que divide dois cômodos, onde considerou-se a carga de 0,5 kN/m² para esta parede, pouco acima da recomendação de catálogo do fabricante de 0,22 kN/m², porém a favor da segurança e considerando que são banheiros os ambientes e devem ter revestimentos cerâmicos. Como a altura do pé-direito ficou na ordem de 2,63 m considerou-se 1,32 kN/m, o que gerou um carregamento de 3,10 kN que se considerou como distribuído na área da laje, gerando um carregamento adicional na laje de 0,45 kN/m².

Figura 55 - Nervura da laje treliçada

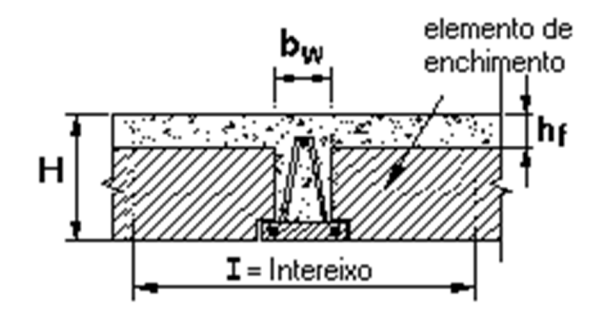

 <sup>(</sup>Fonte: Autor, 2022)

A altura total da laje utilizada foi de 17 cm, sendo 5 cm de capa de concreto e 12 cm do elemento de enchimento. Como considerou-se o elemento de enchimento de EPS com 40 cm de largura, sendo que 1,5 cm de cada lado se apoiam na vigota treliçada o vão interno entre vigotas ficou em 37 cm, visto que a base da treliça tem 13 cm. Com isto o intereixo entre vigotas ficou em 50 cm, contudo a largura bw útil de nervura ficou em 9 cm.

O volume de concreto da nervura foi calculado pela área da nervura multiplicada pela altura total da laje, descontando-se a área da tavela de EPS multiplicada pela altura interna de 12 cm resultou em um volume de concreto de 0,0233 m<sup>3</sup>. Multiplicando pelo peso próprio do concreto de 25 kN/m³ nos deu um peso próprio da nervura de 0,583 kN/nerv. Dividindo pela área da nervura de 0,25 m² obteve-se o carregamento adicional de 2,33 kN/m². Somando-se a sobrecarga de 1,0 kN/m², carga variável de 1,5 kN/m² e à parede transversal ao sentido das vigotas de 0,45 kN/m² obteve-se um total de 5,28 kN/m² nesta laje.

Figura 56 - Vigotas laje L107

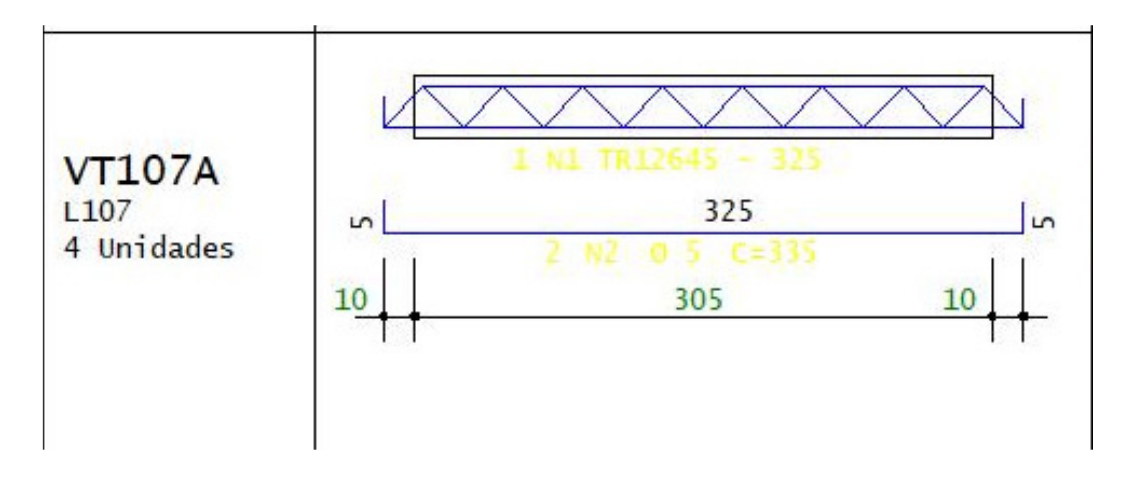

(Fonte: Autor, 2022)

O *software* dimensionou a laje L107, discretizando a treliça necessária e armadura adicional para cada nervura. Desta forma, fez-se a verificação em função da área de aço dimensionada com a finalidade de validar se o momento resistente Mrd de cada nervura seria superior ao momento solicitante Msd.

A verificação consistiu em verificar inicialmente a posição y.

$$
\Sigma F x = 0 \qquad Rcc - Rts \tag{11}
$$

Onde:

Rcc é a resistência à compressão do concreto;

Rts é a resistência à tração do aço;

$$
0.85. fcd. bf. y - As. \sigma s = 0 \tag{12}
$$

Onde:

bf é a largura da mesa colaborante em cm;

As é a área de aço utilizada na nervura em cm²;

σs é a tensão resistente de cálculo do aço em escoamento;

Aplicando-se a equação 11 nos resultou em y=0,375 cm.

De posse do valor de y partiu-se para um equilíbrio de momentos entre a resistência à compressão do concreto e a resistência à tração do aço.

$$
\Sigma M = 0 \qquad Rcc - Md = 0 \tag{13}
$$

Onde Md é o momento resistente de cálculo da seção.

$$
(0.85. fcd. bf. y). (d - \frac{y}{2}) - Md = 0
$$
 (14)

Desta forma encontrou-se o momento resistente da nervura Mrd=5,23 kN.m/nervura.

Calculou-se o momento solicitante em função do carregamento de 5,28 kN/m².

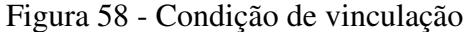

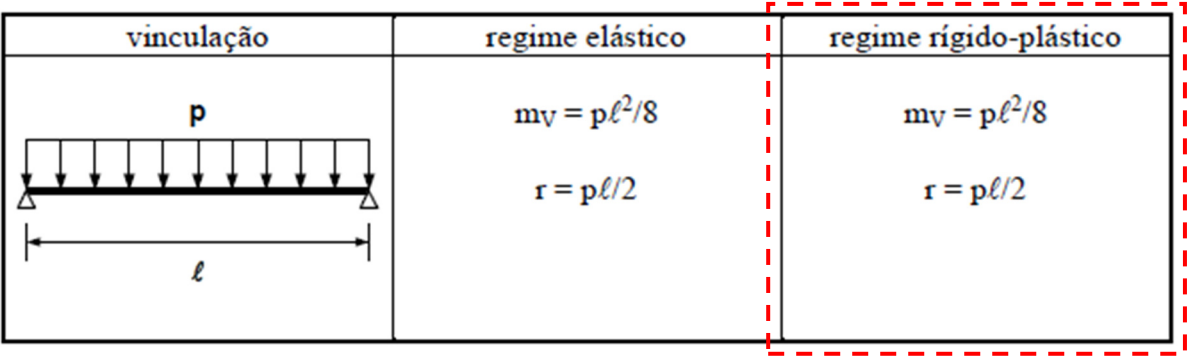

(Fonte: Campos Filho, 2014)

Para o cálculo no ELU considerando o regime rígido-plástico não se levou em conta a continuidade com a laje L109. Pois dever-se-ia tomar extremo cuidado na execução para que fosse feito este engaste observando a armadura negativa detalhada na planta de fôrmas deste pavimento, mas que muitas vezes acaba-se pisando e levando esta armadura para a área comprimida.

Utilizou-se a formulação abaixo para o momento solicitante no meio do vão, considerando um vão efetivo de 3,25 m.

$$
M_v = p l^2 / 8 \tag{15}
$$

Com a aplicação desta equação obteve-se o valor de Msk=6,97 kN.m/m, que multiplicando-se pelo fator de majoração de 1,4 encontrou-se o Msd=9,76 kN.m/m, onde multiplicando-se mais uma vez pela largura de  $0.5$  m da nervura encontrou-se o valor de Msd<sub>nerv.</sub>=4,88 kN.m/nervura.

Como Msd=4,88≤5,23=Mrd verificou-se como correto o dimensionamento pelo *software*, onde os valores podem ser pouco diferentes pois a verificação foi feita por processo simplificado, contudo, o *software* utiliza o modelo de grelhas, bem mais refinado, que conduz a resultados bem mais próximos da realidade.

### 5.8.3 PILARES

Para a verificação foi escolhido o pilar P1 no pavimento térreo, classificado como pilar de canto, onde tem momentos nas duas direções, com dimensões de 20x35 cm, onde a medida hx=20 na direção x e hy=35 cm na direção y.

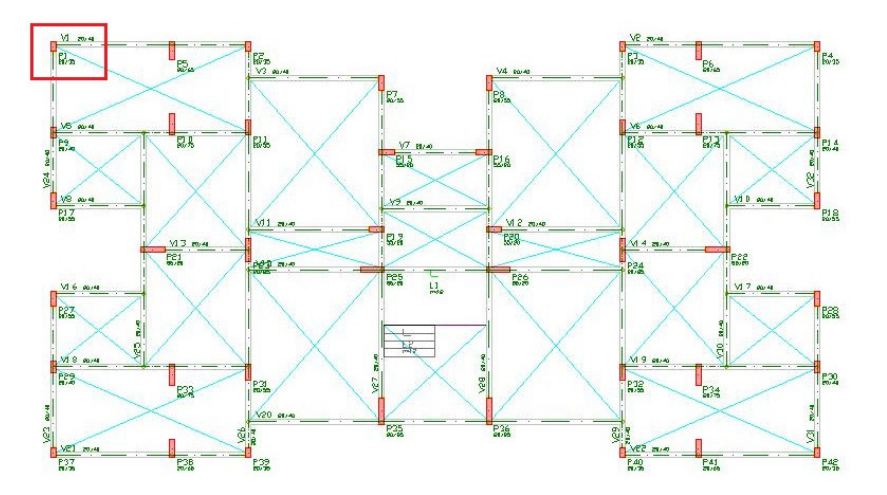

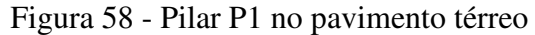

(Fonte: Autor, 2022)

O *software* realizou 88 combinações, indicando a combinação 52 como sendo a mais desfavorável, em função de ter uma carga normal baixa para os momentos nas direções x e y. Conforme a figura a seguir, as cargas estão em tf e tf.m, sendo Nk= 83 kN, Mx=10.9 kN.m na base e My=15,8 kN.m na base. Contudo, haviam cargas normais maiores em outras combinações.

#### Figura 60 - Esforços no pilar P1 no pórtico

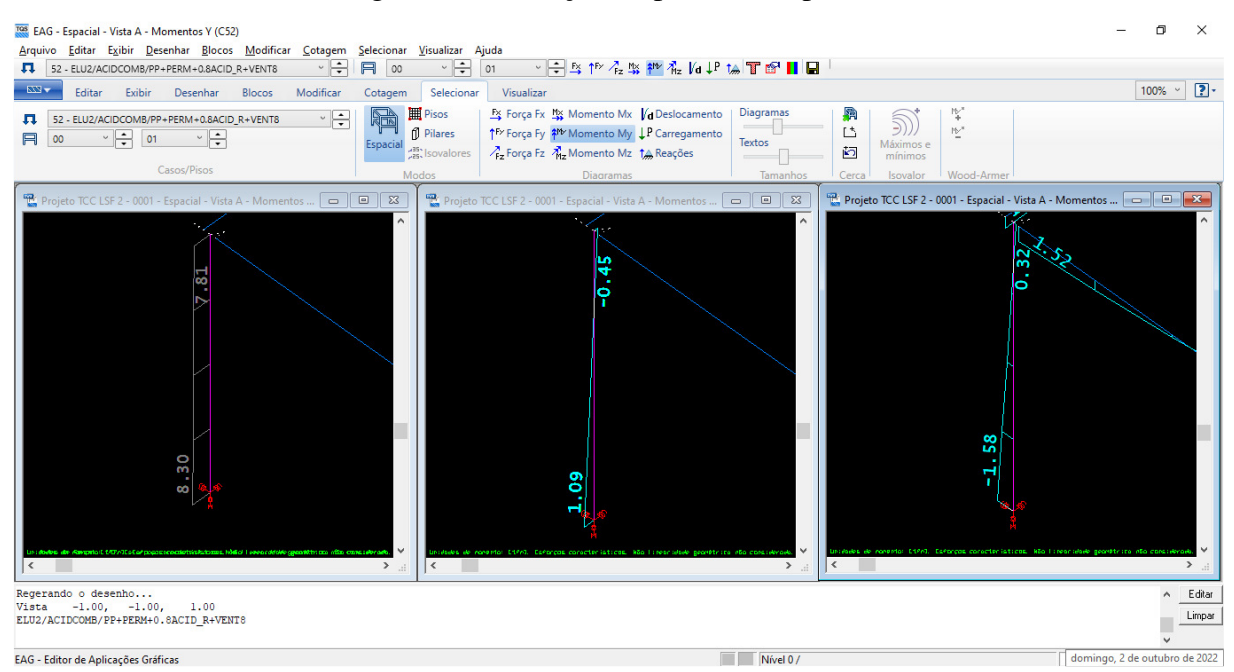

(Fonte: Autor, 2022)

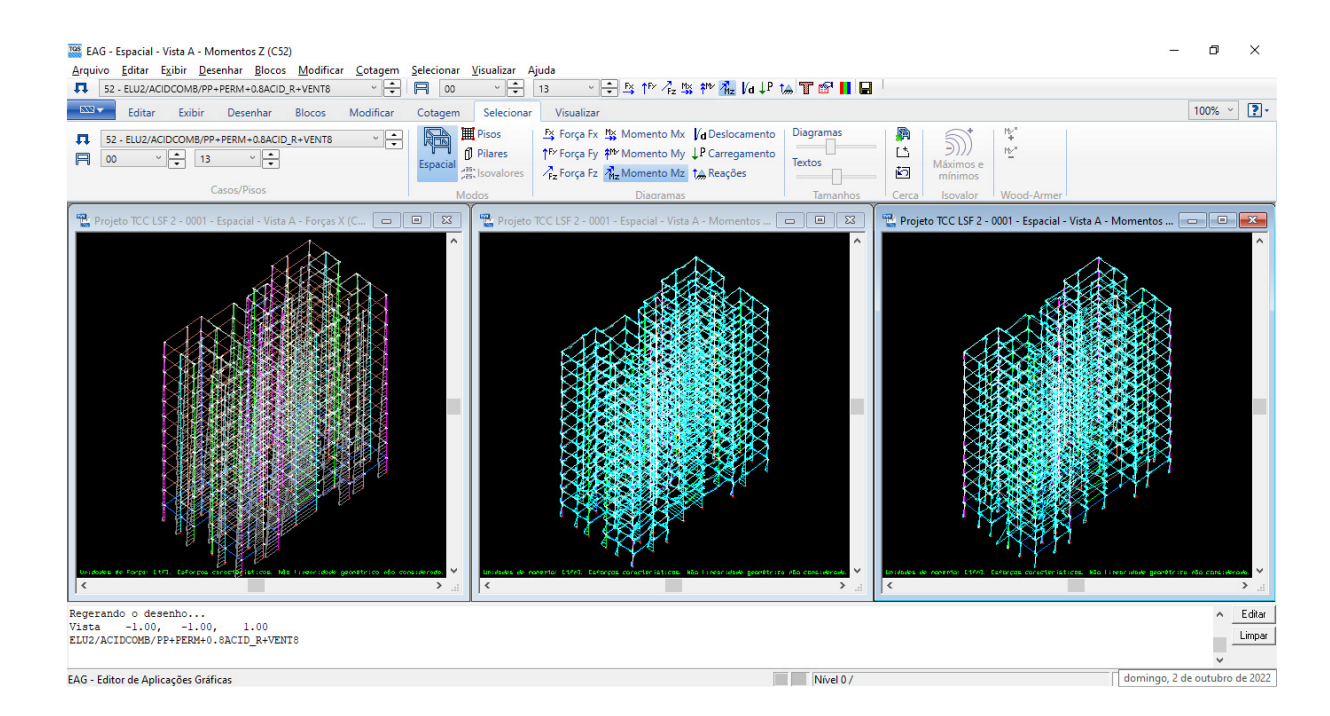

Figura 60 - Esforços normal e momentos nas duas direções

(Fonte: Autor, 2022)

Foram calculadas as excentricidades de 1ª ordem para os momentos no topo e na base do pilar, nas direções x e y.

$$
\;79\;
$$

$$
e_{1j}^A = \frac{M_{1j}^A}{N} \tag{16}
$$

Onde:

 $e_{1j}^A$  é a excentricidade de 1<sup>ª</sup> ordem para o momento positivo na base do pilar;

 $M_{1j}^A$  é o momento positive na base do pilar;

N é a carga de compressão na base do pilar;

Foram calculadas as excentricidades para a base e para o topo do pilar nas duas direções, obtendo-se os valores de  $e_{1x}^A = 13,13$  cm,  $e_{1x}^B = 5,42$  cm,  $e_{1y}^A = 19,04$  cm,  $e_{1y}^B = -3,85$  cm.

Após foi calculado o índice de esbeltez, conforme equação abaixo, nas duas direções.

$$
\lambda = 3,46.\frac{l_e}{h} \tag{17}
$$

Aplicando-se a equação 17 para  $\lambda x$  obteve-se o valor de 44,98 e para  $\lambda y$  o valor de 25,70, que são os indicadores de tendência da flambagem de um pilar, nas direções y e x, respectivamente.

Onde:

λ é o índice de esbeltez;

 $l_e$  é o comprimento de flambagem considerado;

h é a dimensão do pilar aplicada em cada direção;

Na sequência foram calculadas as excentricidades mínimas.

$$
e_{1i,min} = 1, 5 + 0, 03. \, \text{hi} \tag{18}
$$

Onde  $e_{1i,min}$  para a direção x foi de 2,10 cm e na direção y 2,55 cm. Ambos os valores são menores que as excentricidades de 1º ordem. Para o cálculo do índice de esbeltez limite havia primeiramente a necessidade da determinação do valor  $\alpha_{bi}$ , referente à vinclulação dos extremos da coluna isolada e da forma do diagrama de momentos de 1ª ordem, em cada uma das duas direções.

$$
\alpha_{bi} = 0, 6 + 0, 4. \left(\frac{e_{1i}^B}{e_{1i}^A}\right) \ge 0, 4 \tag{19}
$$

Os valores do cálculo desta equação resultaram em  $\alpha_{bx} = 0$ , 4349 e  $\alpha_{by} = 0$ , 5189. Para o cálculo do índice de esbeltez limite utilizou-se a equação a seguir.

$$
\lambda_{1,i} = \frac{25 + 12, 5. e1/h}{ab}
$$
 (20)

Aplicando na equação 20 os valores de excentricidade de 1ª ordem, h e α em ambas as direções x e y, os valores obtidos para  $\lambda_{1x} = 76$  e  $\lambda_{1y} = 61$  onde o valor de  $\lambda_x = 45 \le \lambda_{1x} =$ 76 e  $\lambda_v = 26 \le \lambda_{1x} = 61$ , indicando que o pilar é curta em ambas as direções, não havendo a necessidade de se levar em consideração os efeitos de 2º ordem local.

Aplicando o coeficiente de majoração de 1,4 nos retornou Nsd=116,2 kN, considerando 13,13 cm de excentricidade na direção x, 19,04 cm na direção y, nos forneceu momentos de Mx=15,26 kN.m e My=22,12 kN.m, os quais são os esforços solicitantes. Para obtenção dos momentos resistentes foram utilizados os programas específicos, considerando a seção de aço utilizada no pilar com As=3,14 cm<sup>2</sup>, referente a 04 barras de  $\varnothing$  10 mm.

A fim de verificar os momentos resistentes, de acordo com a área de aço dimensionada pelo software, foram utilizados os programas disponibilizados por Campos Filho (2014). Desta maneira foi possível obter os momentos máximos resistentes e compará-los com os momentos solicitantes, na qual a relação deve ser menor que 1,0, demostrando que a envoltória dos esforços solicitantes é menor ou igual à envoltória resistente. Nas figuras 61, 62 e 63 são apresentados os resultados com a utilização destes programas.

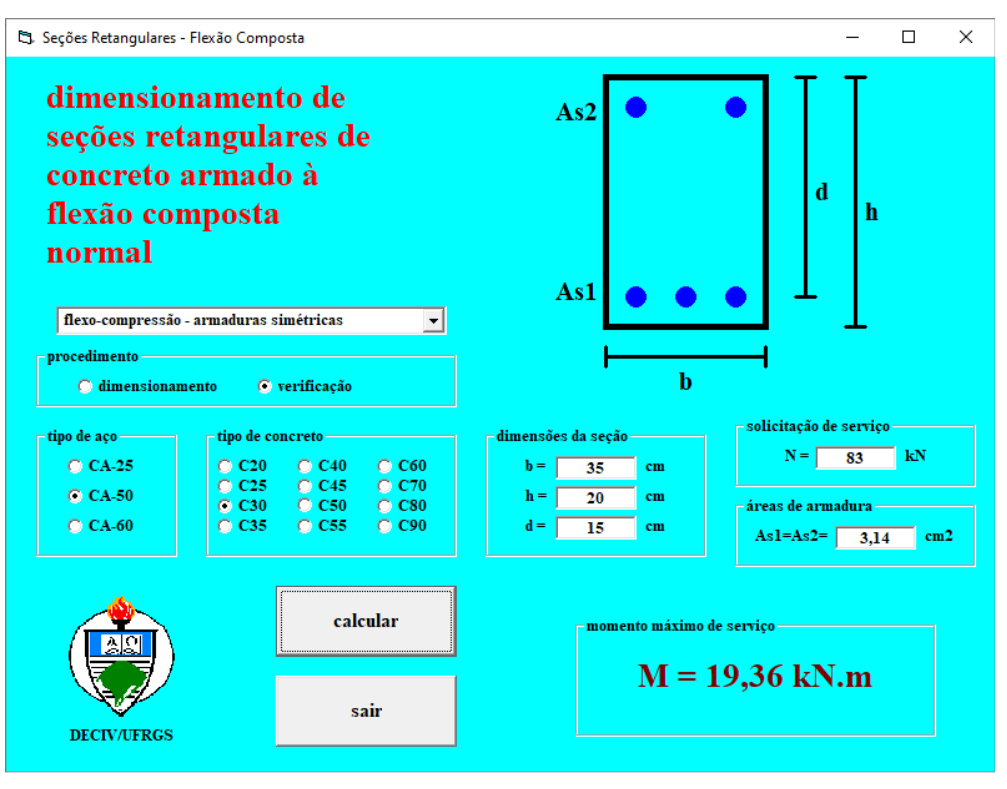

Figura 61 - Verificação do momento resistente na direção x

(Fonte: Autor, 2022)

Figura 62 - Verificação do momento resistente direção y

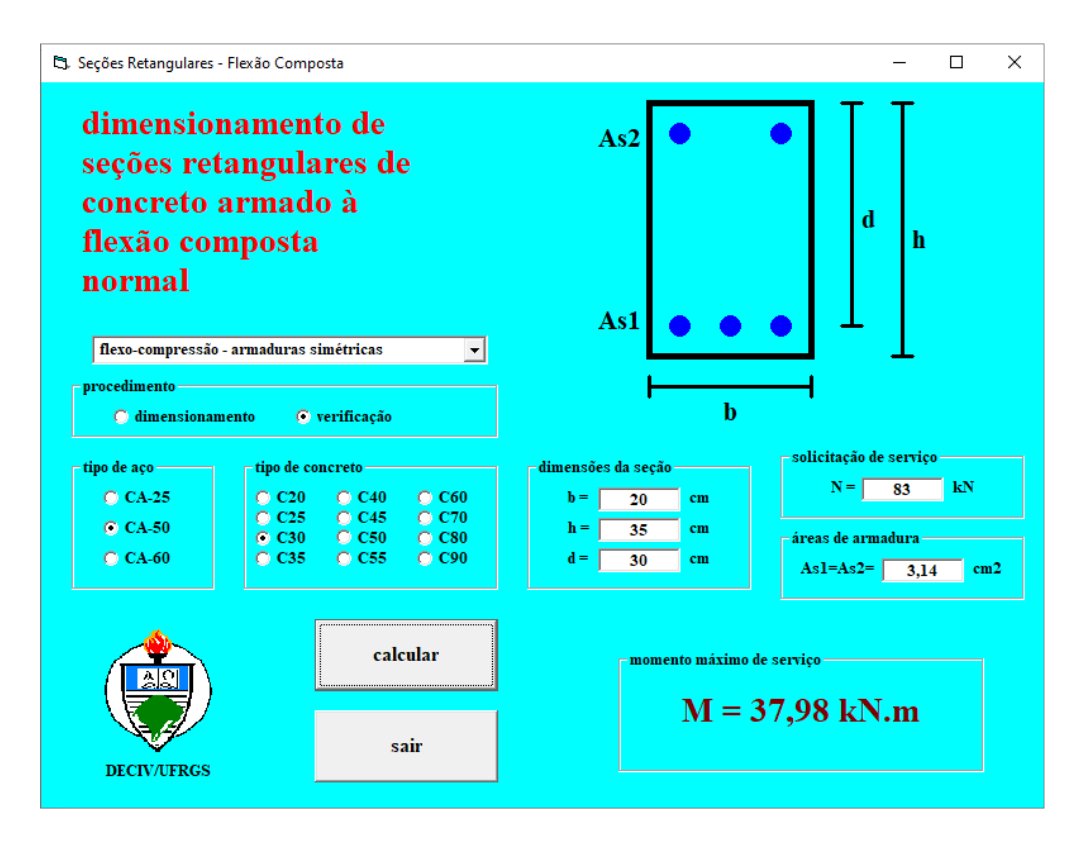

(Fonte: Autor, 2022)

Fazendo-se esta verificação foram encontrados os momentos resistentes de Mx=19,36 kN.m e My=37,98 kN.m. Na sequência foi feito o dimensionamento indireto, através do processo simplificado do item 17.2.5.2 da NBR6118:2014.

$$
\left(\frac{M_x}{M_{xx}}\right)^{1,2} + \left(\frac{M_y}{M_{yy}}\right)^{1,2} \le 1\tag{24}
$$

$$
\left(\frac{10,90}{19,36}\right)^{1,2} + \left(\frac{15,80}{37,98}\right)^{1,2} = 0,85 \le 1,0,0k!
$$
 (25)

A fim de validar o dimensionamento feito pelo *software* TQS, também foi feito o dimensionamento utilizando o programa de flexão composta oblíqua do Prof. Américo (2015).

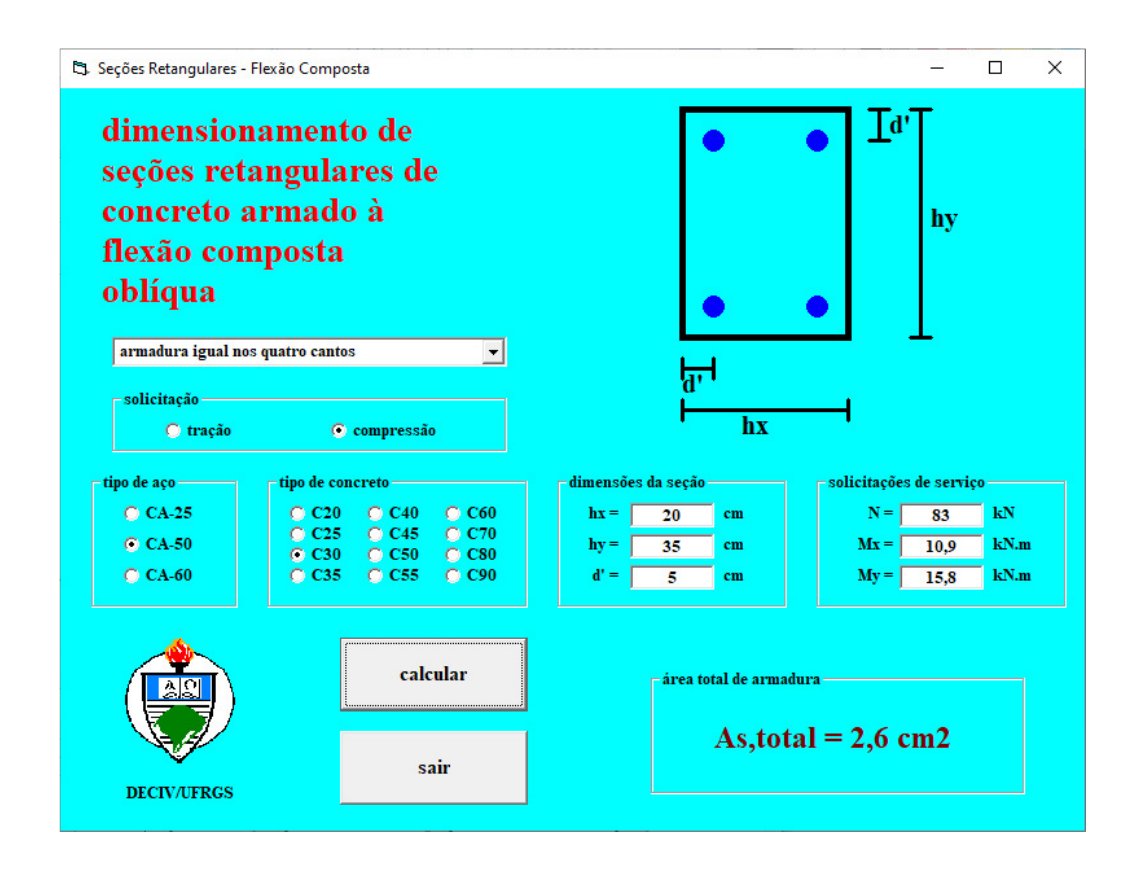

Figura 63 - Dimensionamento à flexão composta oblíqua

#### (Fonte: Autor, 2022)

Foi encontrado o valor de 2,6 cm², entretanto no dimensionamento do pilar foram utilizadas 04 barras de Ø 10 mm, perfazendo uma área de 3,14 cm², em função de atender o que estabelece a NBR6118:2014 que não permite que sejam utilizadas na armadura longitudinal de pilares seção inferior a Ø 10 mm.

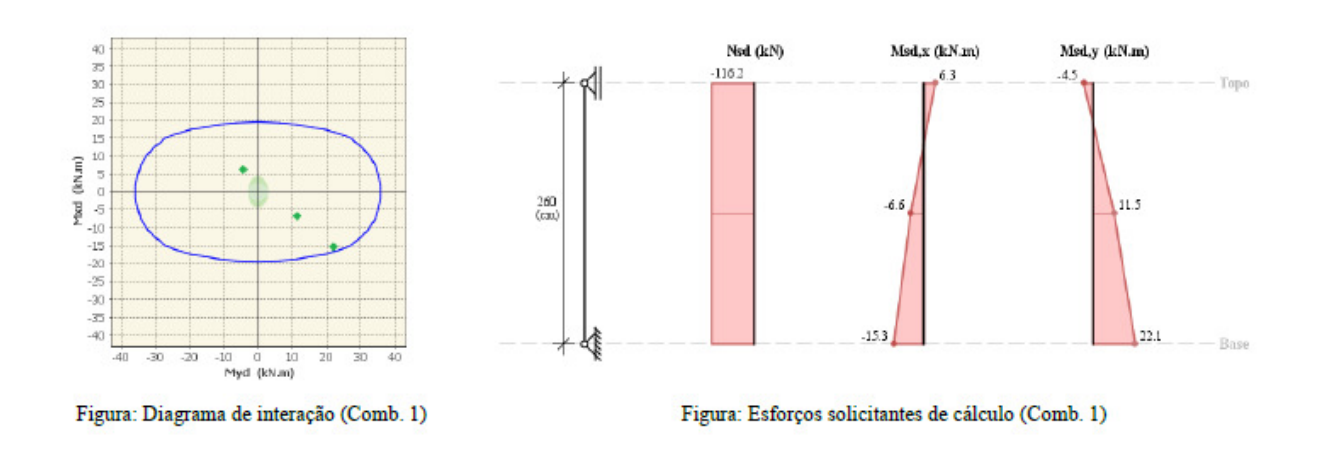

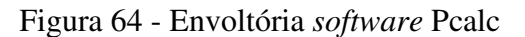

(Fonte: Autor, 2022)

Por fim, também foi utilizado o *software* Pcalc, que faz a análise do fator de segurança para as diversas combinações solicitadas, já com a informação da área de aço utilizada na seção.

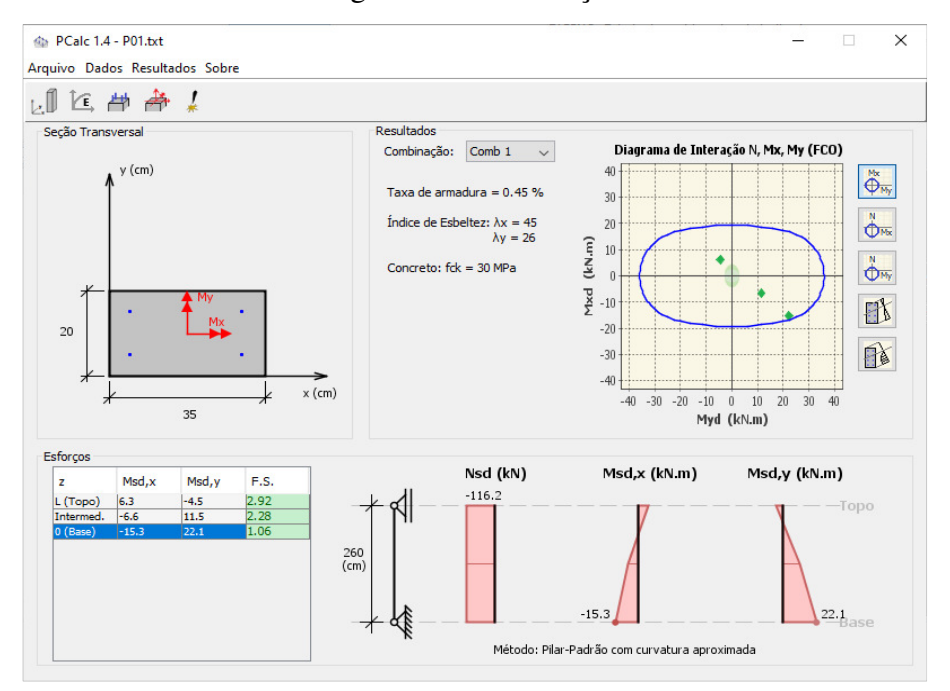

Figura 65 - Verificação Pcalc

(Fonte: Autor, 2022)

A entrada dos dados no Pcalc utilizou-se os valores de serviço, ainda sem majoração, que foi feita pelo software.

Após feitas todas as análises, utilizando tanto as verificações manuais como os programas disponíveis, foi possível validar que os momentos solicitantes foram menores que os momentos resistentes, onde todos os pontos estavam dentro da envoltória, tanto no topo, no vão intermediário como na base do pilar.

# **6 EMISSÃO DA DOCUMENTAÇÃO**

Com todos os elementos já detalhados e verificados foram geradas as pranchas, as quais contém todas as informações necessárias para a execução da estrutura. As principais informações que foram inseridas em cada prancha foram locação dos elementos de apoio, nome de cada elemento estrutural, dimensionamento e detalhamento de todas as peças estruturais, indicação de todas as seções longitudinais e transversais dos elementos, cargas e momentos nas fundações, fck/classe do concreto considerado, indicações de níveis e/ou elevações, sistema construtivo dos elementos de fundação (blocos sobre estacas, não dimensionados), unidades das medidas, bem como escalas utilizadas nos desenhos, resumo de aço por prancha de detalhamento, indicações necessárias para montagem das peças estruturais como cobrimento das armaduras, cotas, etc..

As principais pranchas elaboradas são planta de locação da fundação, planta de locação dos pilares, planta de fôrmas dos pavimentos e plantas com detalhamento das armaduras dos elementos estruturais com quantitativo de materiais.

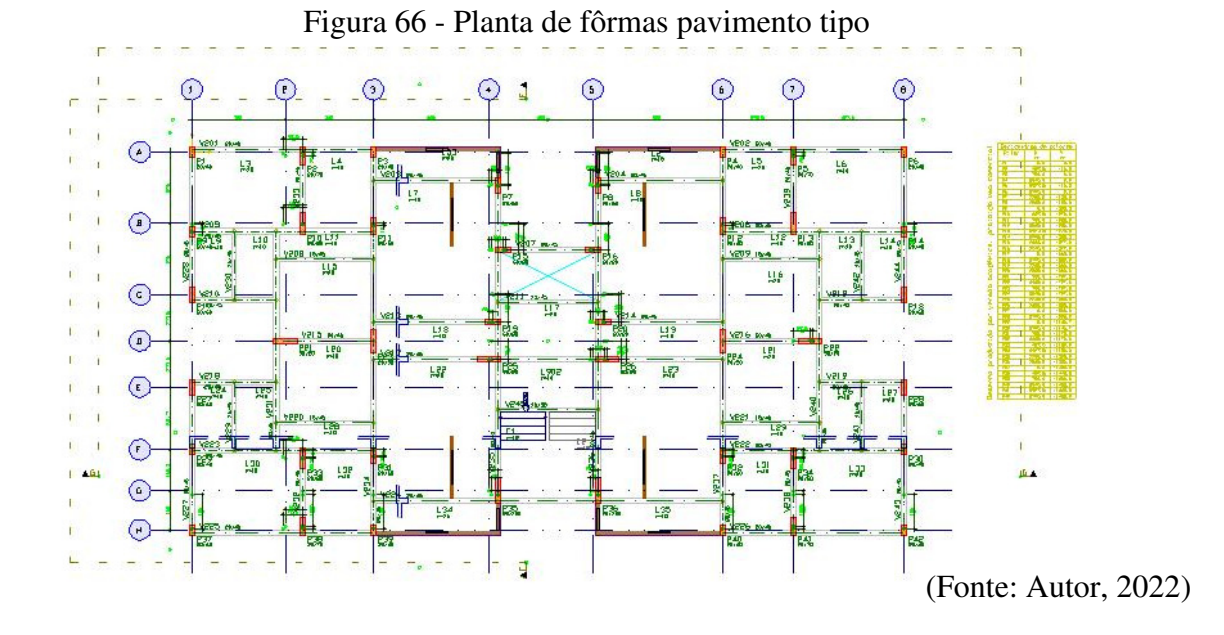

Todas as pranchas estão disponibilizadas nos Apêndices A, B, C e D, além dos Anexos onde constam as plantas da arquitetura, onde podem ser verificadas com todos seus detalhes.

## **7 CONCLUSÕES**

O objetivo principal deste trabalho, além do aprendizado de todas as etapas de um projeto estrutural (concepção, análise, dimensionamento), foi de fornecer subsídios para que se possa disseminar o uso de outros materiais e técnicas que já estão disponíveis no nosso meio atual. Contudo, a falta de conhecimento faz com que se use sempre as mesmas técnicas construtivas já consagradas.

Como exemplo, o uso quase que unânime de lajes maciças em obras verticais residenciais, em muitas construtoras é o mais comum. Isto porque a mão de obra disponível por elas tem muito mais experiência na montagem de fôrmas e cimbramento para este tipo de execução, e a quebra de paradigmas muitas vezes não é bem visto por quem já tem larga experiência em determinada técnica.

Neste trabalho foi possível evidenciar, que com outras alternativas construtivas, podem reduzirse os quantitativos de concreto e aço principalmente, não só na superestrutura, mas também nas fundações. Esta última não foi dimensionada, mas poder-se-ia evidenciar ainda mais que, a redução do peso da estrutura como um todo, poderia proporcionar uma diminuição nos consumos destes que são os principais insumos da estrutura, como paralelamente os custos diretos e indiretos com mão de obra e tempos de obra.

A otimização do arranjo das armaduras feito pelo projetista, que muitas vezes não é percebida pelo cliente final traz também muitas vantagens. Não só o fato de uma maior clareza dos projetos para execução, mas se evitam que erros de montagem ocorram.

Foram testadas duas soluções, tendo como referência uma primeira solução, mais usual no nosso meio. Sendo que a segunda solução com a utilização de materiais mais leves ainda teve uma variação, que pode ser considerada como uma terceira solução. Nesta, foi trocada a laje nervurada com cubetas por uma laje nervurada unidirecional, em todas as lajes, excetos nas sacadas pois havia parte em bordo livre e no reservatório.

Esta troca foi com o intuito de reduzir ainda mais o peso geral da estrutura, que no caso da laje nervurada acabou ficando superior ao da laje maciça. A laje nervurada é uma excelente alternativa para vãos grandes, preferencialmente superiores a 6 m, havendo a possibilidade de ter paredes direto na laje, onde em alguns casos podem necessitar de protensão. A área ocupada pelas nervuras não é ocupada por concreto e por nenhum outro elemento de enchimento perdido, podendo ser as fôrmas reaproveitadas ainda no próximo lance e por muitas vezes. O objetivo nesta solução, de reduzir também aço, evitando-se armaduras de cisalhamento, fez com que houvesse a necessidade de aumentar a largura das cubetas para ter-se uma nervura maior entre elas, que poderia viabilizar o não uso de estribos. Contudo, acabou-se aumentando a altura da nervura, até encontrar uma alternativa que não necessitasse desta armadura contra o cisalhamento. Com a retirada das nervuras, próximas ao entorno de pilares, fez com que o consumo de concreto aumentasse ainda mais, desta forma inviabilizou esta solução de ser uma opção que carregasse menos a estrutura e consumisse menos insumos. Ainda assim, não se pode afirmar que não é uma solução viável, sendo que, para o caso de uma edificação comercial, onde possivelmente poder-se-ia trabalhar com vãos maiores, certamente seria uma das soluções com maior possibilidade de redução de custos.

Em função da grande redução da carga geral da estrutura nas fundações, da ordem de 40%, ficou evidente que a utilização de sistemas mais leves como *LSF* e *Drywall* contribuíram muito para esta redução. O uso de lajes treliçadas com material de enchimento inerte, no caso o *EPS*, também tiveram grande participação no alívio destas cargas. Ou seja, isolados ou em conjunto, ambas soluções de lajes leves ou de vedações leves podem contribuir em muito com a redução geral dos insumos da obra.

A simetria da edificação utilizada neste trabalho favoreceu o projeto em si, pois propiciou a possibilidade do alinhamento de muitos pilares e vigas, ajudando na formação de pórticos. Desta forma, foi possível uma sensível redução nas dimensões dos elementos estruturais. Por isso vale ressaltar a importância da coordenação de projetos e participação do projetista desde a fase inicial dos pré-projetos.

Por fim, vale ressaltar que, a integração entre o projetista de arquitetura em conjunto com o construtor, também deve ser feito com o projetista da estrutura. O qual, conhecedor destas alternativas construtivas, pode propor soluções disruptivas, que em alguns casos pode não ser as preferidas, mas que podem de uma forma ou outra reduzir o consumo de materiais. Fato este que pode ser um diferencial competitivo para os construtores, principalmente nos dias de hoje em que os insumos superam em muito os custos em relação aos de mão de obra.

### 7.1 SUGESTÕES PARA TRABALHOS FUTUROS

São sugestões para futuros trabalhos:

- a) Comparativo de custos dos materiais utilizadas nas vedações de ambas as soluções;
- b) O efetivo dimensionamento das fundações levando-se também em consideração a interação solo-estrutura e avaliação dos custos para cada solução.
- c) A análise dinâmica da estrutura;
- d) A consideração dos custos de mão de obra para as diferentes soluções construtivas.

# **REFERÊNCIAS**

ASSOCIAÇÃO BRASILEIRA DE NORMAS TÉCNICAS. **NBR 6118**: Projeto de estruturas de concreto - procedimento. Rio de Janeiro, 2014.

\_\_\_\_\_. NBR6120: Cargas para cálculo de estruturas de edificações. Rio de Janeiro, 2019.

\_\_\_\_\_. NBR6123: Forças devidas ao vento em edificações. Rio de Janeiro, 1988.

\_\_\_\_\_. NBR8681: Ações e segurança nas estruturas - procedimento. Rio de Janeiro, 2003.

\_\_\_\_\_. NBR16970-1: Light Steel Framing - Sistemas construtivos estruturados em perfis leves de aço formados a frio, com fechamentos em chapas delgadas - Parte 1: Desempenho. Rio de Janeiro, 2022.

\_\_\_\_\_. NBR16970-2: Light Steel Framing - Sistemas construtivos estruturados em perfis leves de aço formados a frio, com fechamentos em chapas delgadas - Parte 2: Projeto estrutural. Rio de Janeiro, 2022.

\_\_\_\_\_. NBR16970-3: Light Steel Framing - Sistemas construtivos estruturados em perfis leves de aço formados a frio, com fechamentos em chapas delgadas - Parte 3: Interfaces entre sistemas. Rio de Janeiro, 2022.

CAMPOS FILHO, Américo. **Dimensionamento de seções retangulares de concreto armado à flexão composta normal.** Apostila da disciplina de estruturas de concreto armado II da Universidade Federal do Rio Grande do Sul. Porto Alegre, 2014.

\_\_\_\_\_. **Projeto de pilares de concreto armado.** Apostila da disciplina de estruturas de concreto armado II da Universidade Federal do Rio Grande do Sul. Porto Alegre, 2014.

\_\_\_\_\_. **Projeto de lajes maciças de concreto armado.** Apostila da disciplina de estruturas de concreto armado II da Universidade Federal do Rio Grande do Sul. Porto Alegre, 2014.

\_\_\_\_\_. **Projeto de escadas de concreto armado.** Apostila da disciplina de estruturas de concreto armado II da Universidade Federal do Rio Grande do Sul. Porto Alegre, 2014.

CARVALHO, R. C.; FIGUEIREDO FILHO, J. R. **Cálculo e detalhamento de estruturas usuais de concreto armado: segundo a NBR6118:2014.** 4. ed. São Carlos: EdUFSCar, 2021.

FUSCO, P. B. **Técnica de armar estruturas de concreto** São Paulo: Pini, 1995.

ARAÚJO, J. M. **Curso de concreto armado** 2. ed. Rio Grande: Dunas, 2003a. v. 4.

\_\_\_\_\_. **Curso de concreto armado** 2. ed. Rio Grande: Dunas, 2003b. v. 2.

BARROS, V. V. B. **Estruturas em Ligth Steel Frame. Projeto e dimensionamento em** 

**softwares 3D.** Trabalho de Conclusão de Curso. Universidade Federal de Uberlândia, Minas Gerais, 127 páginas. 2017.

PEREIRA**,** C. **Steel Frame: o que é, características, vantagens e desvantagens.** Escola Engenharia, 2018. Disponível em: https://www.escolaengenharia.com.br/steel-frame/. Acesso em: 27 de setembro de 2019.

SILVA, M. M. A. **Diretrizes para o projeto de alvenarias de vedação.** Escola Politécnica da Universidade de São Paulo. São Paulo, p. 167. 2003.

**ANEXO A – Projeto Arquitetônico** 

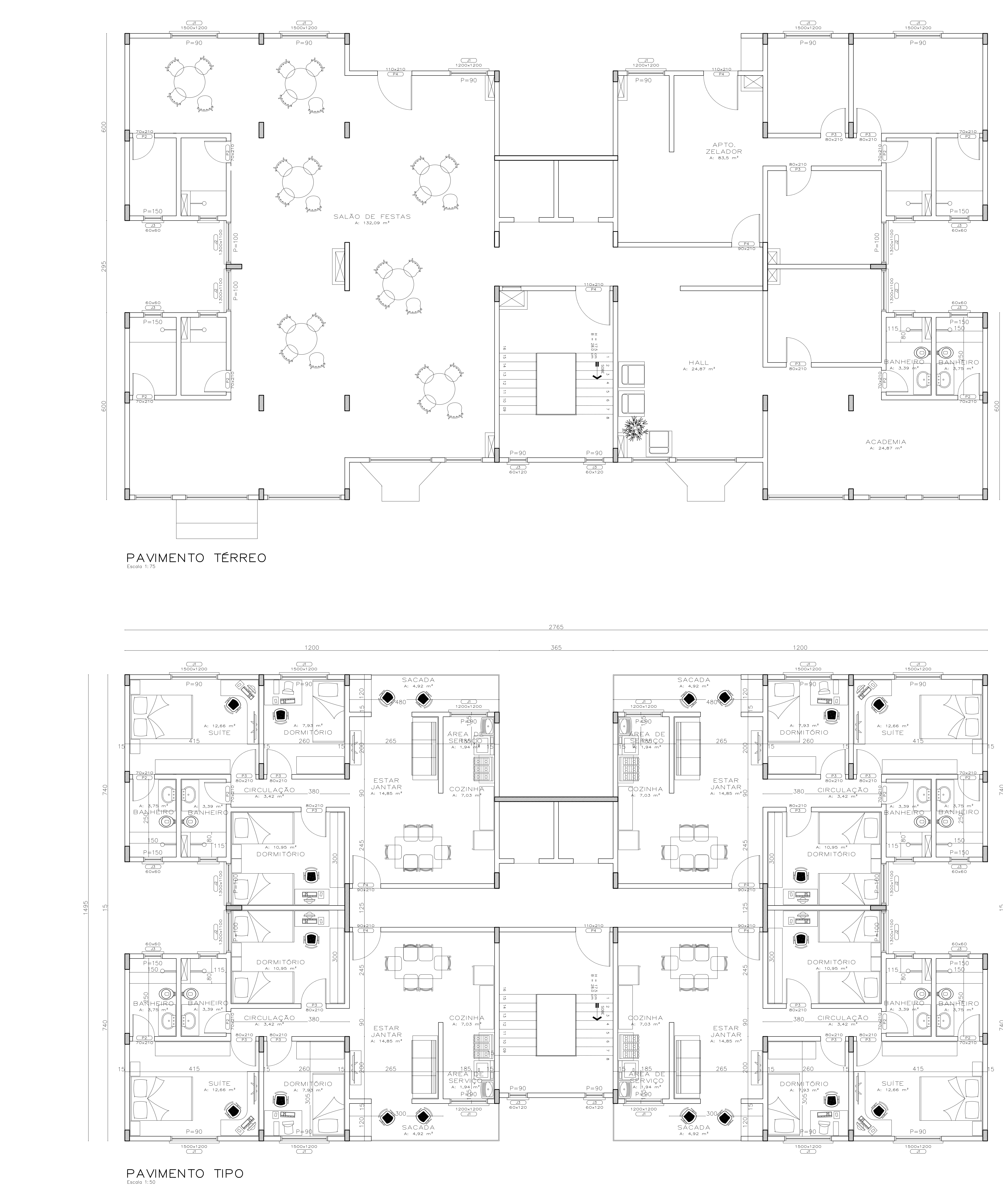

 $\begin{tabular}{lcccccc} \multicolumn{2}{c|}{\textbf{1} & \textbf{1} & \textbf{$ 

![](_page_94_Picture_148.jpeg)

![](_page_95_Figure_0.jpeg)

FACHADA LATERAL (LESTE)

![](_page_95_Figure_3.jpeg)

FACHADA FRONTAL (NORTE)

![](_page_95_Picture_87.jpeg)

![](_page_95_Figure_8.jpeg)

![](_page_95_Picture_88.jpeg)

**APÊNDICE A – Planta de Formas: Locação dos Pilares, Pavimento Térreo, Tipo, Cobertura, Ático** 

![](_page_97_Figure_0.jpeg)

![](_page_97_Figure_1.jpeg)

 $\begin{tabular}{l} \multicolumn{2}{c} {\textbf{1}}\\ \multicolumn{2}{c} {\textbf{2}}\\ \multicolumn{2}{c} {\textbf{3}}\\ \multicolumn{2}{c} {\textbf{4}}\\ \multicolumn{2}{c} {\textbf{5}}\\ \multicolumn{2}{c} {\textbf{6}}\\ \multicolumn{2}{c} {\textbf{6}}\\ \multicolumn{2}{c} {\textbf{7}}\\ \multicolumn{2}{c} {\textbf{8}}\\ \multicolumn{2}{c} {\textbf{9}}\\ \multicolumn{2}{c} {\textbf{1}}\\ \multicolumn{2}{c} {\textbf{1}}\\ \multicolumn{2}{c} {\textbf{1}}\\ \multicolumn$ 

![](_page_97_Figure_2.jpeg)

![](_page_97_Figure_5.jpeg)

![](_page_97_Picture_172.jpeg)

![](_page_97_Picture_173.jpeg)

![](_page_98_Figure_0.jpeg)

![](_page_98_Figure_1.jpeg)

![](_page_98_Picture_215.jpeg)

ORIENTAÇÕES

OS DESENHOS DEVEM SER INTERPRETADOS EM CONJUNTO COM ELEVAÇÕES, FOLHAS DE DETALHAMENTO

**APÊNDICE B – Detalhamento das Vigas** 

![](_page_100_Figure_0.jpeg)

 $3 N2 \varnothing 10 C=425$ 

![](_page_100_Picture_258.jpeg)

Dimensões da Folha: 841 x 594 mm= 0,50 m<sup>2</sup> (Formato A1)

![](_page_101_Figure_0.jpeg)

![](_page_101_Picture_224.jpeg)

APÊNDICE C - Detalhamento das Lajes

![](_page_103_Figure_1.jpeg)

Tipo - Armadura positiva secundaria

![](_page_103_Figure_3.jpeg)

<u>V</u>  $\bigcap$  $\circ$  $\mathbf{\Omega}$  $\bullet$  $\sigma$  $\blacksquare$ N  $\overline{\mathbf{C}}$  $\bigcap$  $\Omega$  $\circ$  $\Gamma$  $\mathbf \Phi$ ഗ

![](_page_103_Figure_6.jpeg)

![](_page_103_Picture_179.jpeg)

![](_page_103_Picture_180.jpeg)

![](_page_103_Picture_181.jpeg)

![](_page_103_Picture_182.jpeg)

![](_page_103_Figure_11.jpeg)

![](_page_103_Picture_183.jpeg)

![](_page_103_Picture_184.jpeg)

![](_page_104_Figure_0.jpeg)

![](_page_104_Picture_122.jpeg)

![](_page_104_Picture_123.jpeg)

Dimensões da Folha: 841 x 594 mm= 0,50 m<sup>2</sup> (Formato A1)

![](_page_105_Figure_0.jpeg)

Tipo - Armadura negativa secundaria

DETALHE TÍPICO DE FERROS DE DISTRIBUIÇÃO DE ARMADURA NEGATIVA

![](_page_105_Figure_3.jpeg)

![](_page_105_Figure_5.jpeg)

![](_page_105_Picture_91.jpeg)

![](_page_105_Picture_92.jpeg)

Dimensões da Folha: 841 x 594 mm= 0,50 m<sup>2</sup> (Formato A1)

**APÊNDICE D - Detalhamento dos Pilares** 

![](_page_107_Figure_0.jpeg)

![](_page_107_Figure_1.jpeg)

![](_page_107_Figure_2.jpeg)

![](_page_107_Figure_3.jpeg)

 $700000$ 

 $\underbrace{\text{Tipo}}$ 

 $\frac{27}{20}$  20

 $\underline{\text{Tipo}}$ 

 $\frac{3}{2}$ ດ

 $\underbrace{\overline{\text{Tipo}}}$ 

 $\begin{array}{c} \mathbb{Z}^1_{\text{max}}\\ \mathbb{Z}^2_{\text{max}}\\ \mathbb{Z}^2_{\text{max}} \end{array}$ 

 $\frac{27}{40}$  80

 $\underline{\text{Tipo}}$ 

 $\underline{\text{Tipo}}$ 

 $\underline{\text{Tipo}}$ 

![](_page_107_Picture_484.jpeg)

![](_page_107_Picture_485.jpeg)

Dimensões da Folha: 1.188 x 841 mm= 1,00 m<sup>2</sup> (Formato A0)
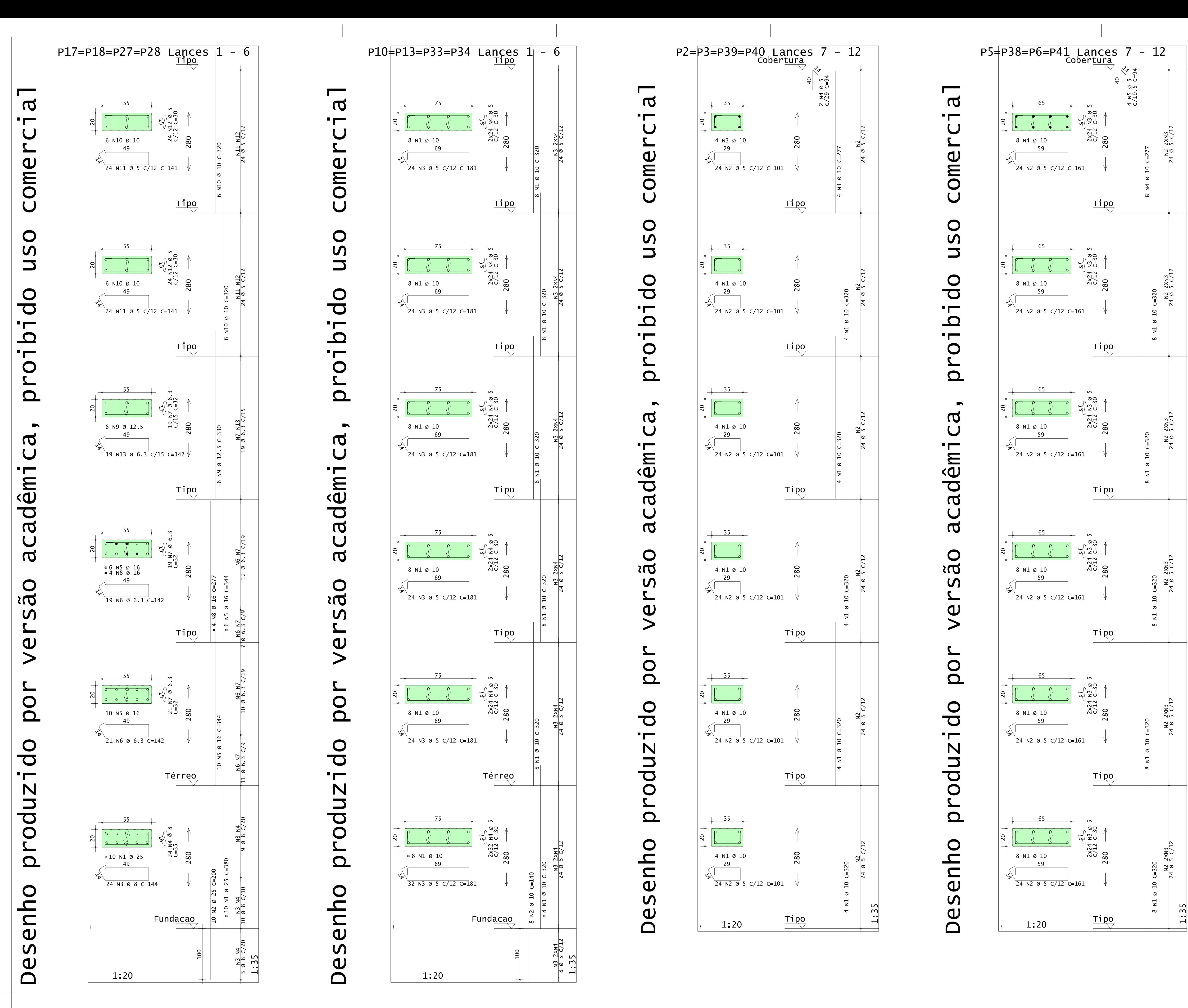

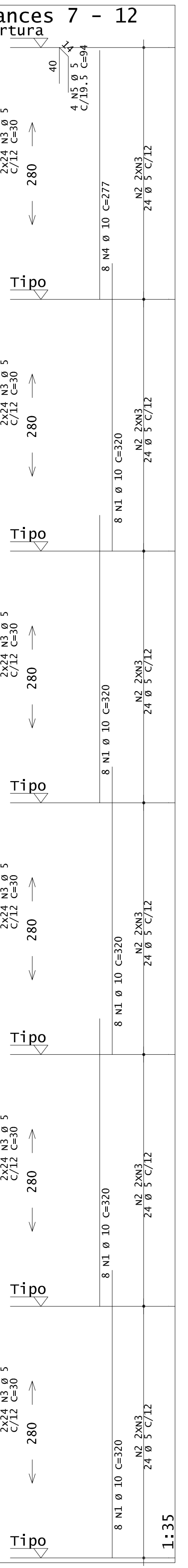

 $\overline{\phantom{0}}$  $\alpha$  $\blacksquare$  $\bigcup$ me  $\bigcirc$  $\cup$  $\bigcirc$  $\mathbf{C}$  $\Box$  $\overline{d}$  $\blacksquare$  $\mathbf{\Omega}$  $\blacksquare$  $\bigcirc$  $\Omega$  $\blacksquare$  $\mathbf a$  $\bigcup$  $\overline{m}$  $\hat{\theta}$  $\overline{\mathbf{C}}$  $\overline{a}$  $\left( \quad \right)$  $\mathbf{\Omega}$  $\bigcirc$ **Post**  $\Omega$  $\blacktriangle$ **DO**  $\overline{d}$  $\blacksquare$ N  $\begin{array}{c} \nabla \end{array}$  $\bigcirc$  $\boxed{\mathbf{C}}$ enho De

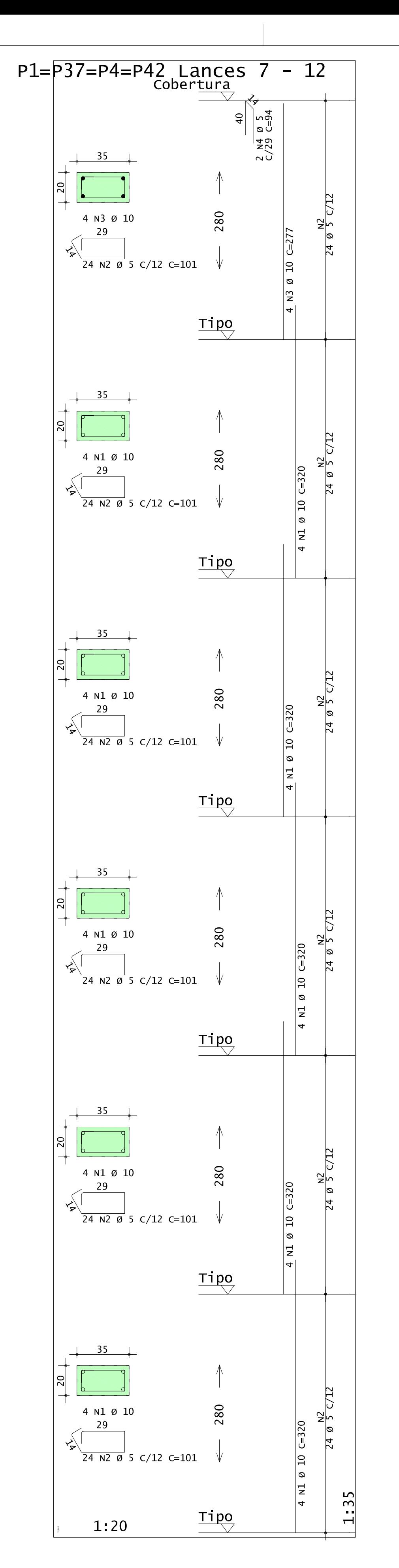

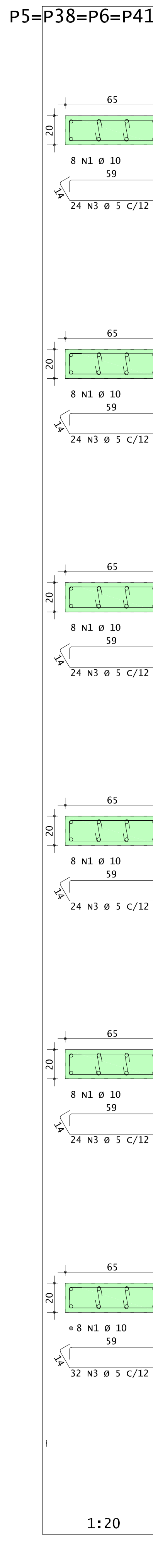

 $\overline{a}$ 

 $\blacksquare$ 

 $\overline{U}$ 

ome

 $\overline{U}$ 

SO

 $\overline{\phantom{0}}$ 

 $\overline{d}$ 

 $\blacksquare$ 

 $\overline{a}$ 

 $\bigcirc$ 

 $\tau$ 

 $\Omega$ 

 $\overline{\sigma}$ 

 $\bigcup$ 

adêmi

 $\bigcup$ 

 $\mathbf{\overline{d}}$ 

**O** 

 $\boldsymbol{\mathsf{S}}$ 

ver

OO

duzido

 $\bigcirc$ 

 $\Omega$ 

enho

es

 $\tilde{\mathbf{\Omega}}$ 

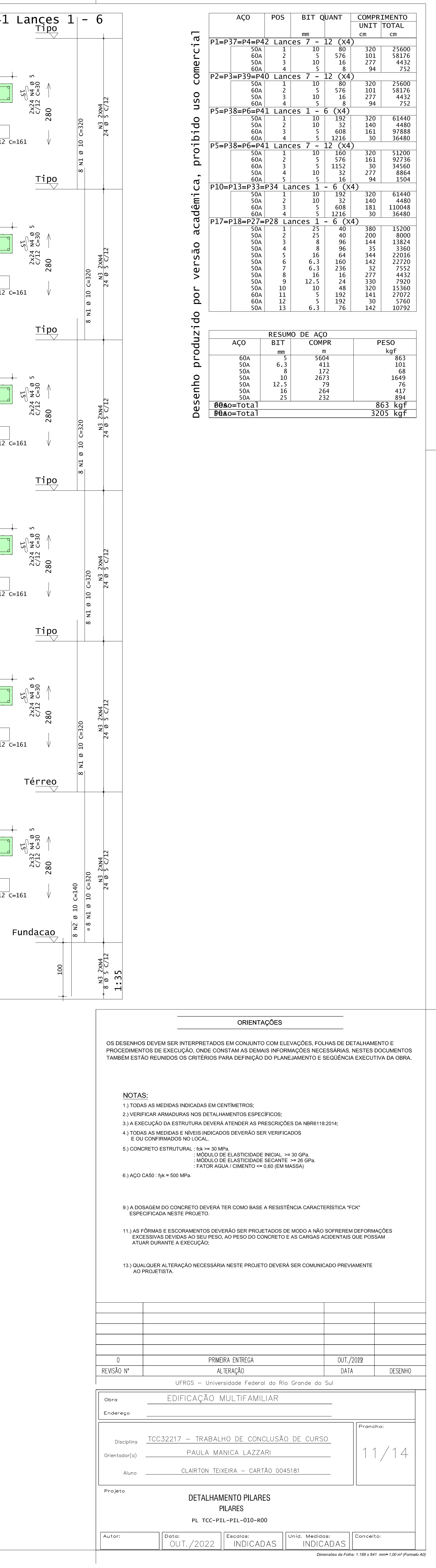

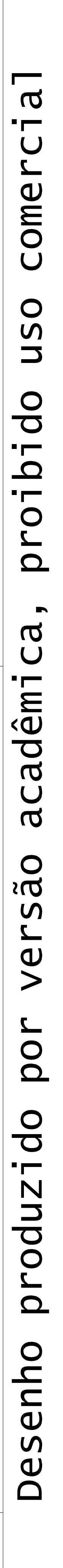

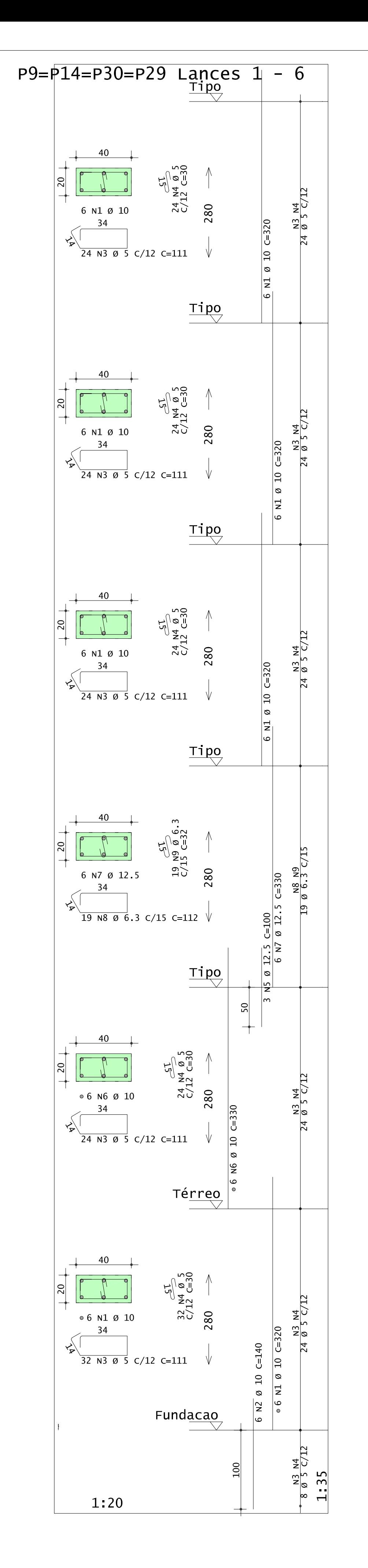

 $\overline{a}$ 

 $\blacksquare$ 

 $\overline{U}$ 

 $\mathbf{z}$ 

come

**USO** 

 $\overline{d}$ 

 $\blacksquare$ 

 $\frac{Q}{T}$ 

 $\overline{O}$ 

 $\overline{\Omega}$ 

 $\blacksquare$ 

 $\mathbf{\Omega}$ 

 $\bigcup$ 

imeda.

**JR** 

**O** 

 $\boldsymbol{\mathsf{S}}$ 

 $\vee$ 

**POL** 

produzido

Desenho

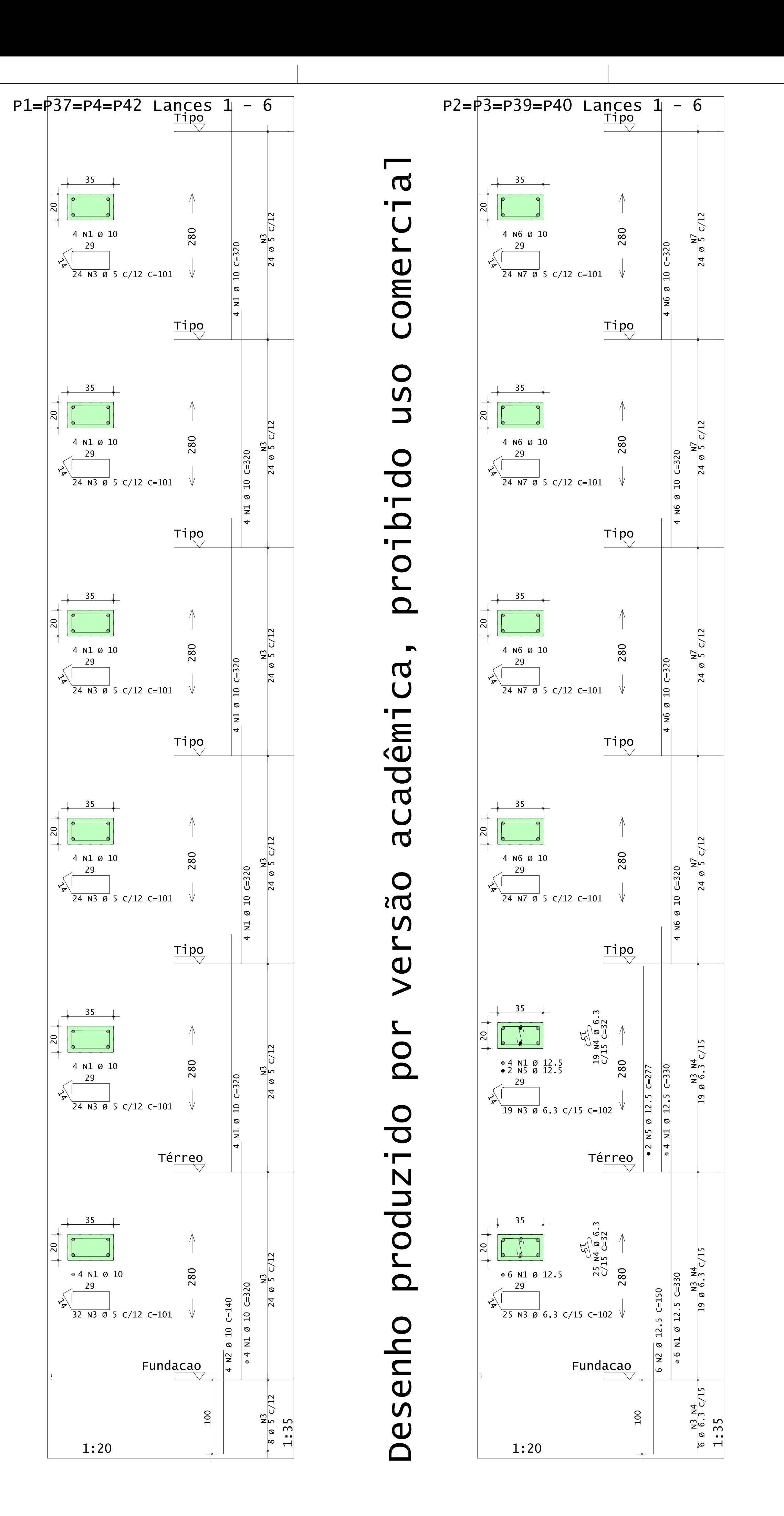

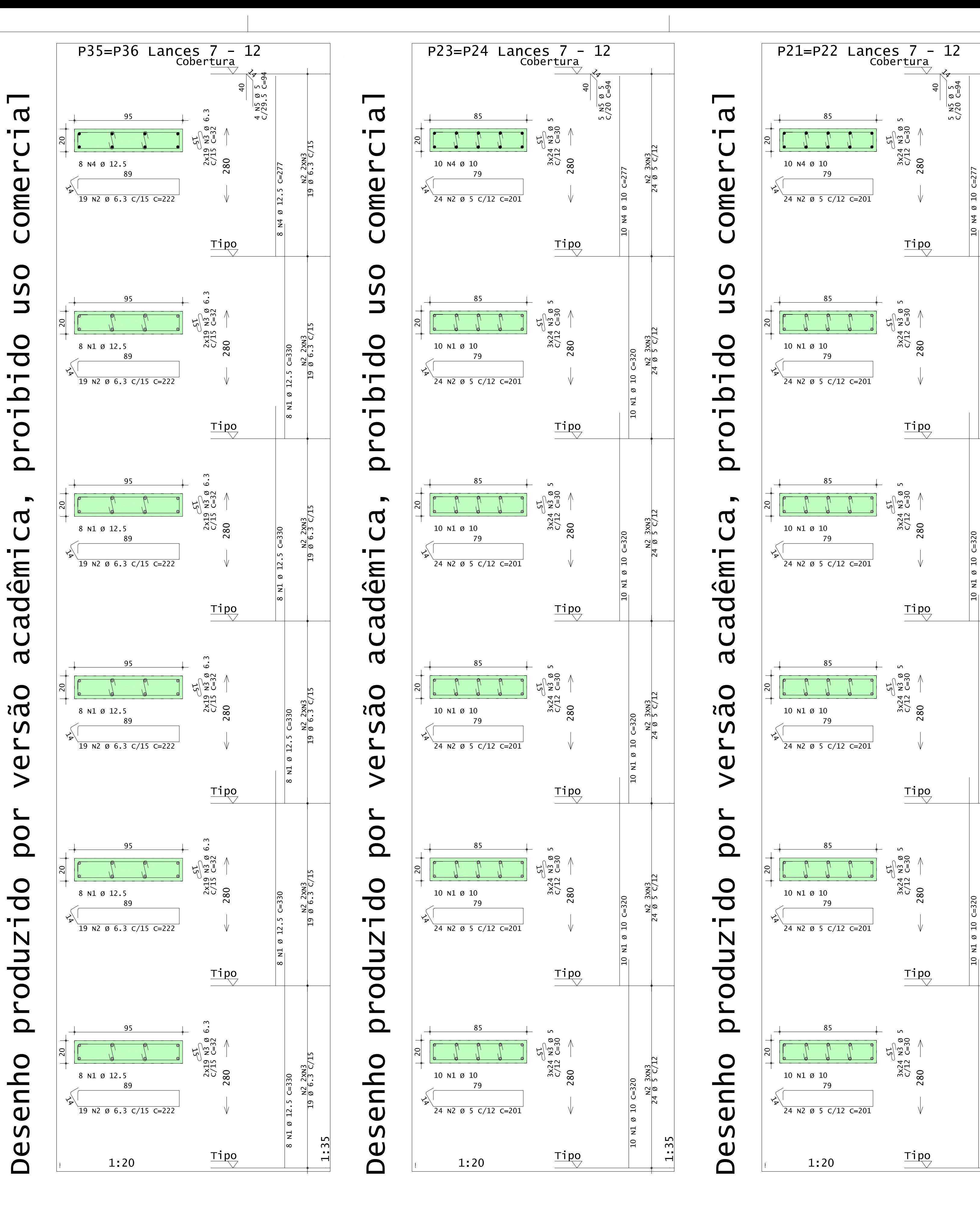

 $\overline{\phantom{0}}$ 

 $-$ 

 $\bigcup$ 

ome

 $\bigcup$ 

 $\bigcirc$ 

 $\mathsf{S}$ 

 $\overline{\phantom{0}}$ 

 $\overline{d}$ 

 $\blacksquare$ 

 $\blacksquare$ 

 $\bigcirc$ 

 $\Omega$ 

 $\blacksquare$ 

 $\mathbf a$ 

 $\bigcup$ 

 $\frac{\hat{\theta}}{\sigma}$ 

 $\boldsymbol{\sigma}$ 

 $\bigcup$ 

 $\mathbf a$ 

**Oc** 

 $\mathsf{M}$ 

 $\mathbf{z}$ 

 $\frac{1}{\sqrt{2}}$ 

 $\bigcirc$ 

 $\Omega$ 

enho

 $\mathbf{a}$ 

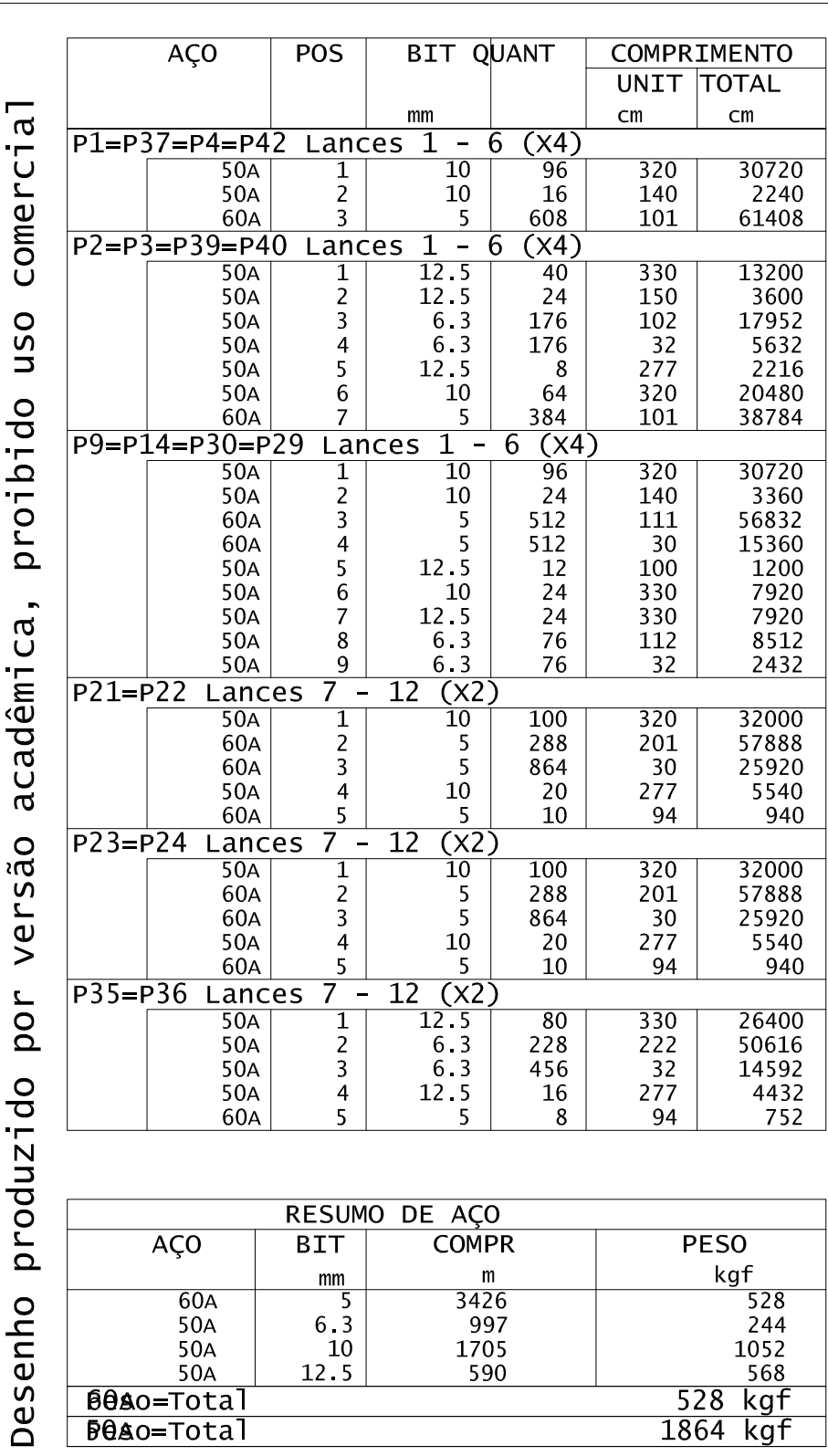

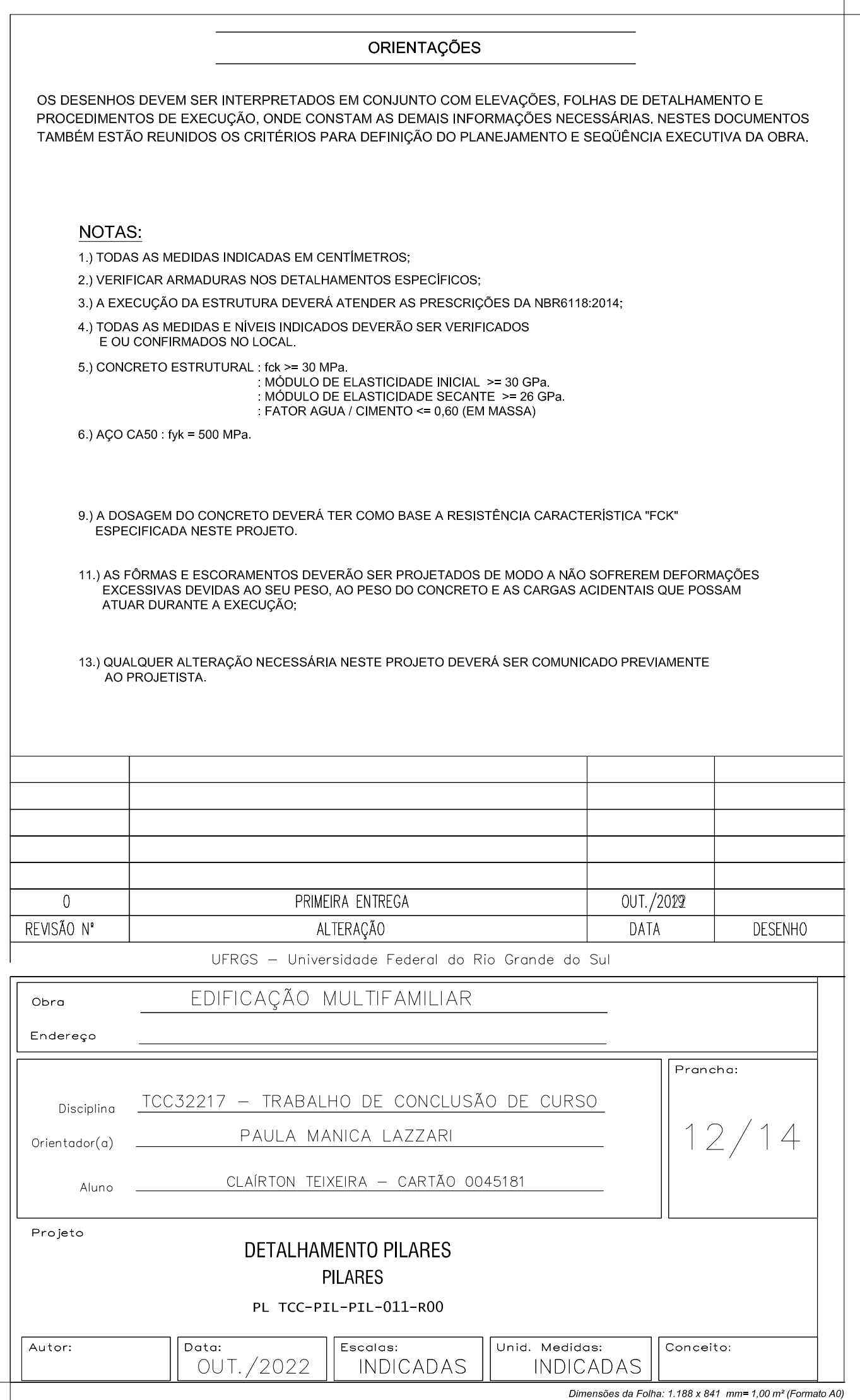

 $\overline{a}$ **Contract Contract** ome  $\bigcup$  $\bigcirc$  $\boldsymbol{\mathsf{S}}$  $\overline{\phantom{0}}$  $\bigcirc$  $\overline{\mathbf{C}}$  $\blacksquare$  $\mathbf{\Omega}$ **Community**  $\bigcirc$  $\overline{\phantom{0}}$  $\Omega$  $\blacksquare$  $\mathbf a$  $\bigcup$  $\sim$  parameters  $\sim$  $\widetilde{\widetilde{\mathsf{e}}}$  $\overline{\mathbf{C}}$  $\boldsymbol{\sigma}$  $\mathbf{\overline{D}}$  $\bigcirc$  $\sum$  $\boldsymbol{\mathsf{S}}$  $\mathbf \omega$  $\equiv$  $\bigcirc$  $\Omega$  $\overline{d}$  $\mathbf{r}$  and  $\mathbf{r}$  $\mathbf N$  $\overline{\phantom{0}}$  $\overline{\mathbf{C}}$  $\bigcirc$  $\Omega$  $\bigcirc$  $\overline{\boldsymbol{p}}$  $\mathbf{C}$  $\mathbf 0$  $\boldsymbol{\mathsf{M}}$  $\mathbf{\Omega}$  $\Box$ 

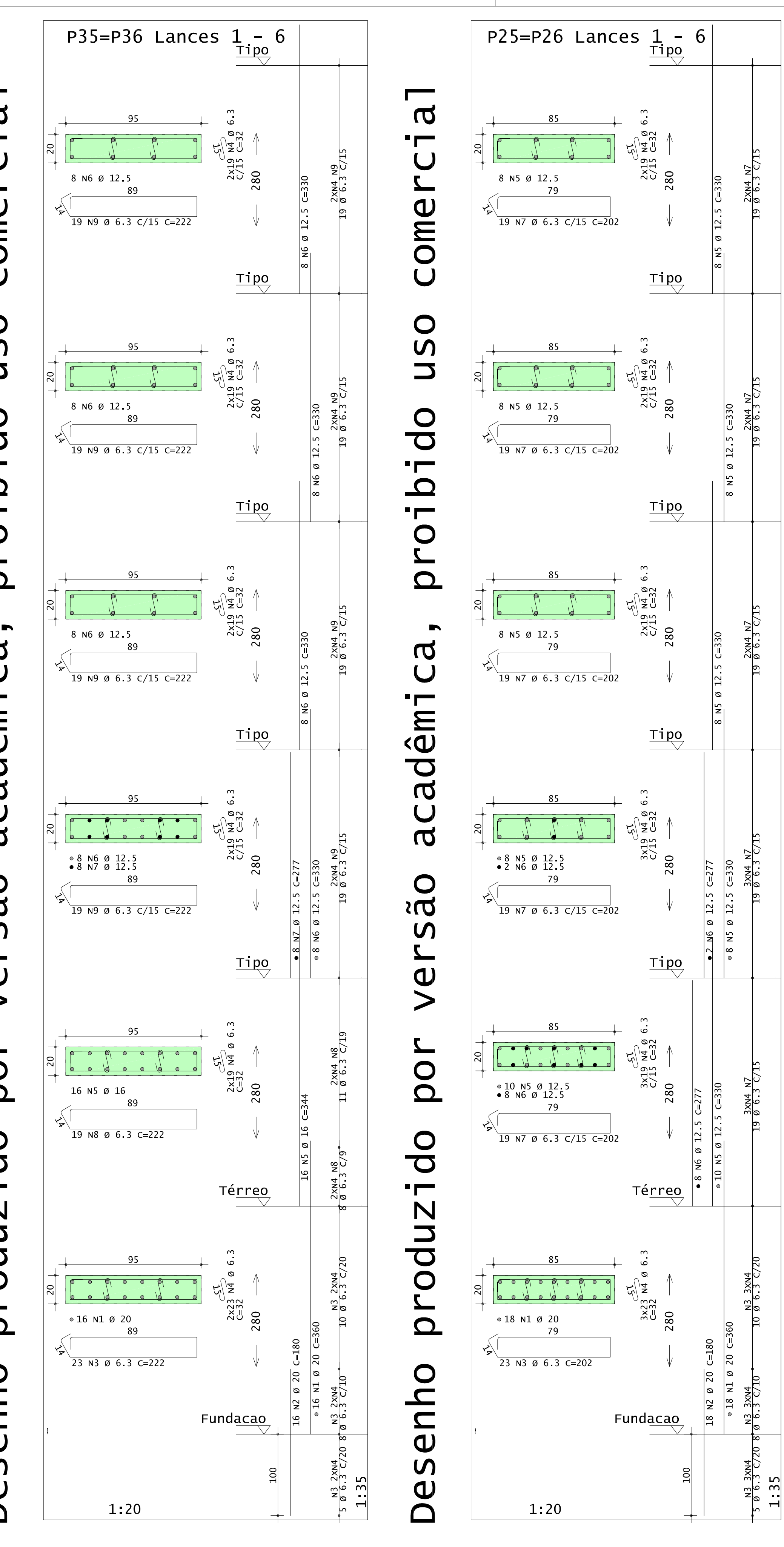

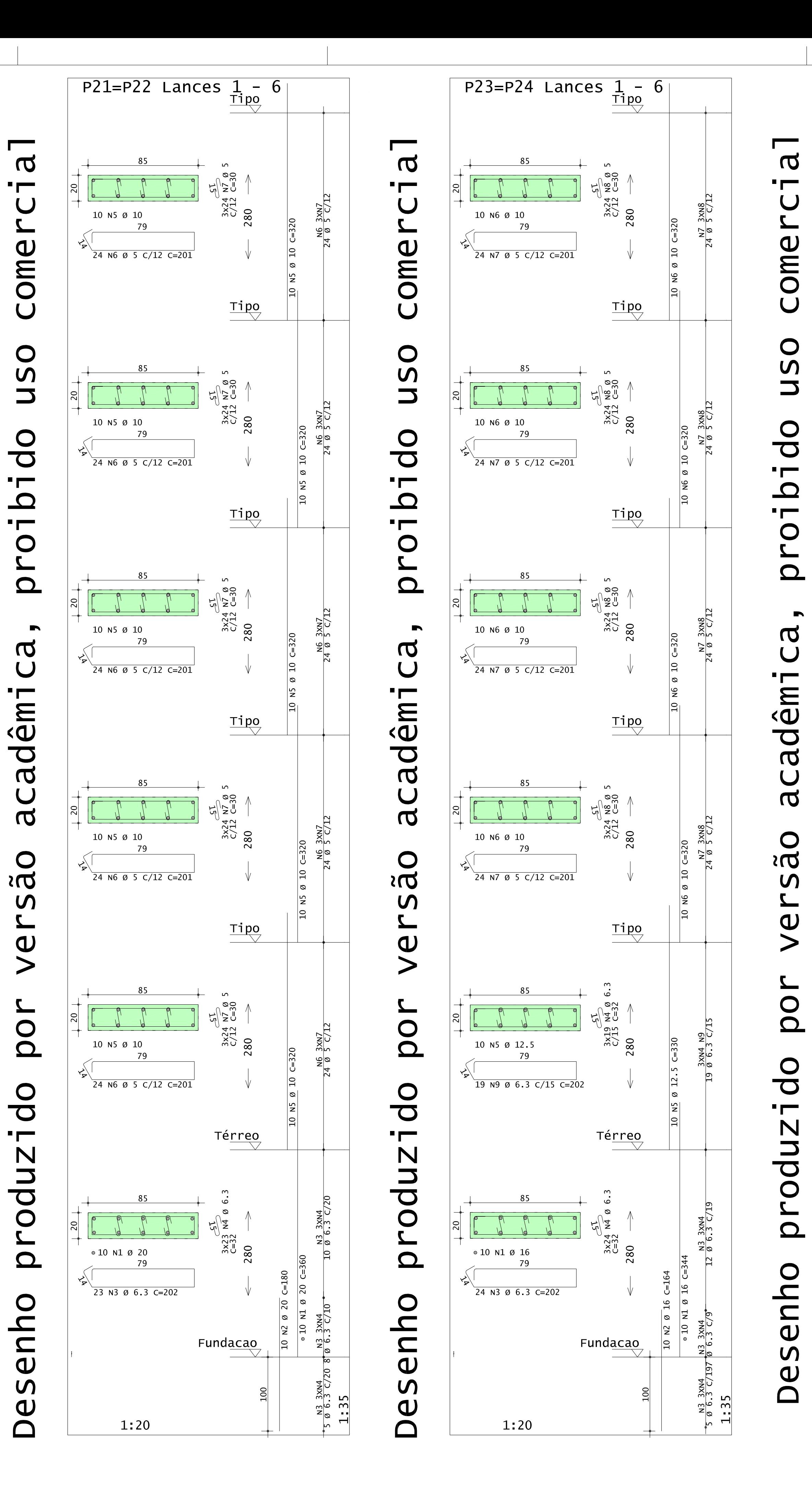

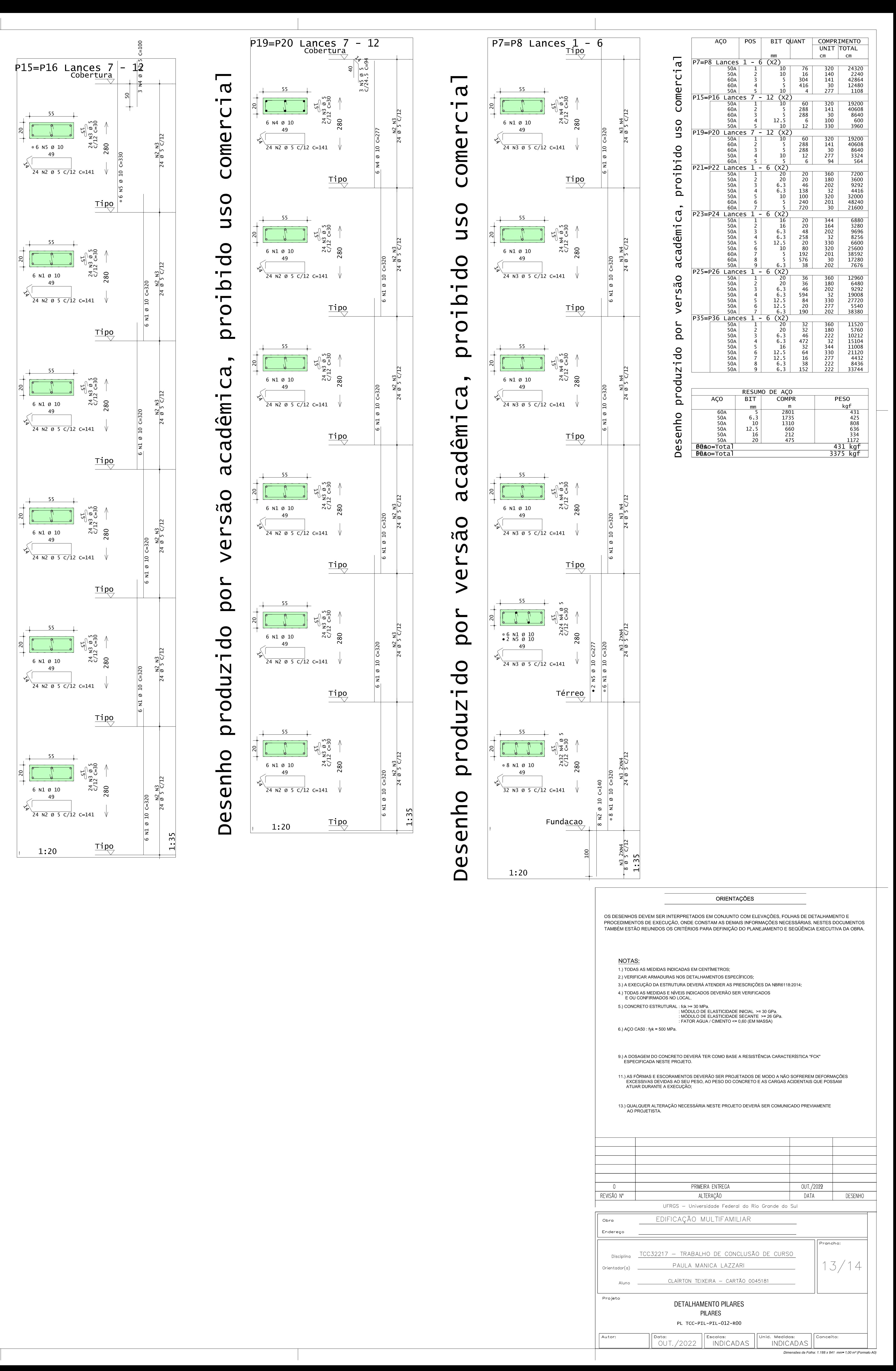

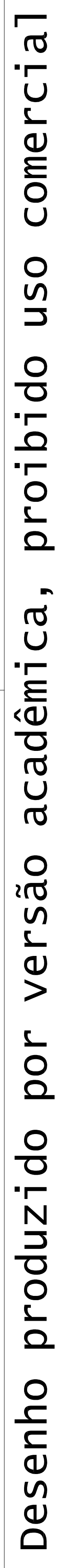

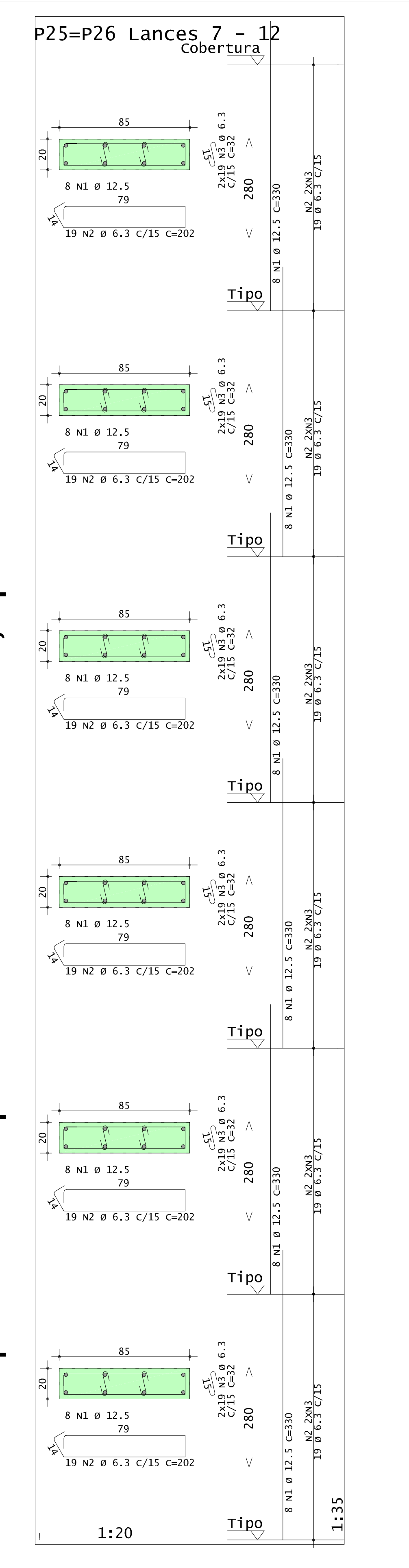

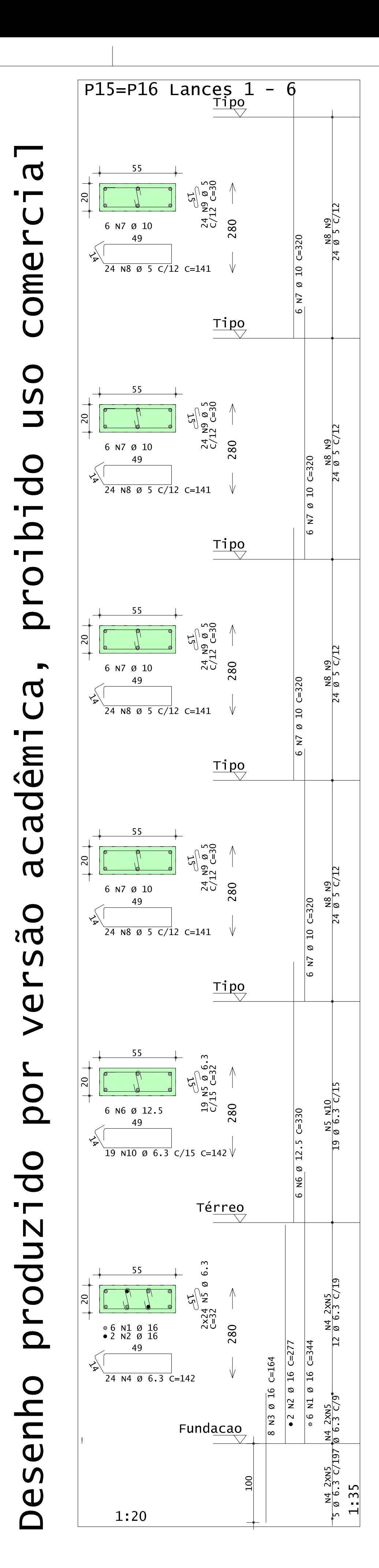

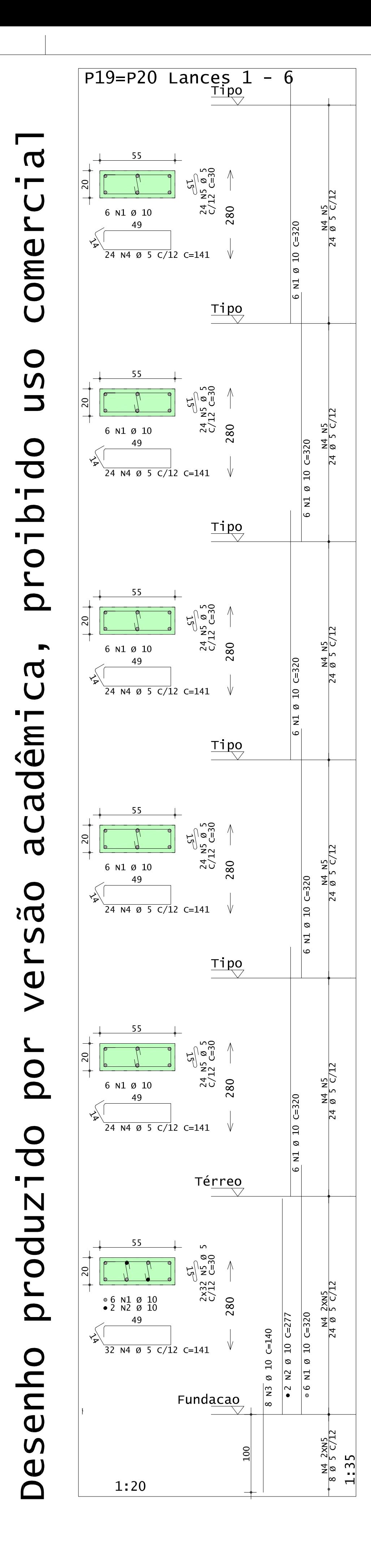

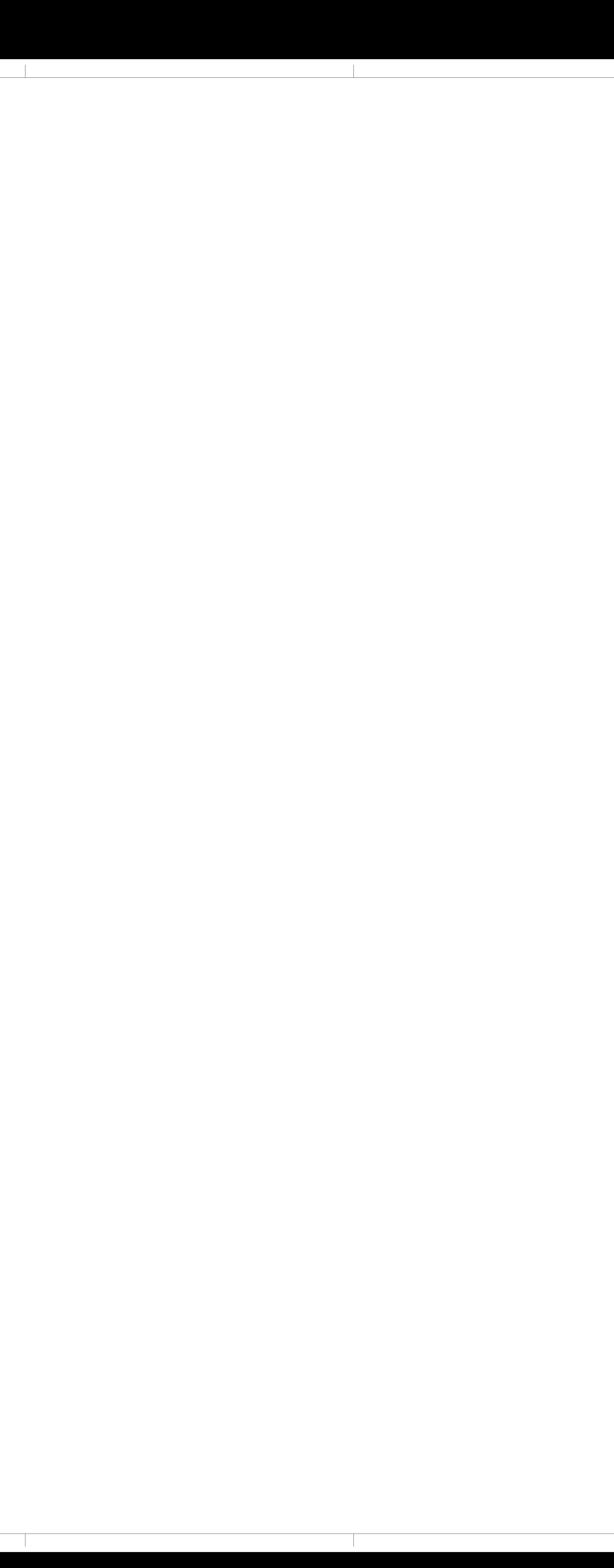

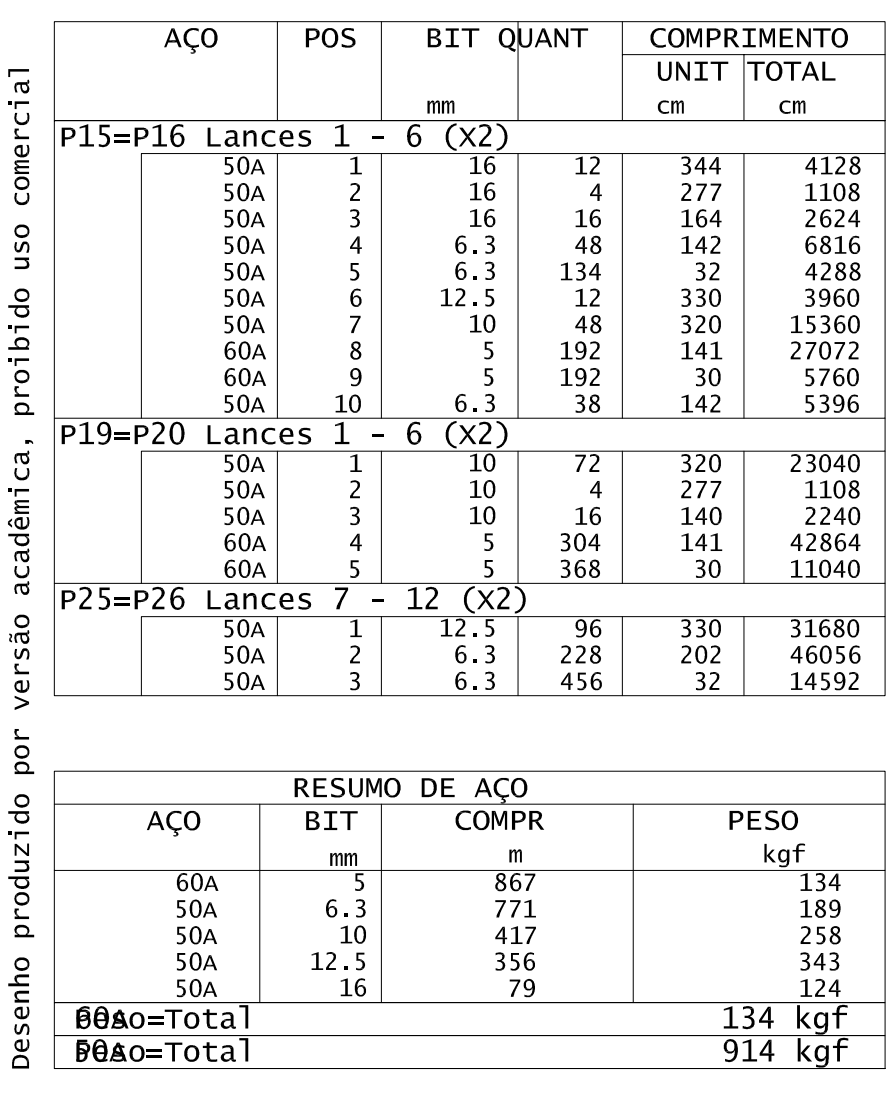

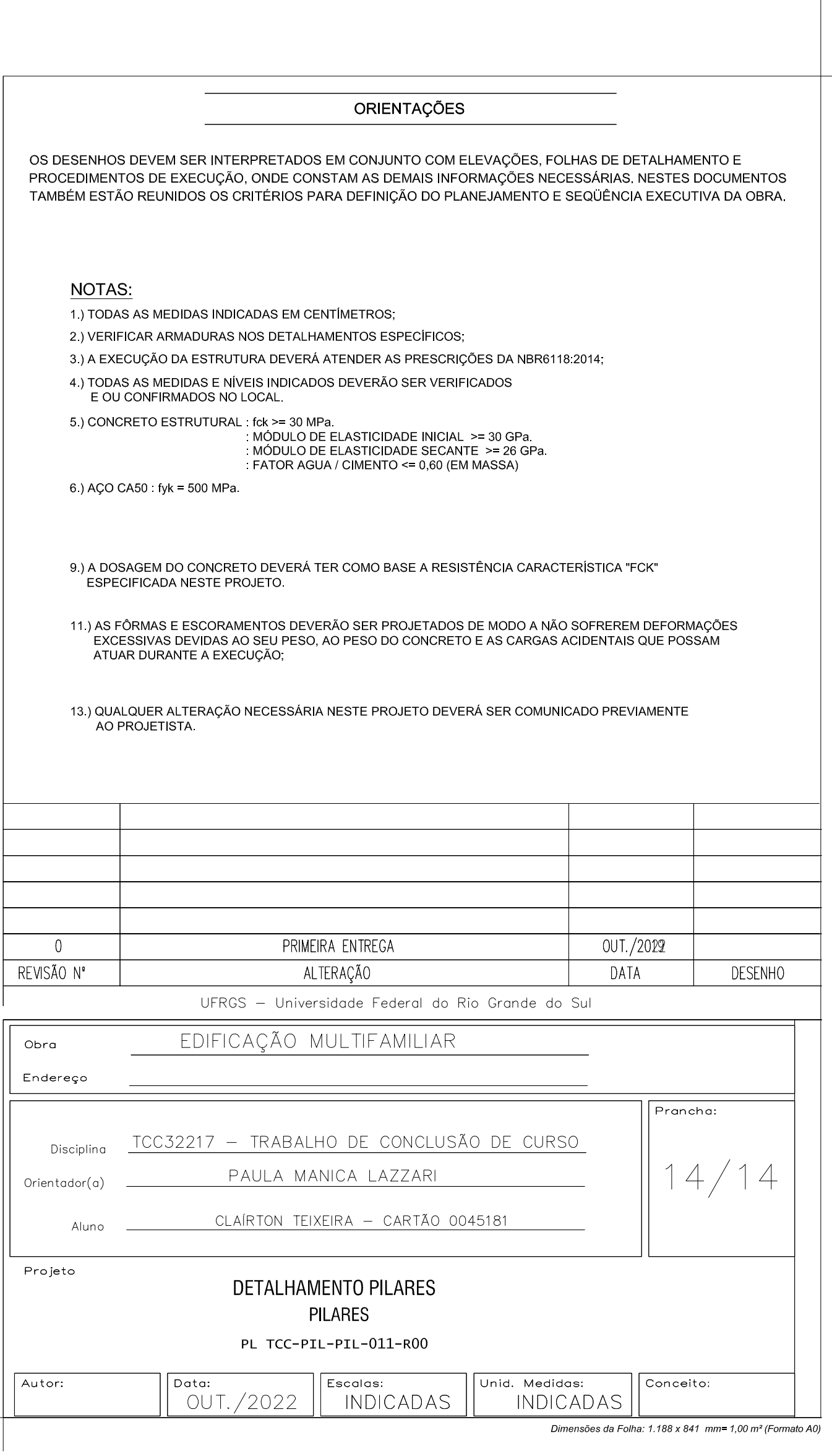